## **MCA Student Tutorials**

# **2017 Transcripts**

Select a title below to jump to the transcript for that tutorial.

#### **Contents**

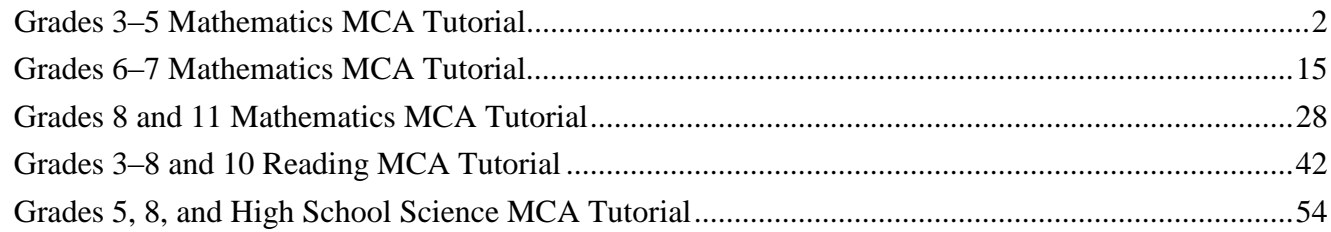

<span id="page-1-0"></span>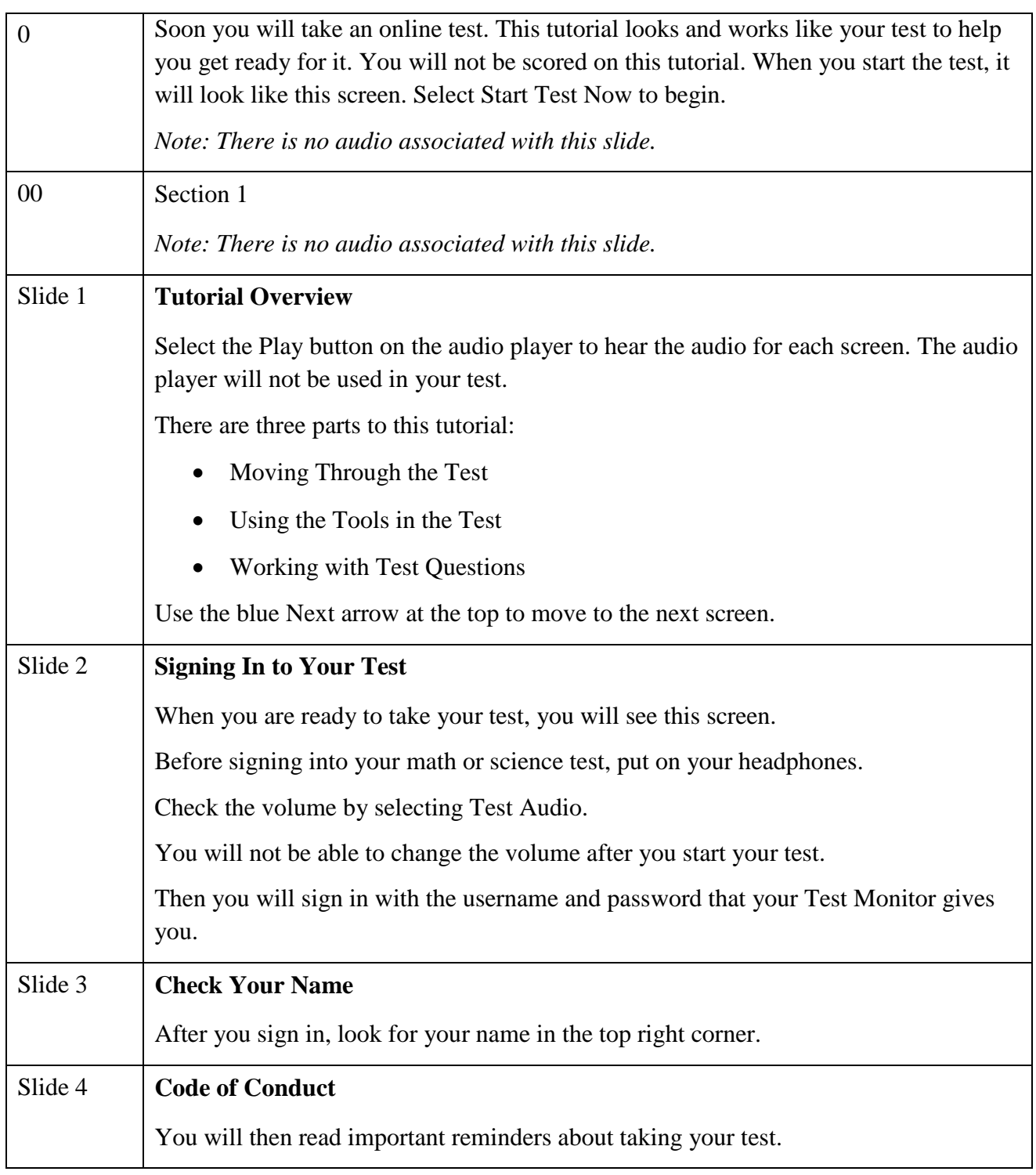

## **Grades 3‒5 Mathematics MCA Tutorial**

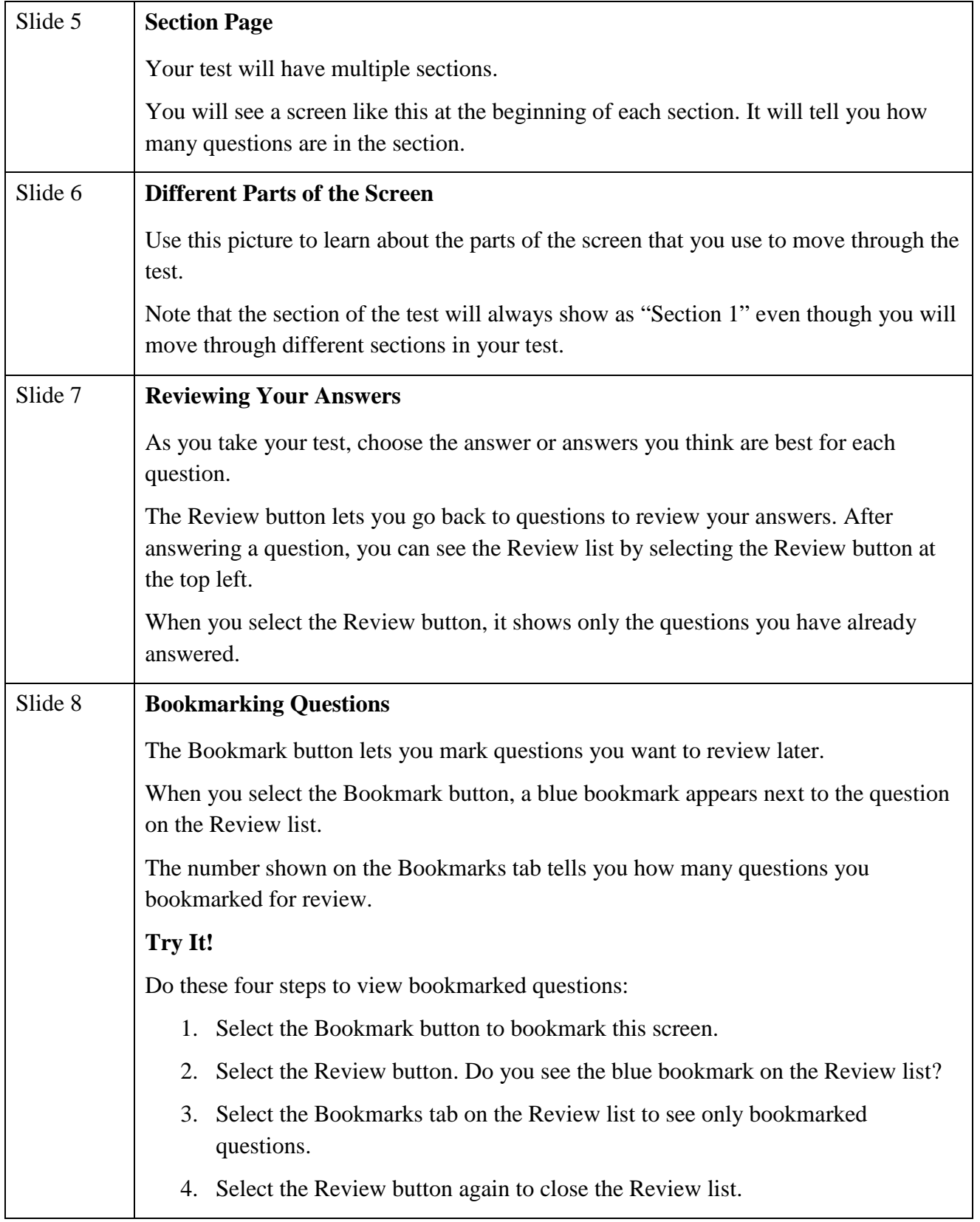

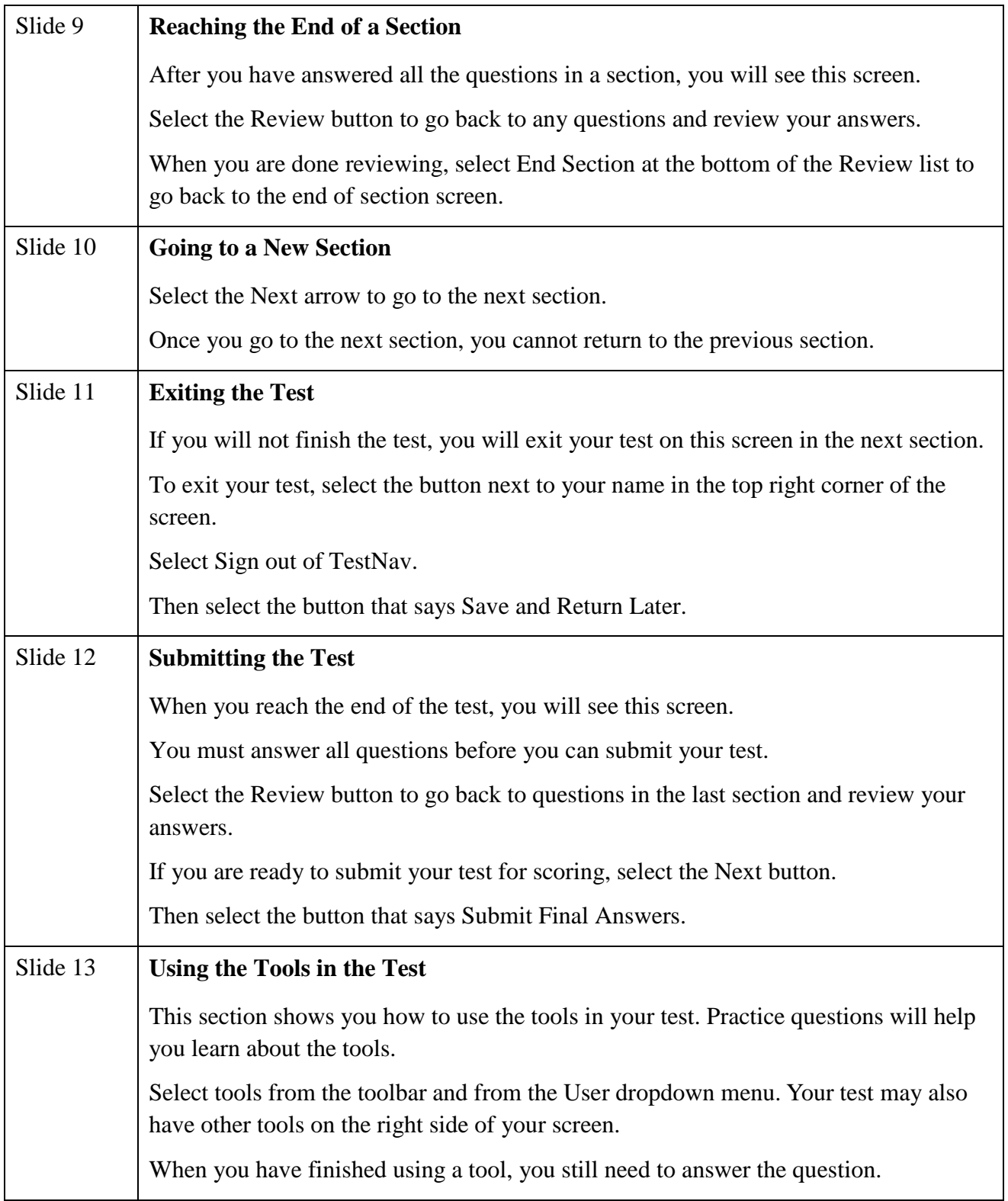

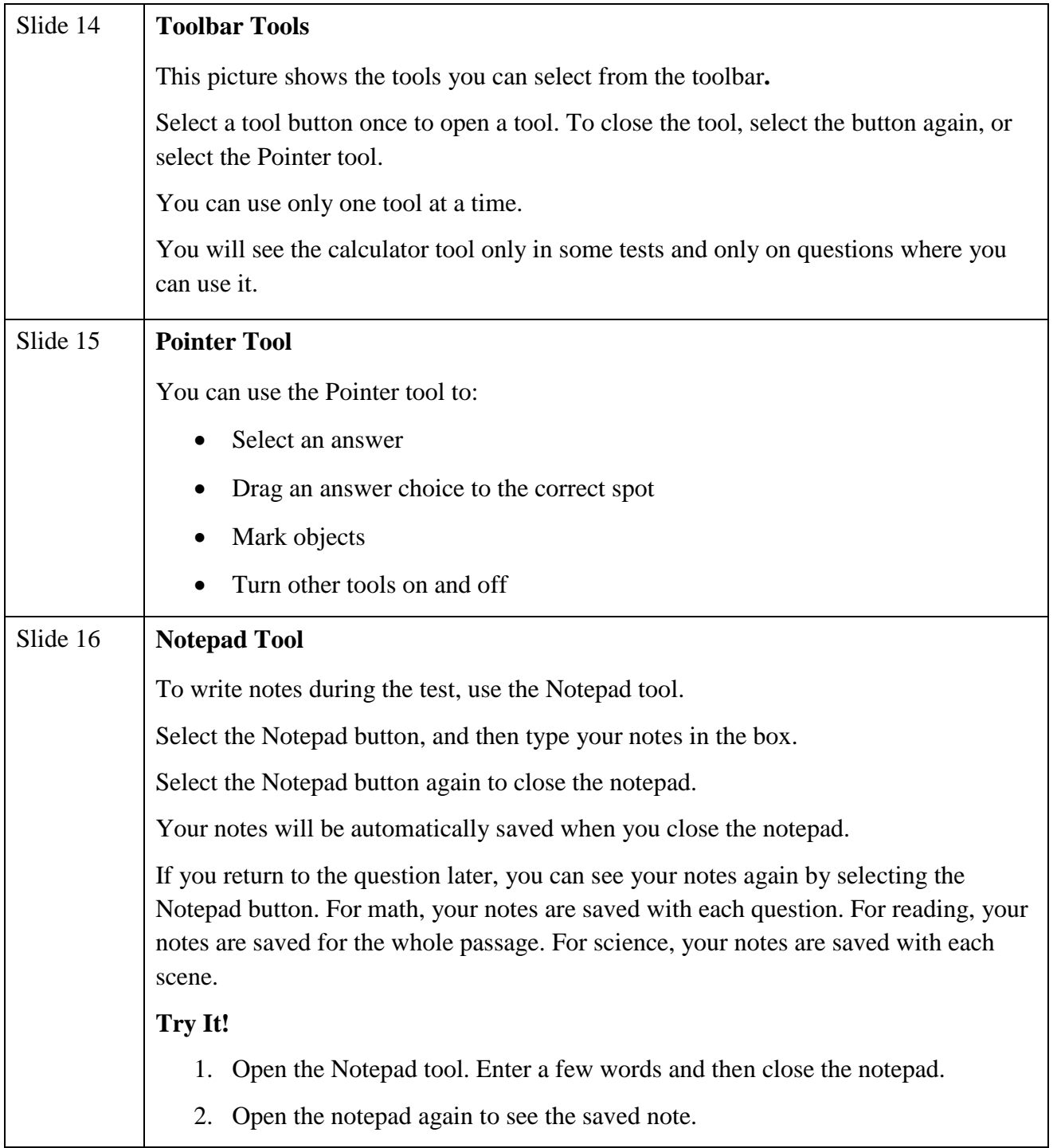

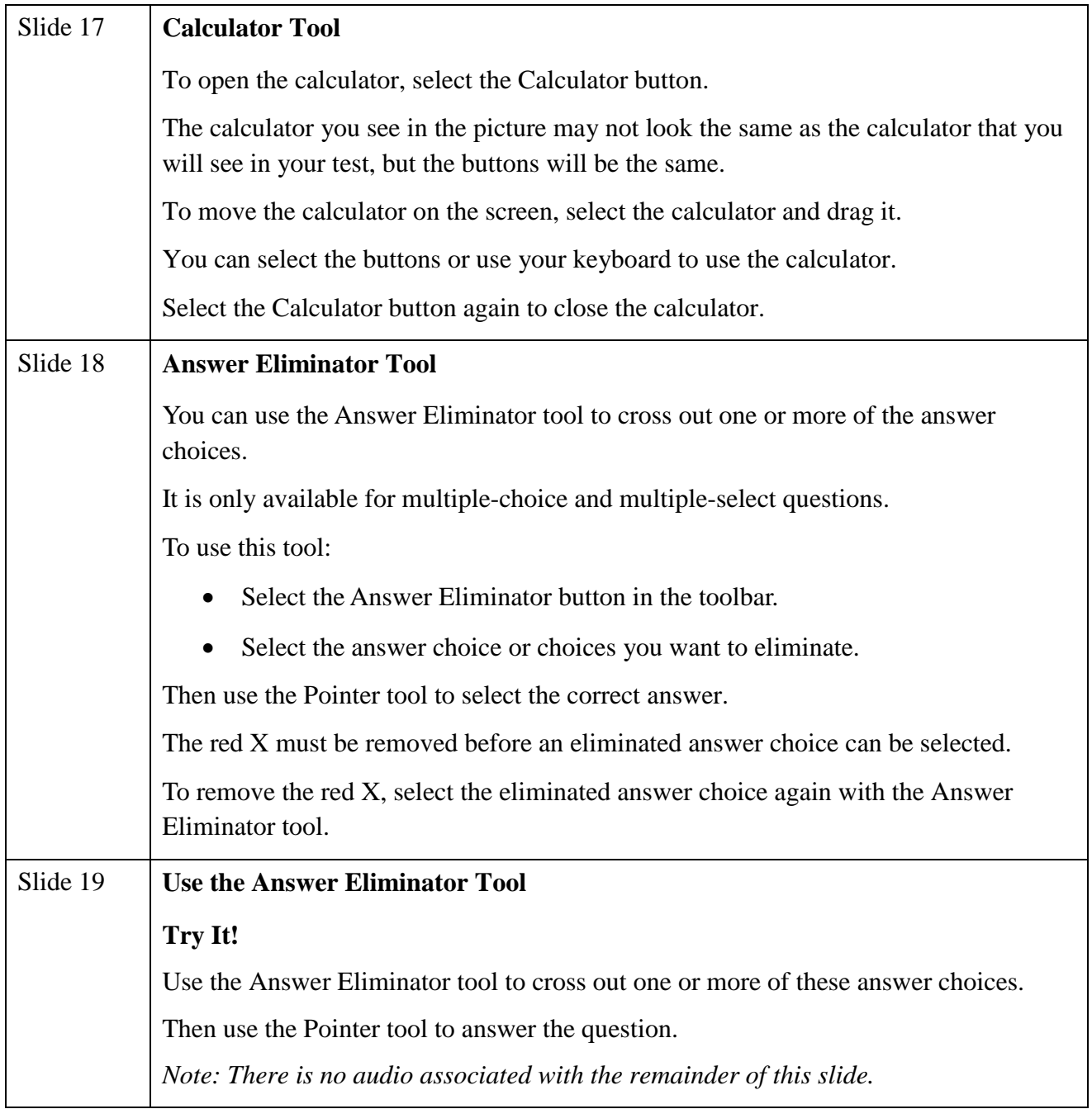

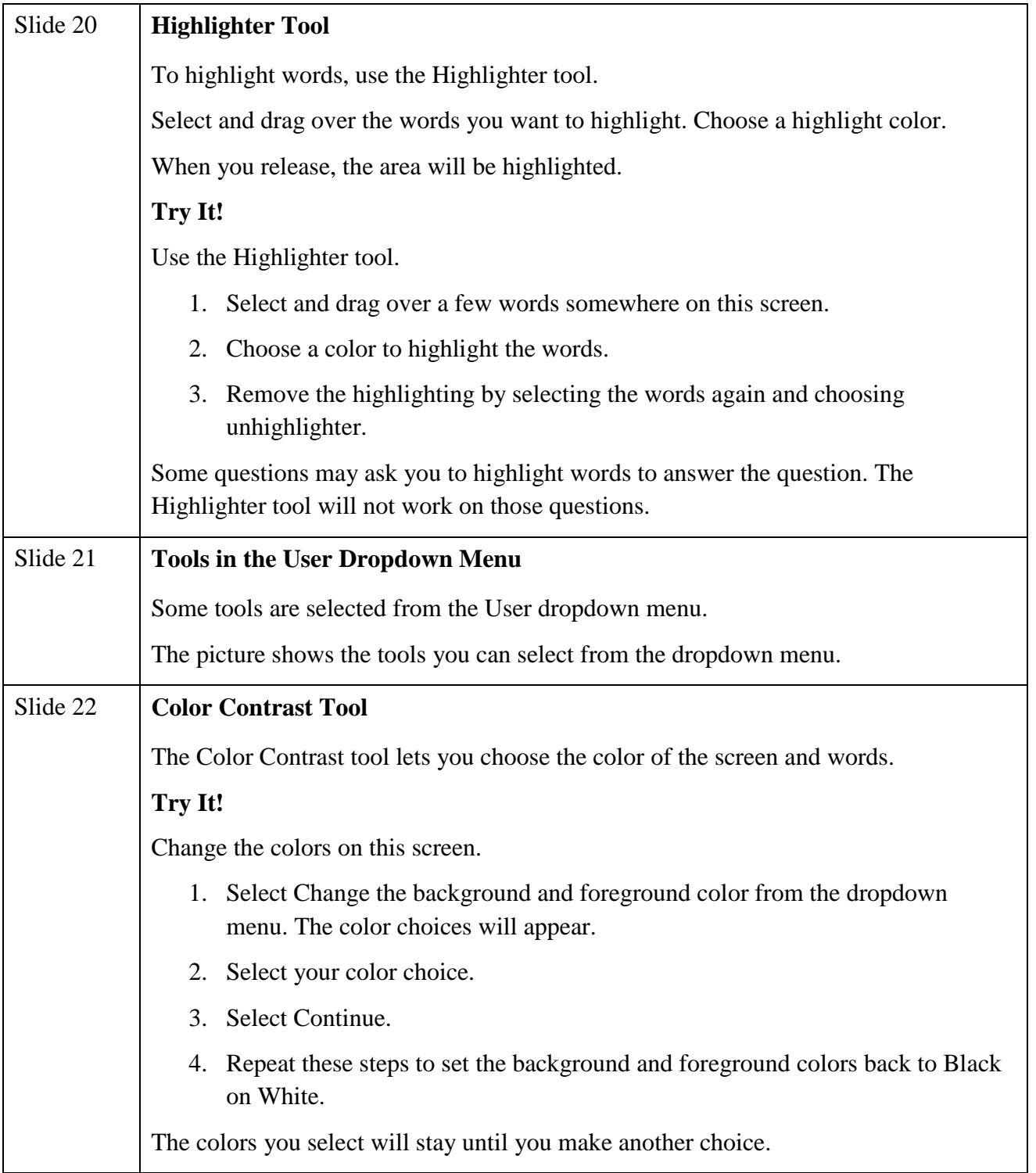

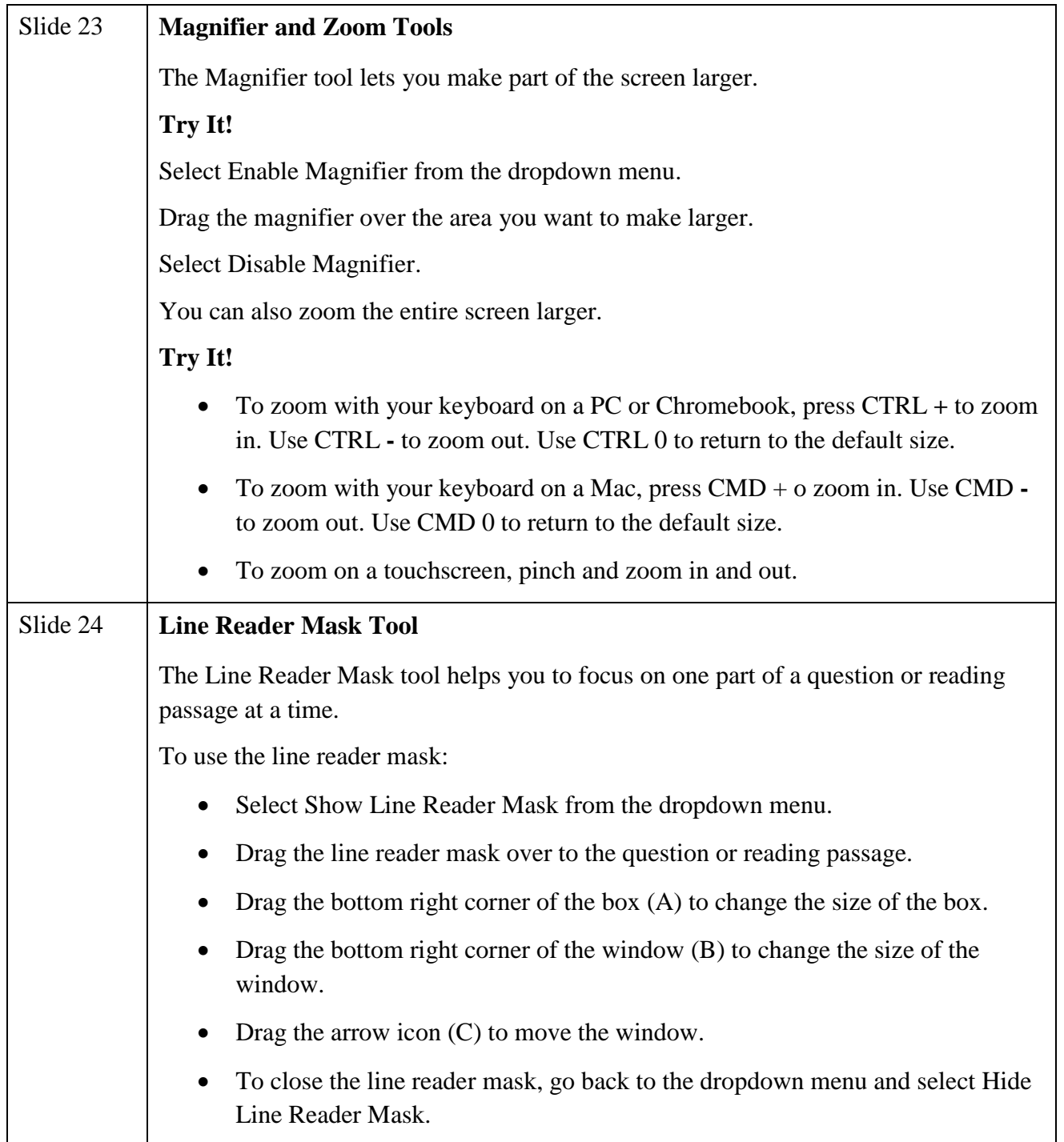

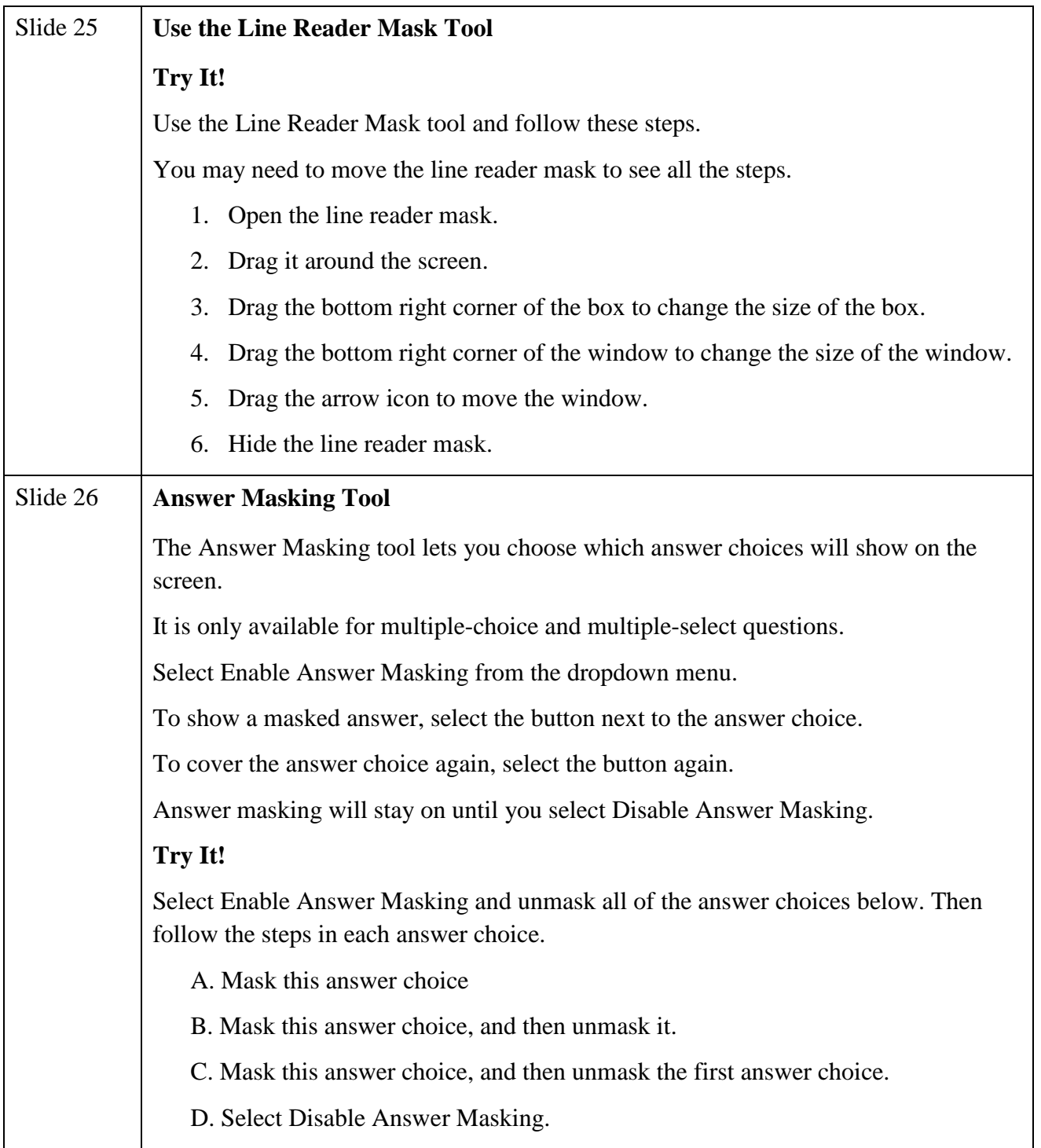

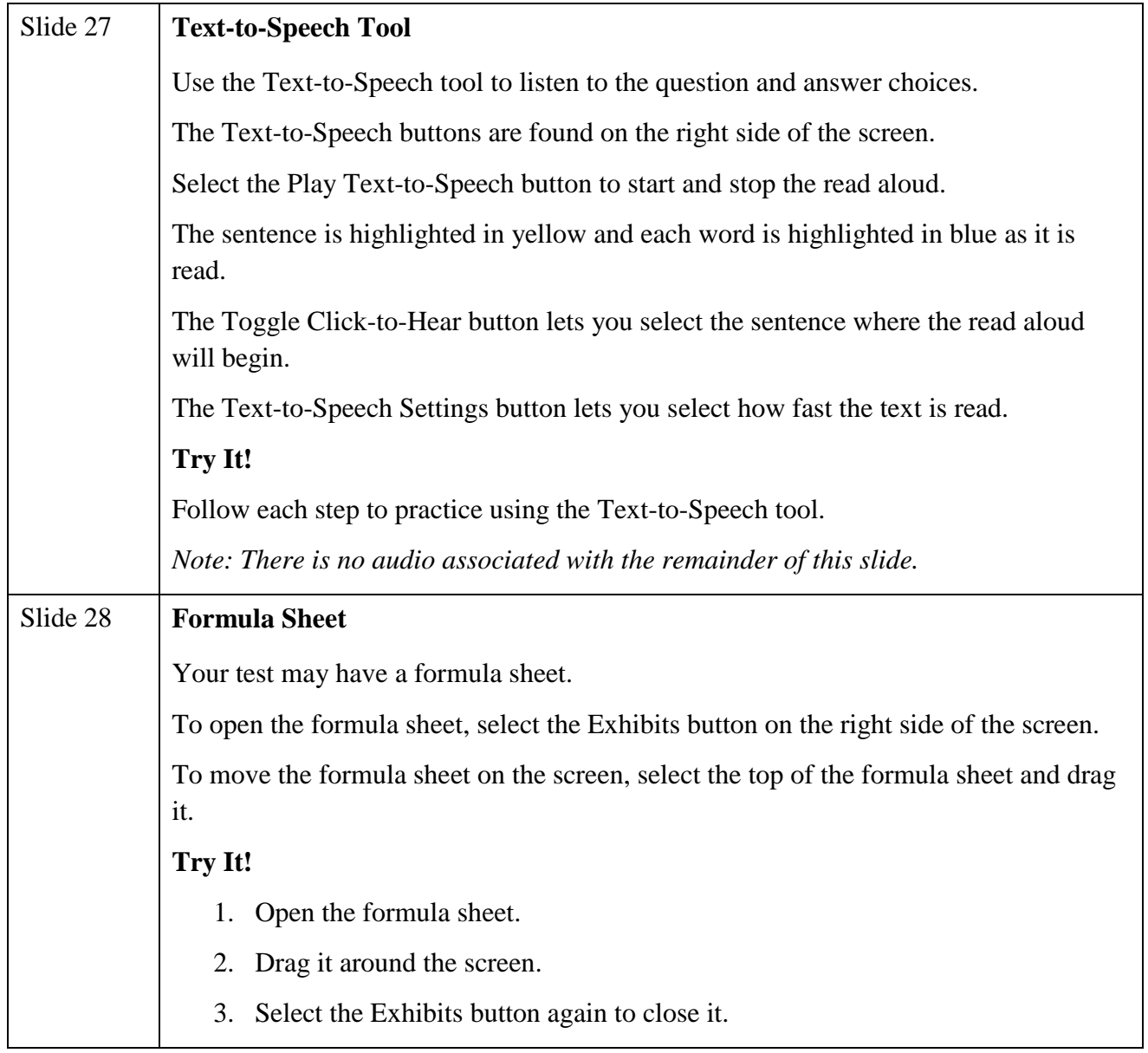

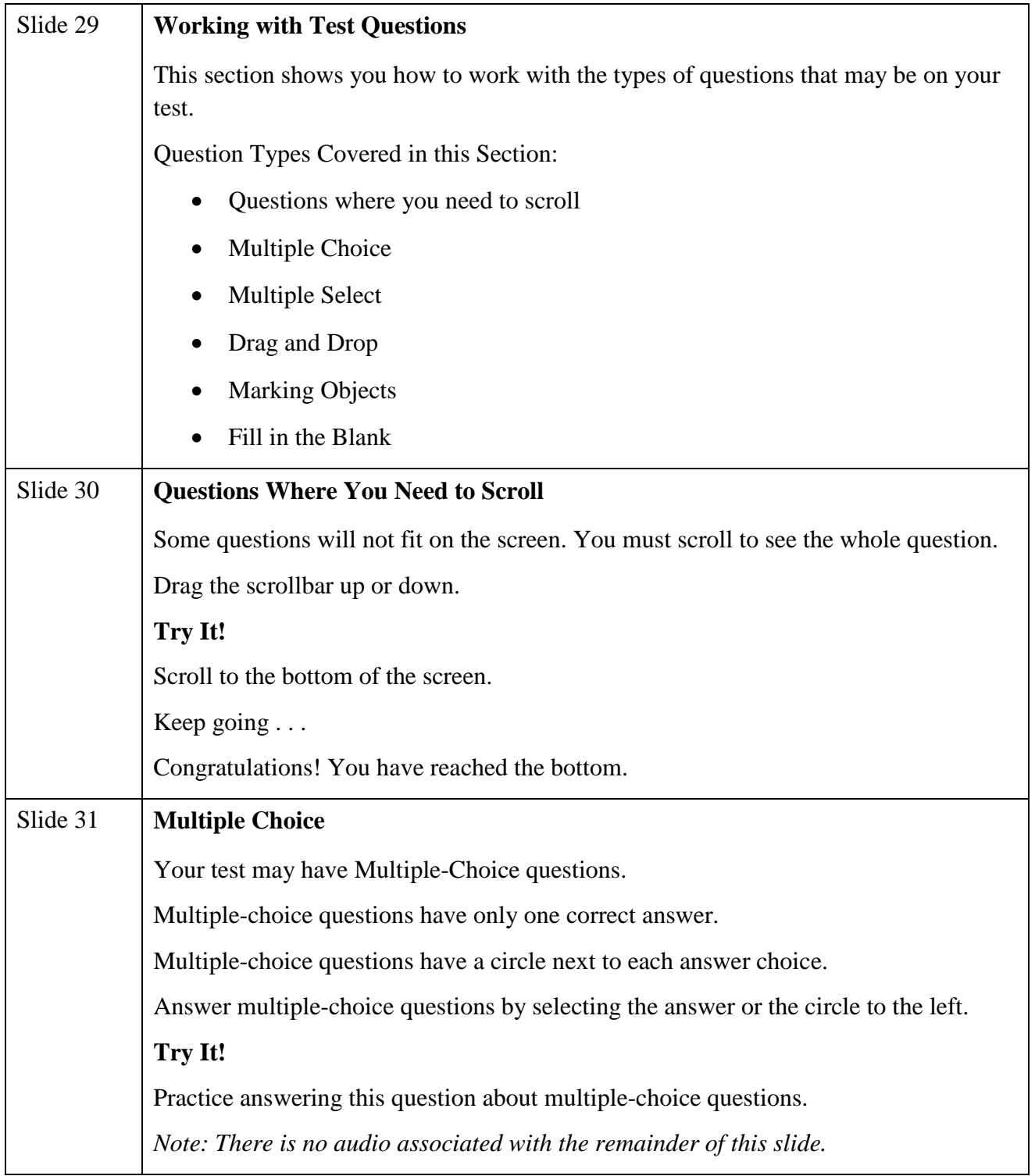

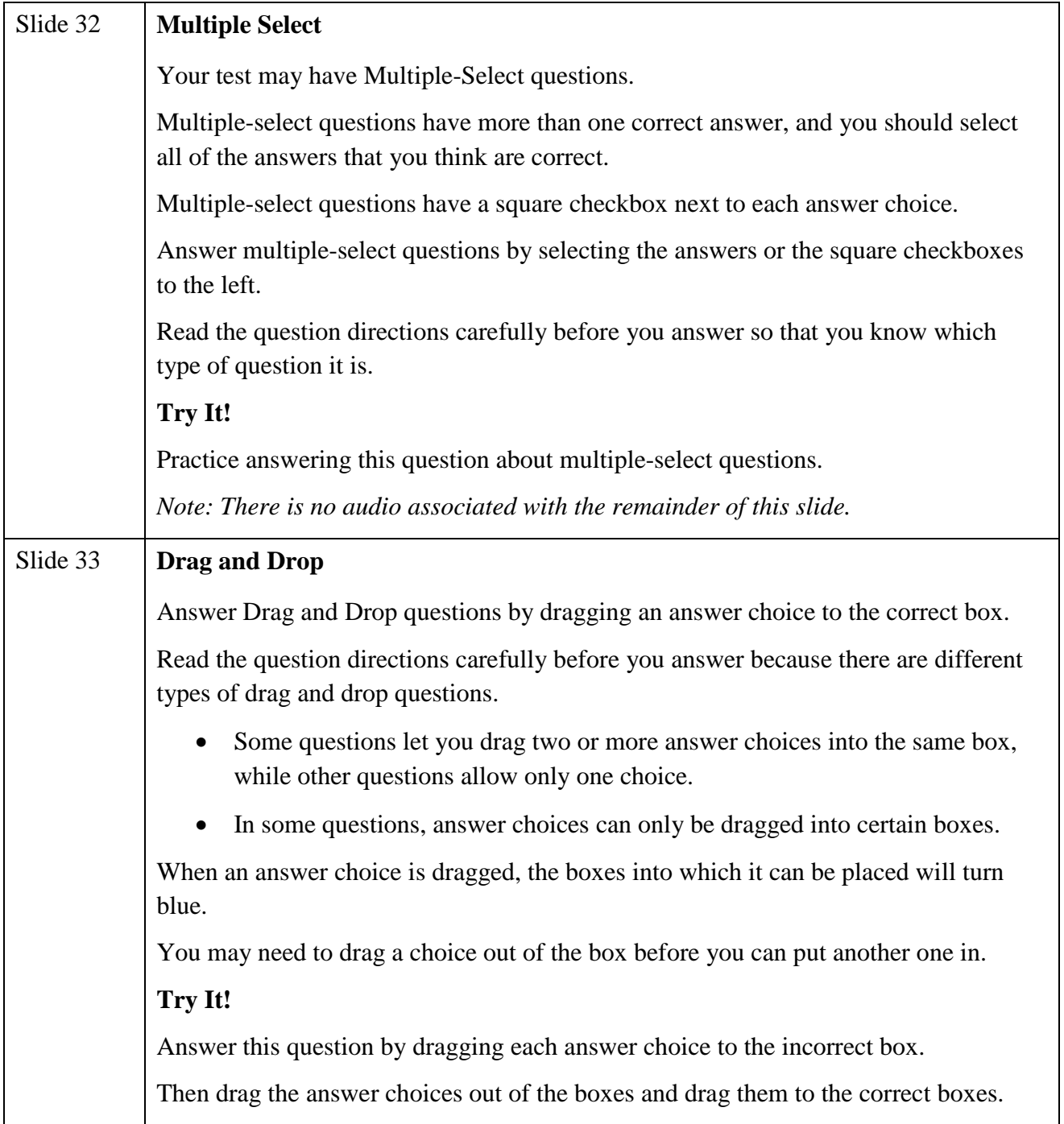

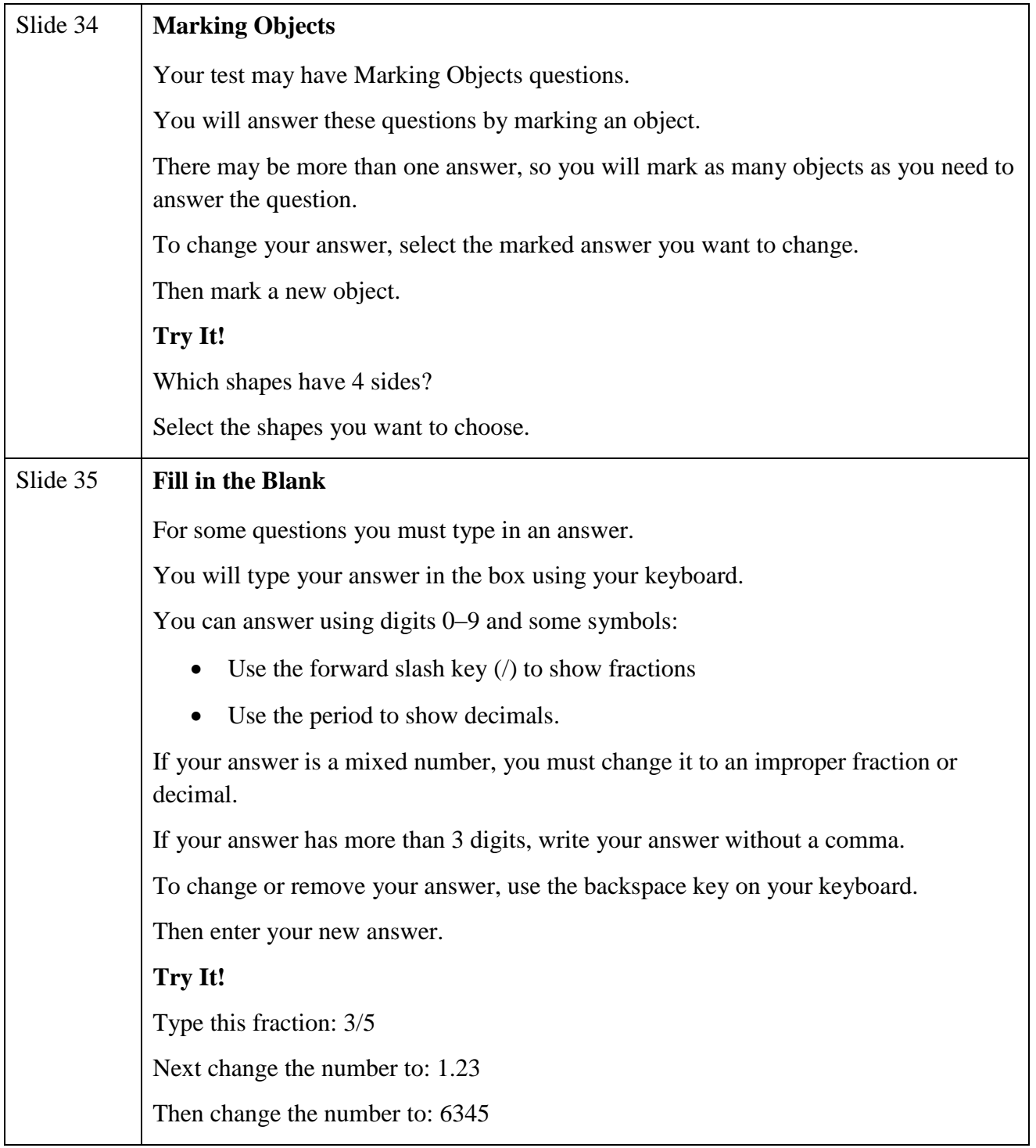

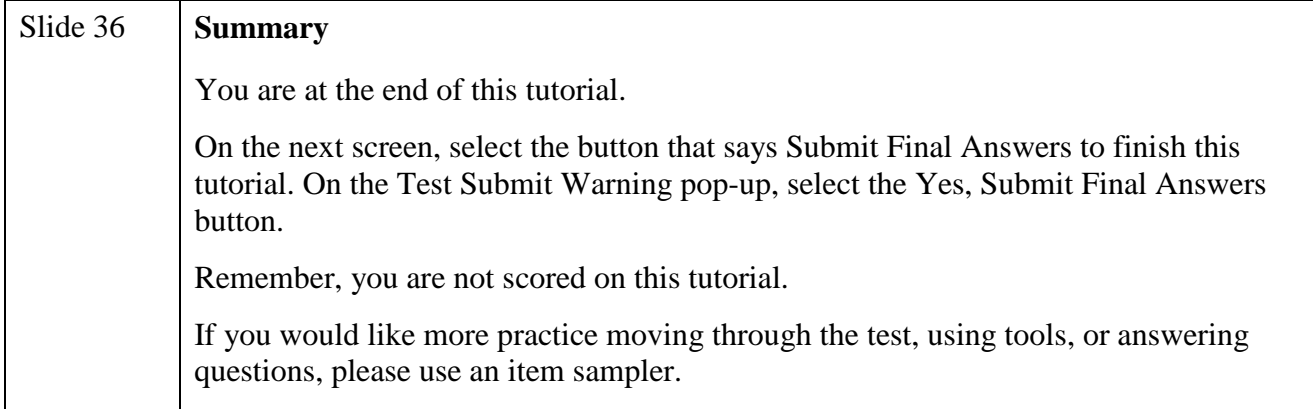

<span id="page-14-0"></span>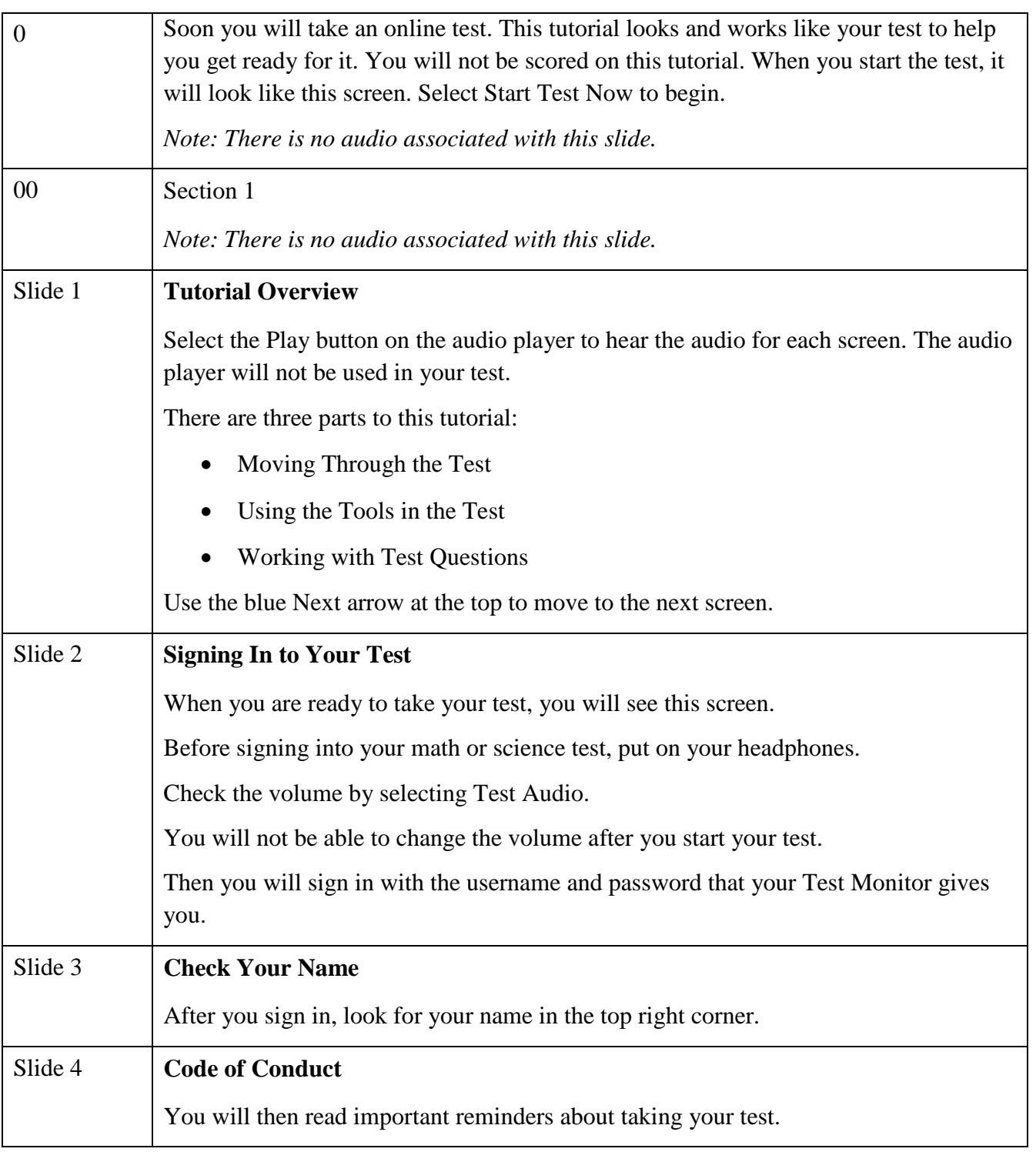

# **Grades 6‒7 Mathematics MCA Tutorial**

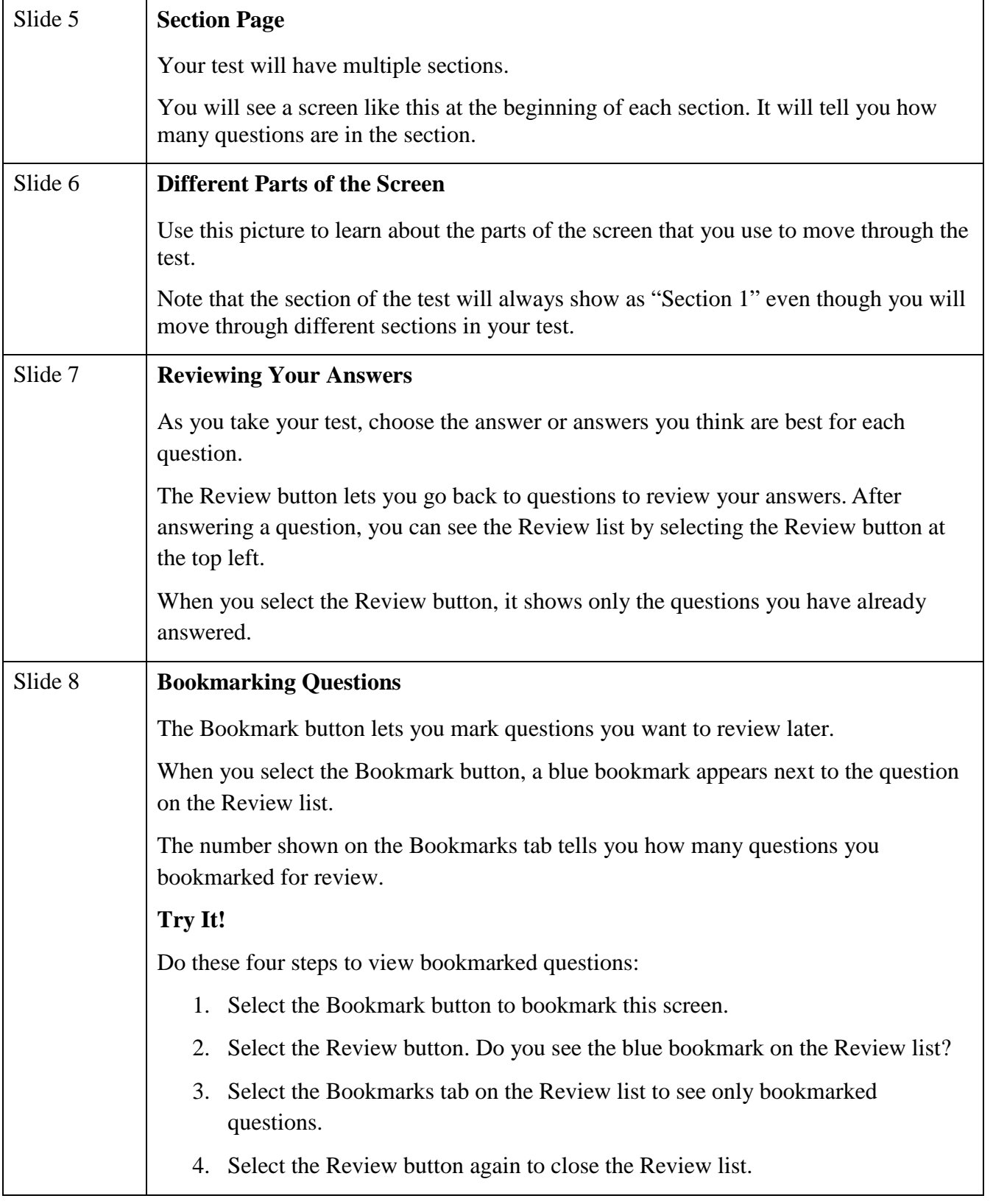

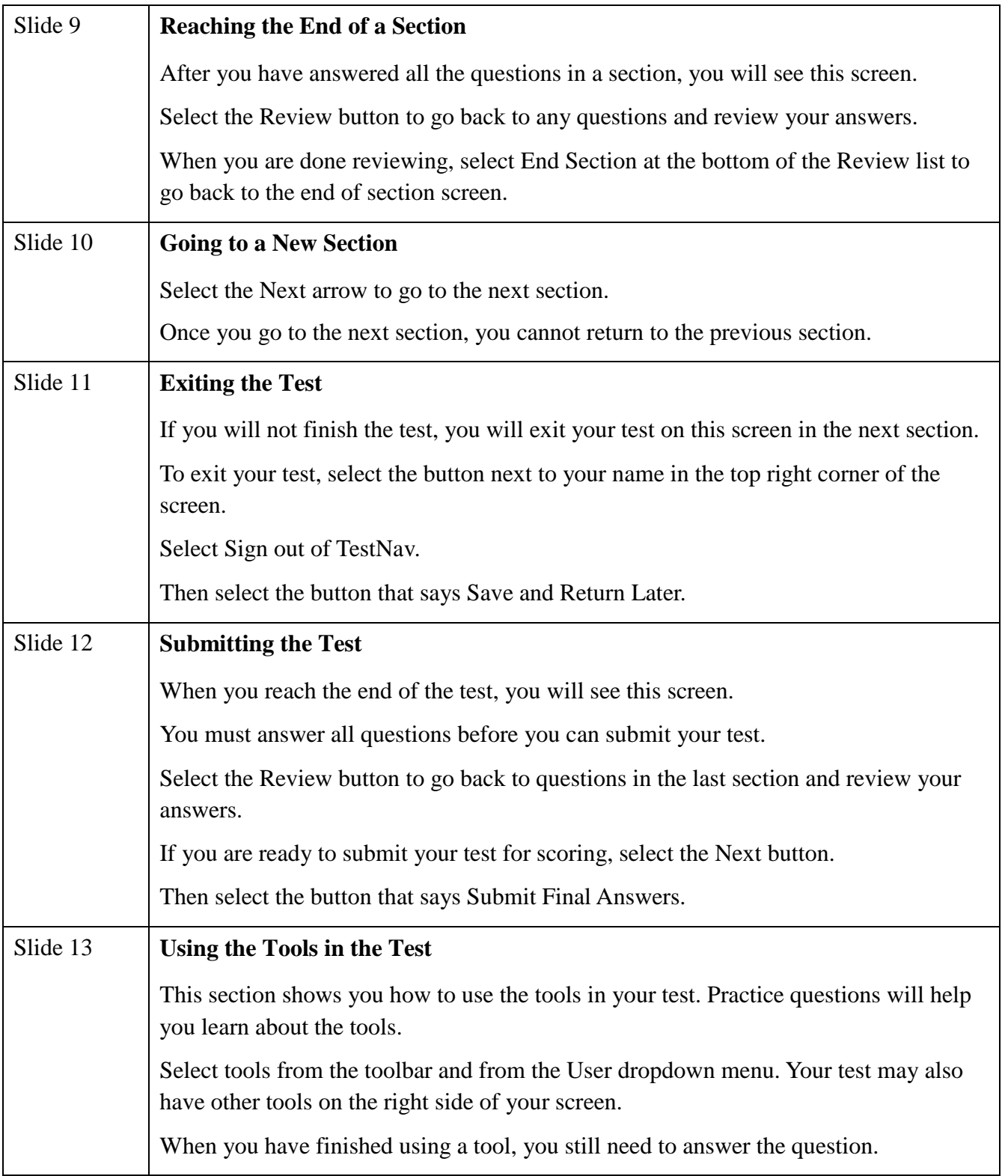

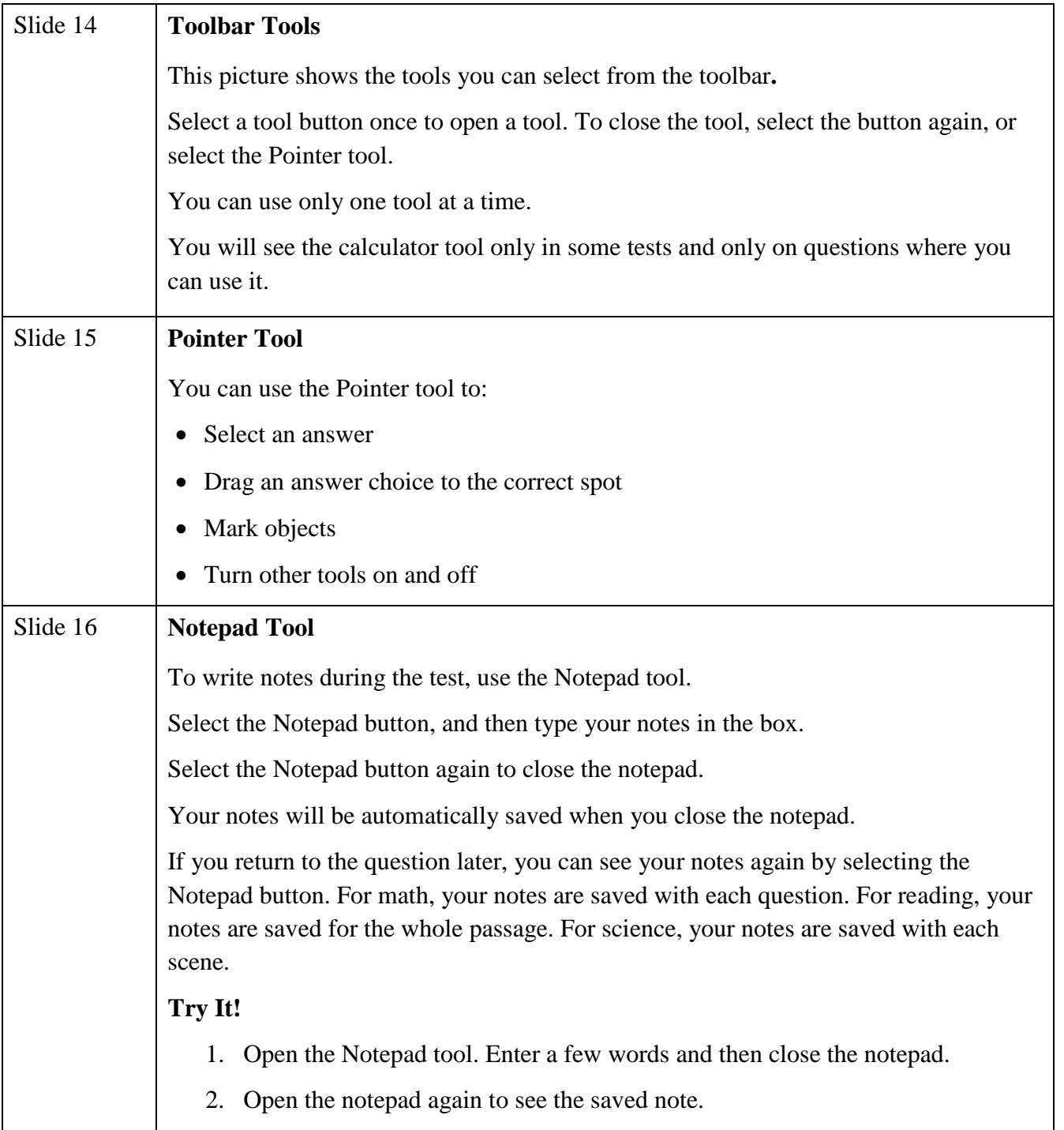

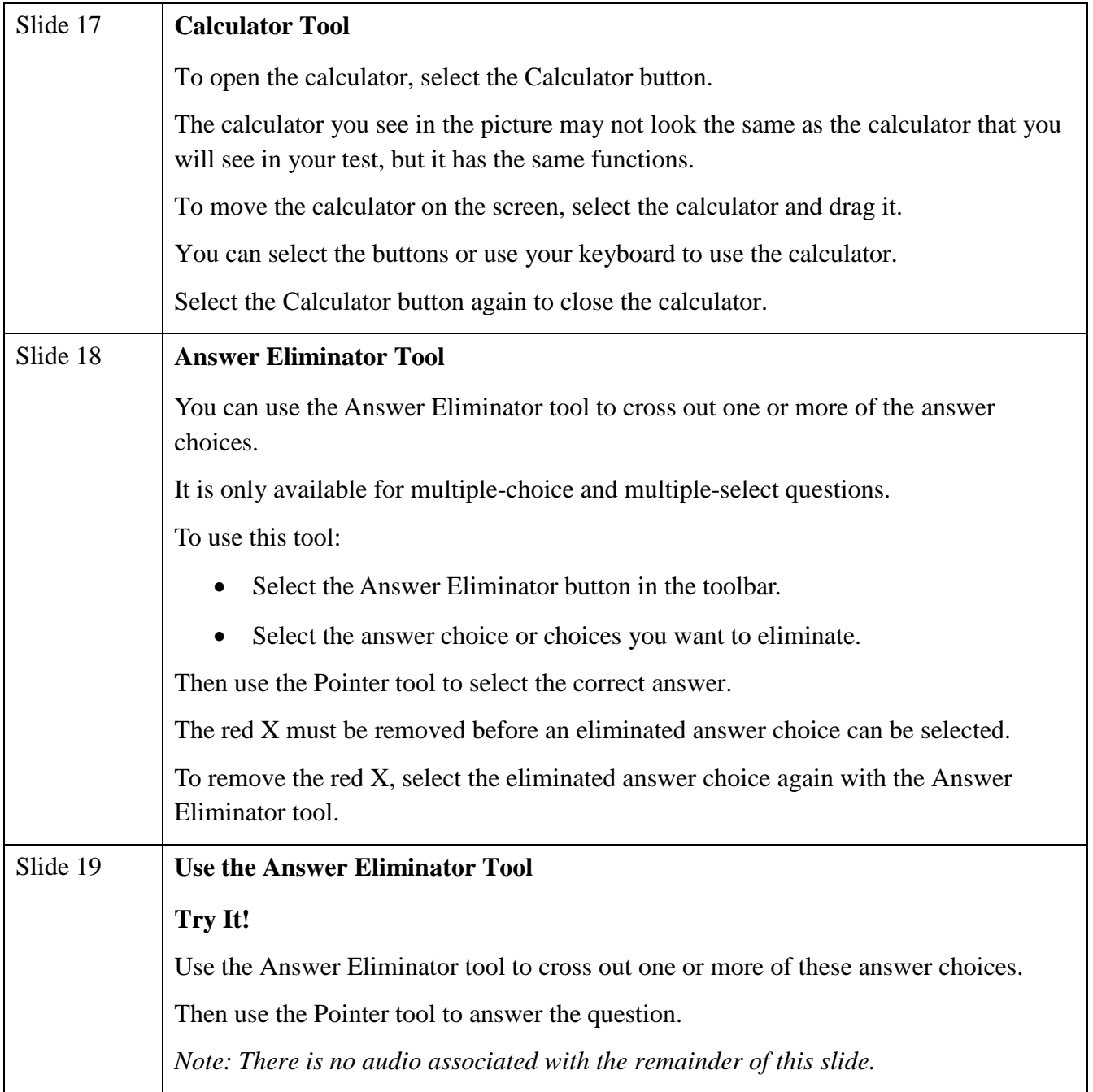

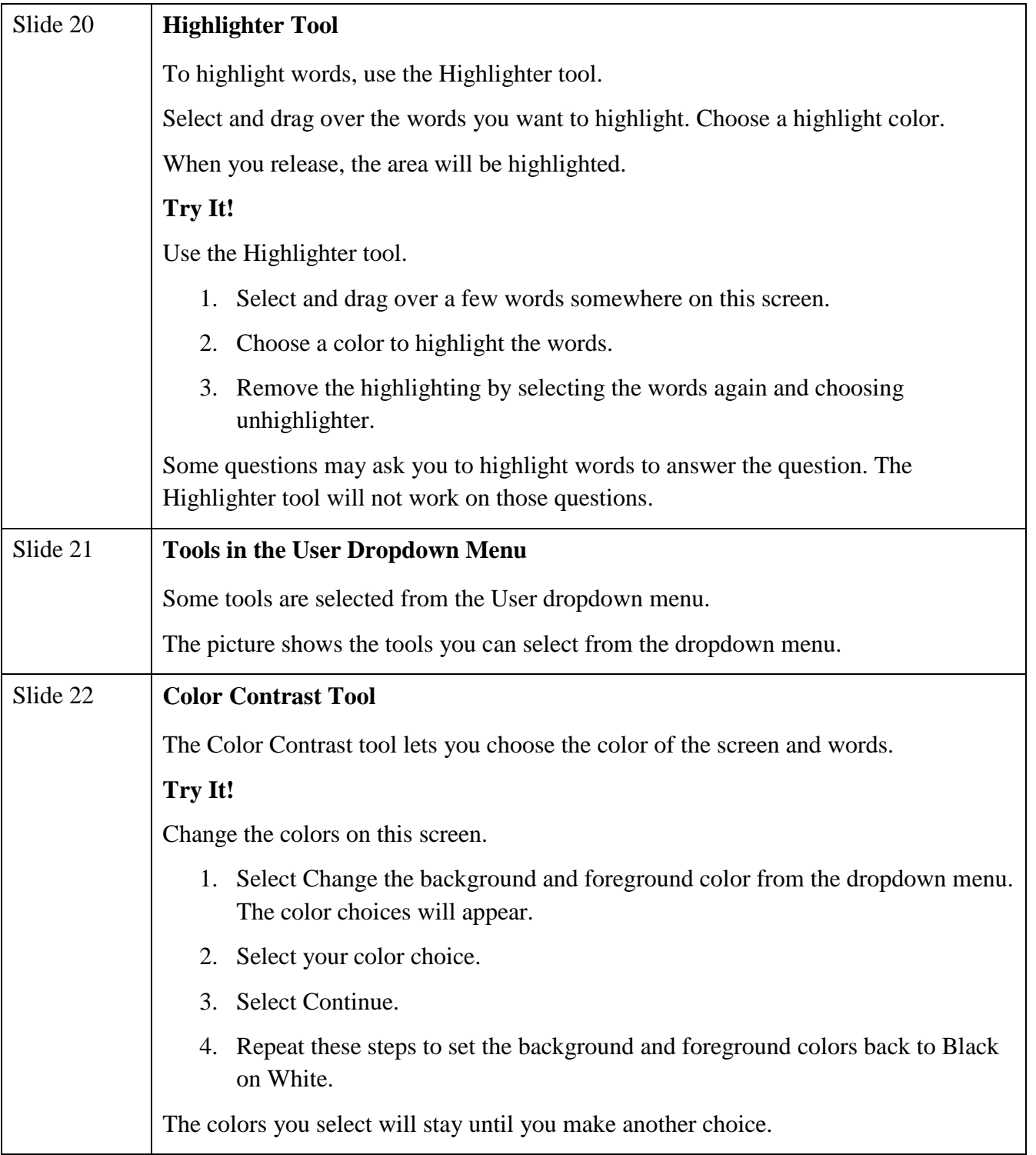

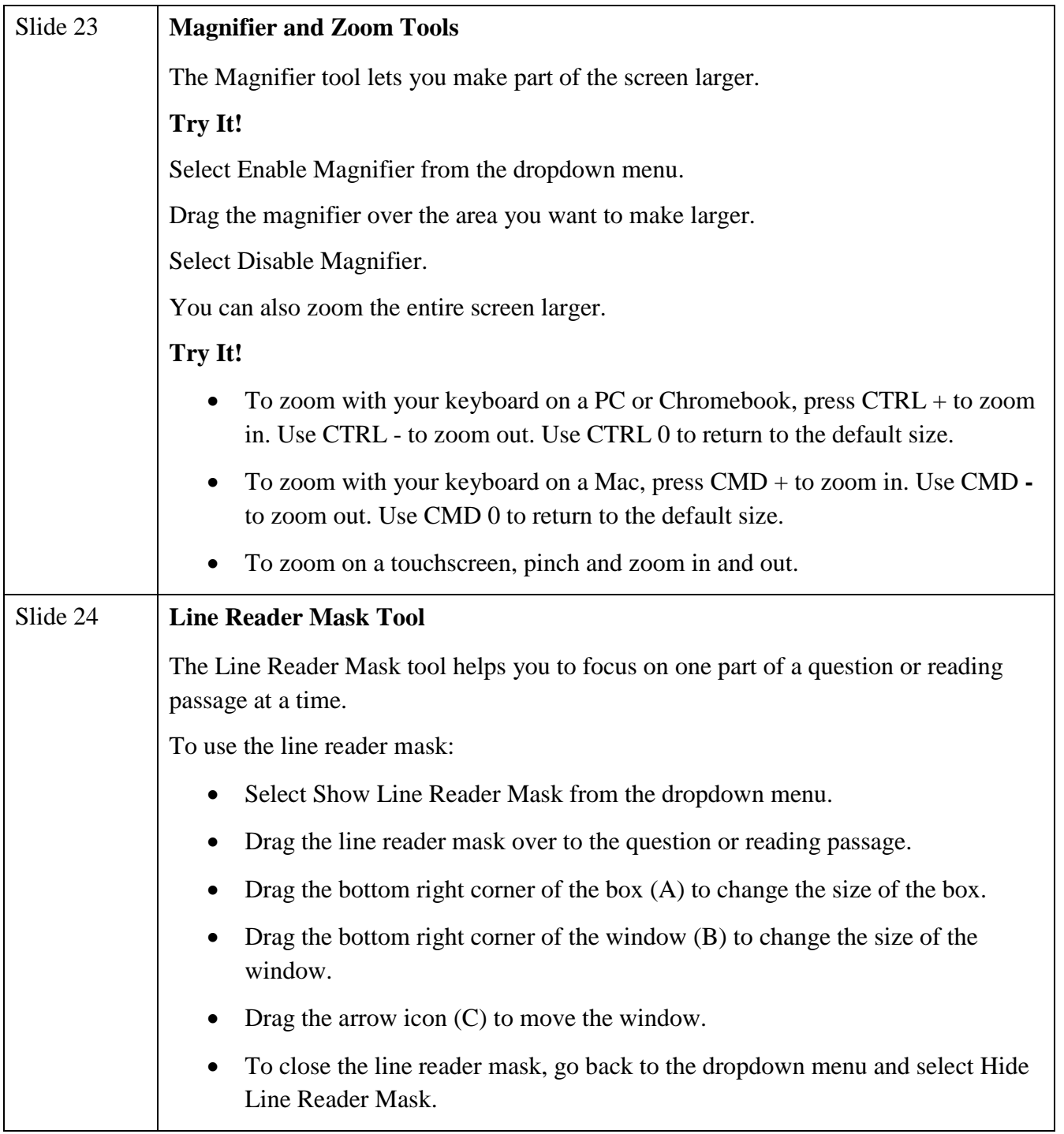

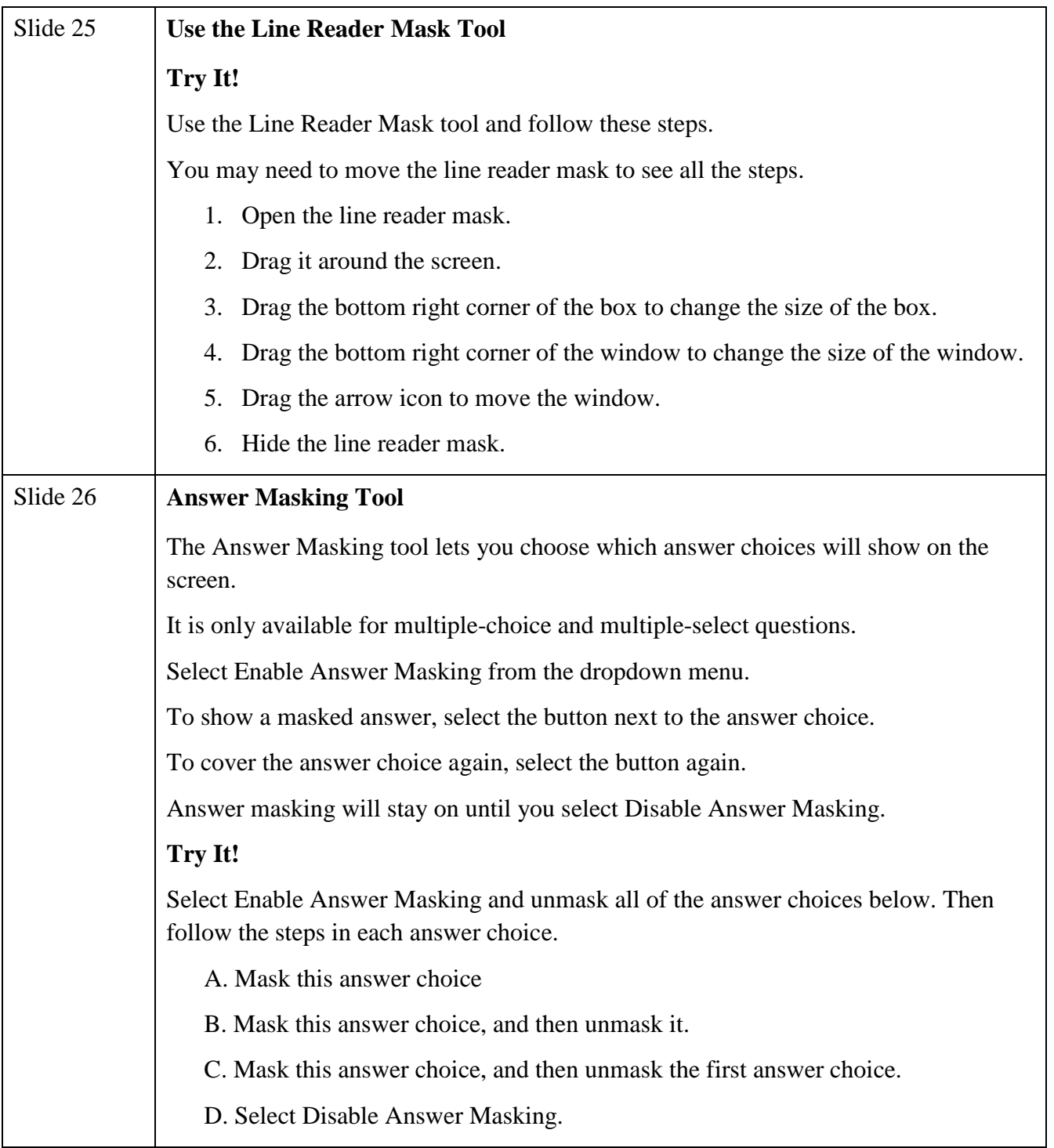

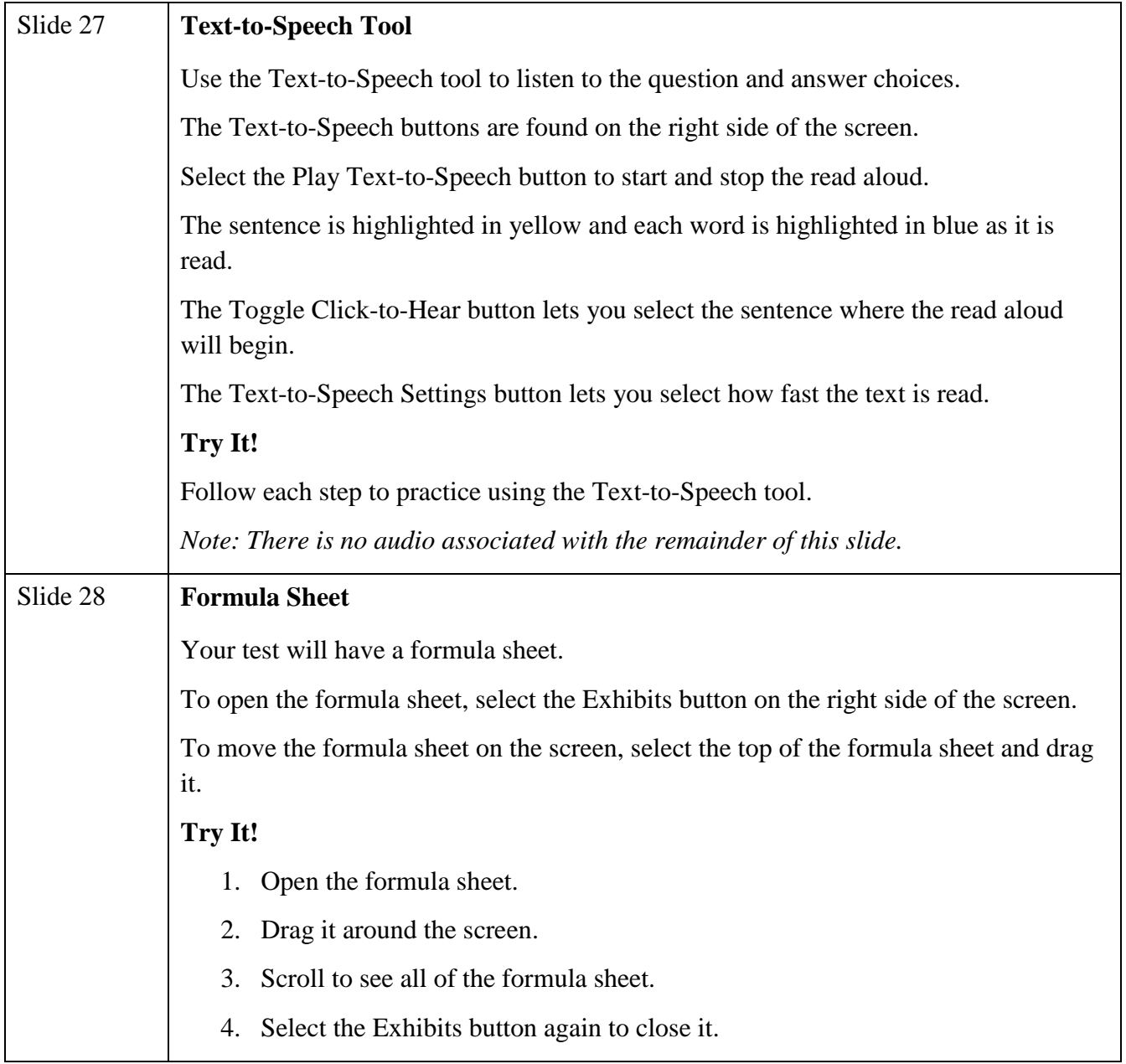

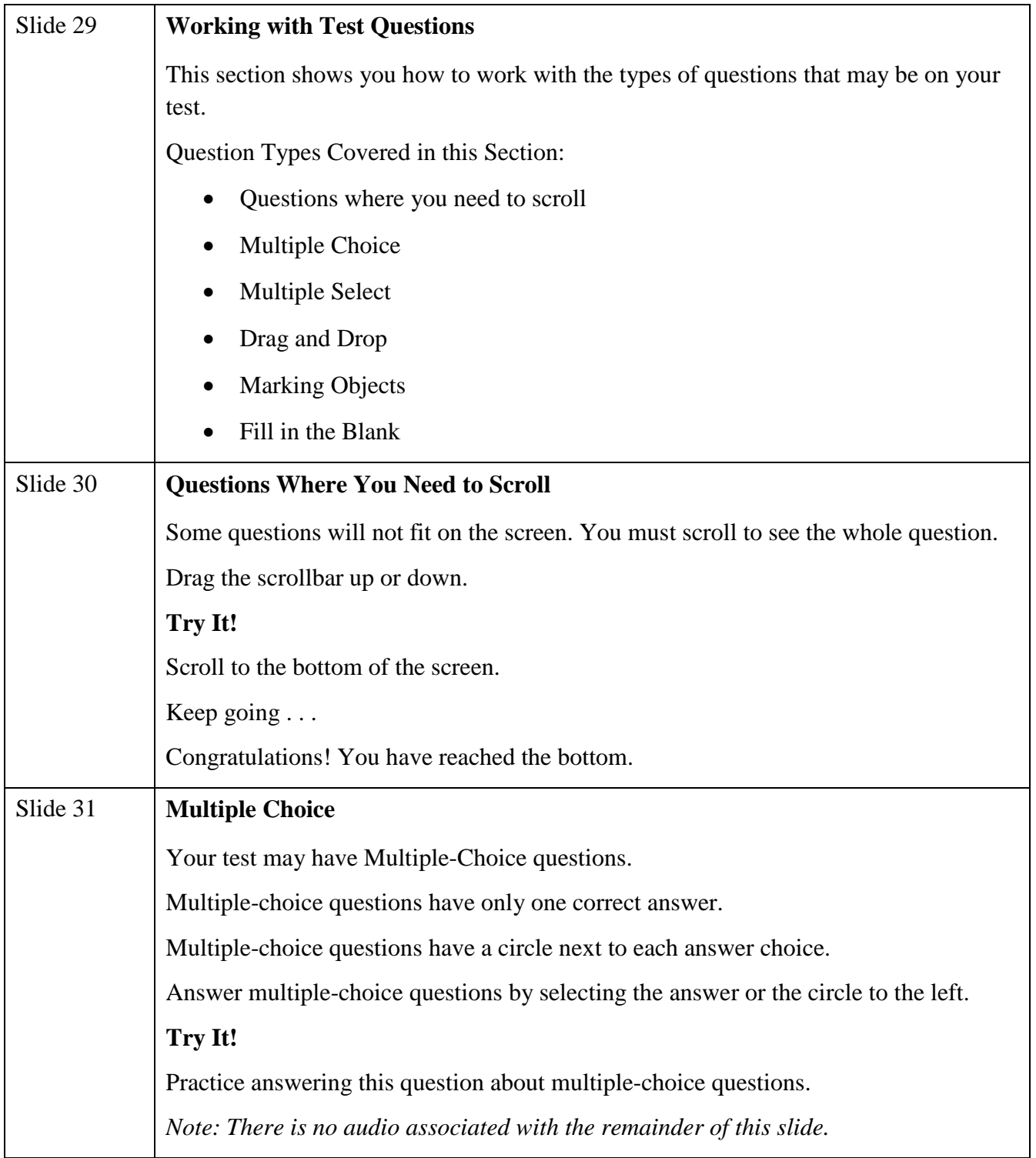

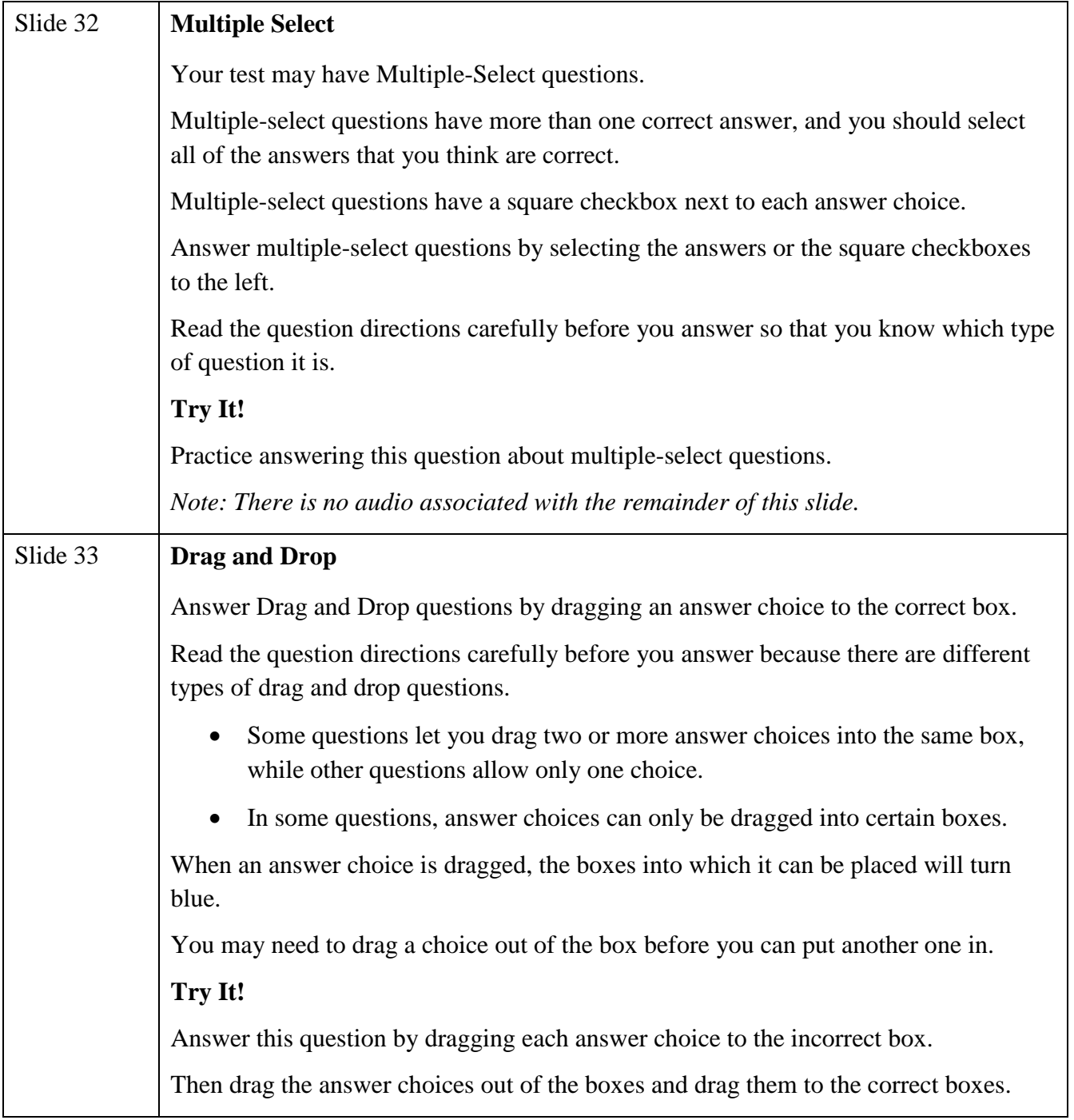

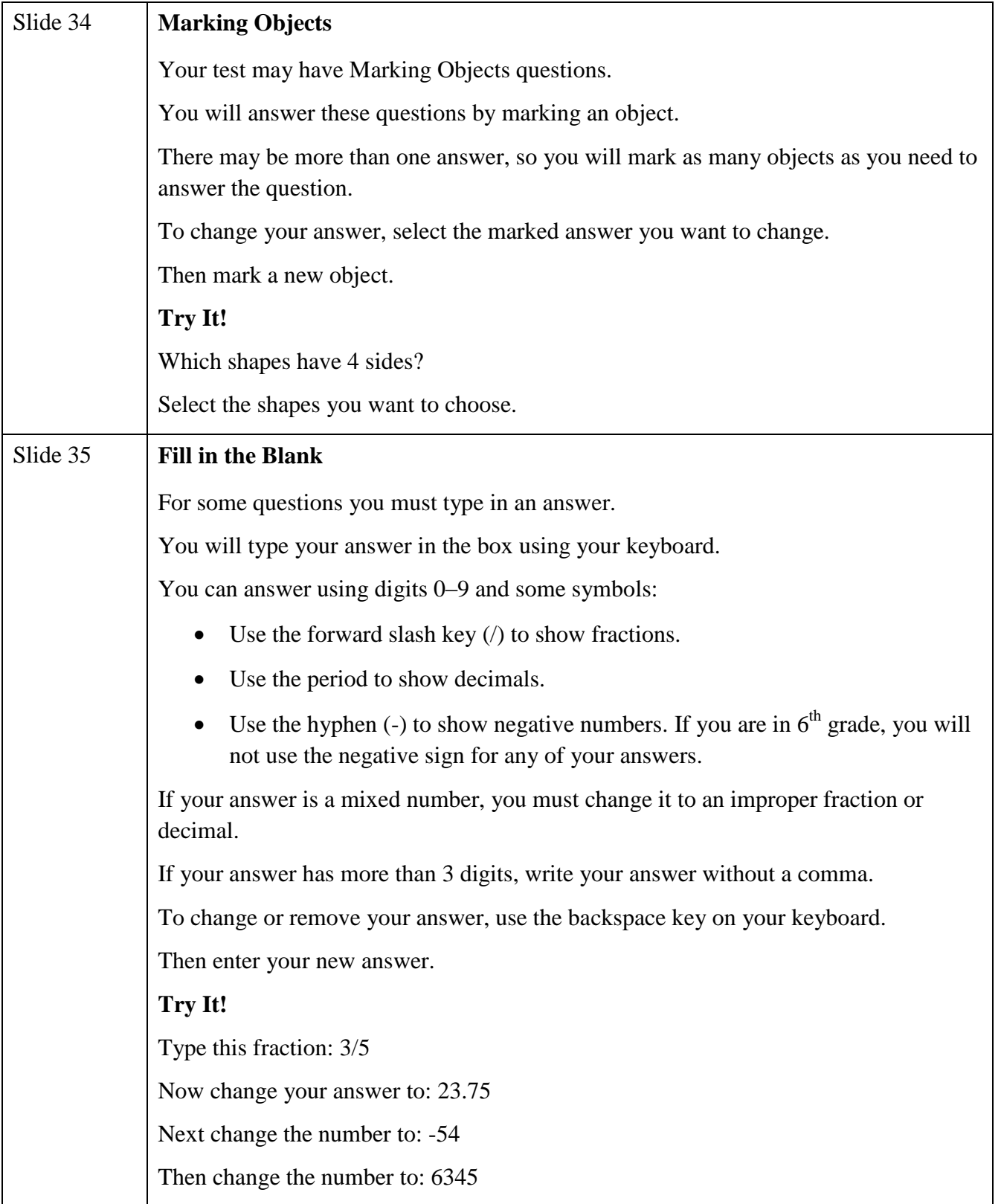

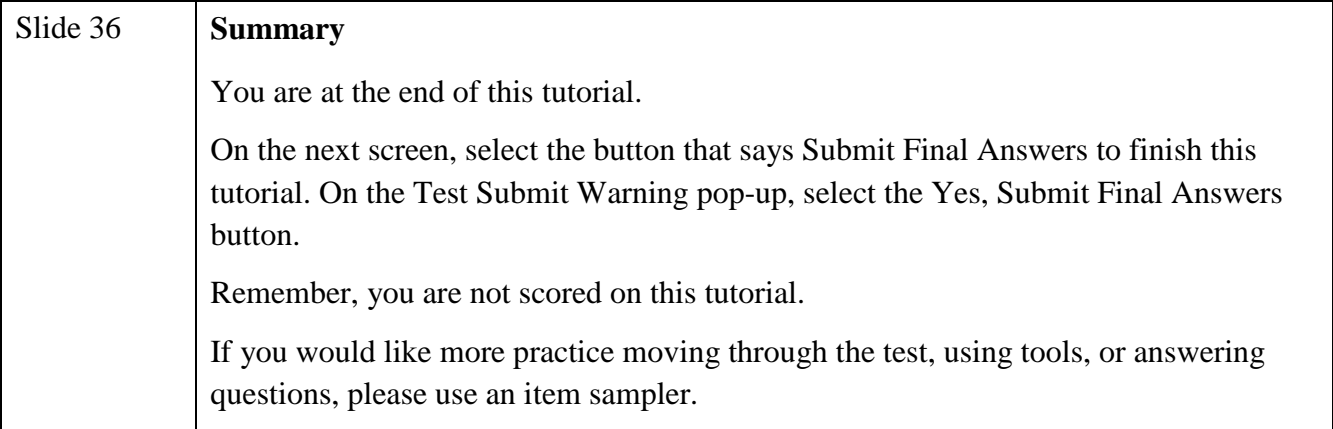

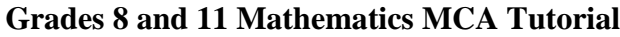

<span id="page-27-0"></span>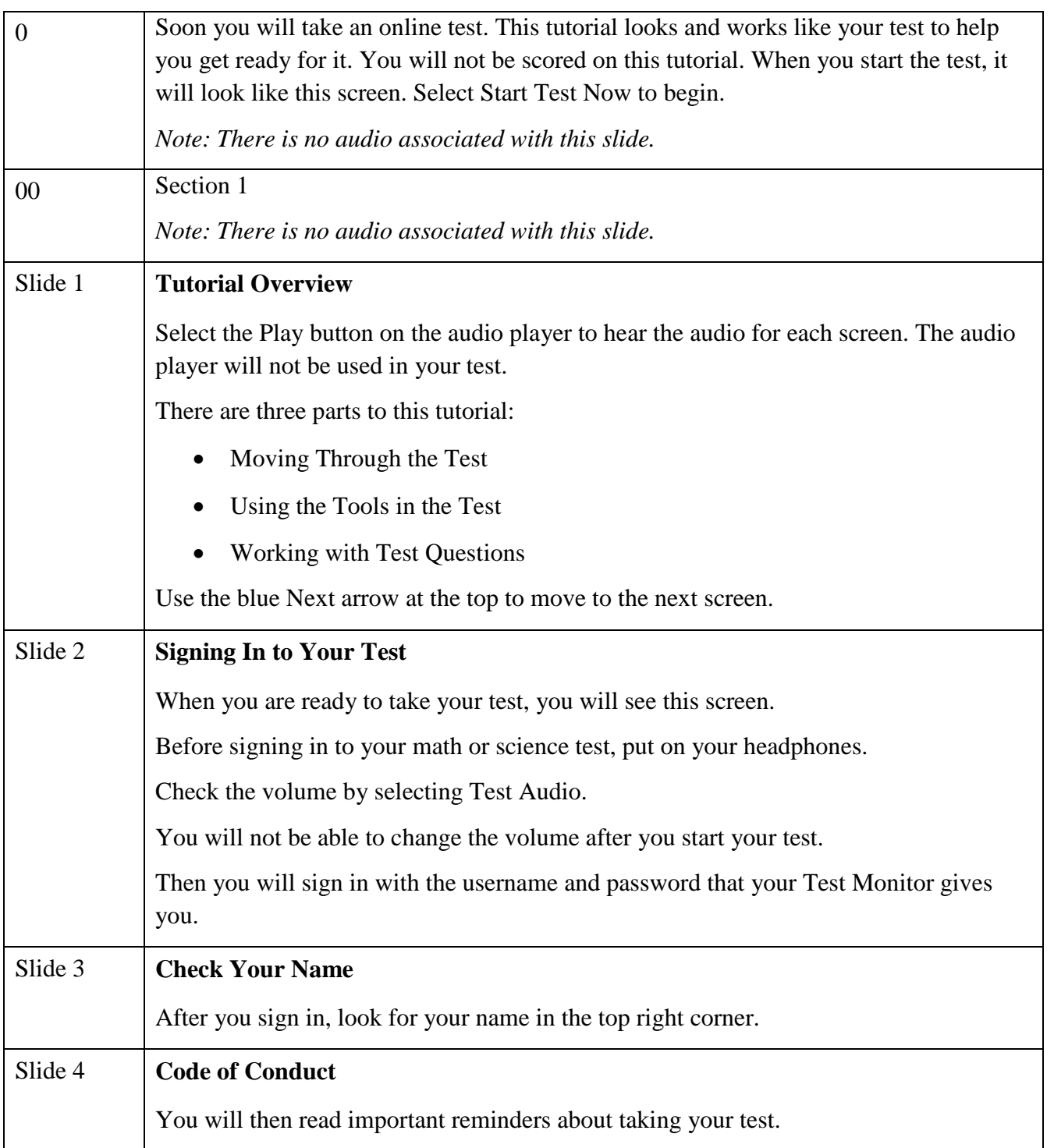

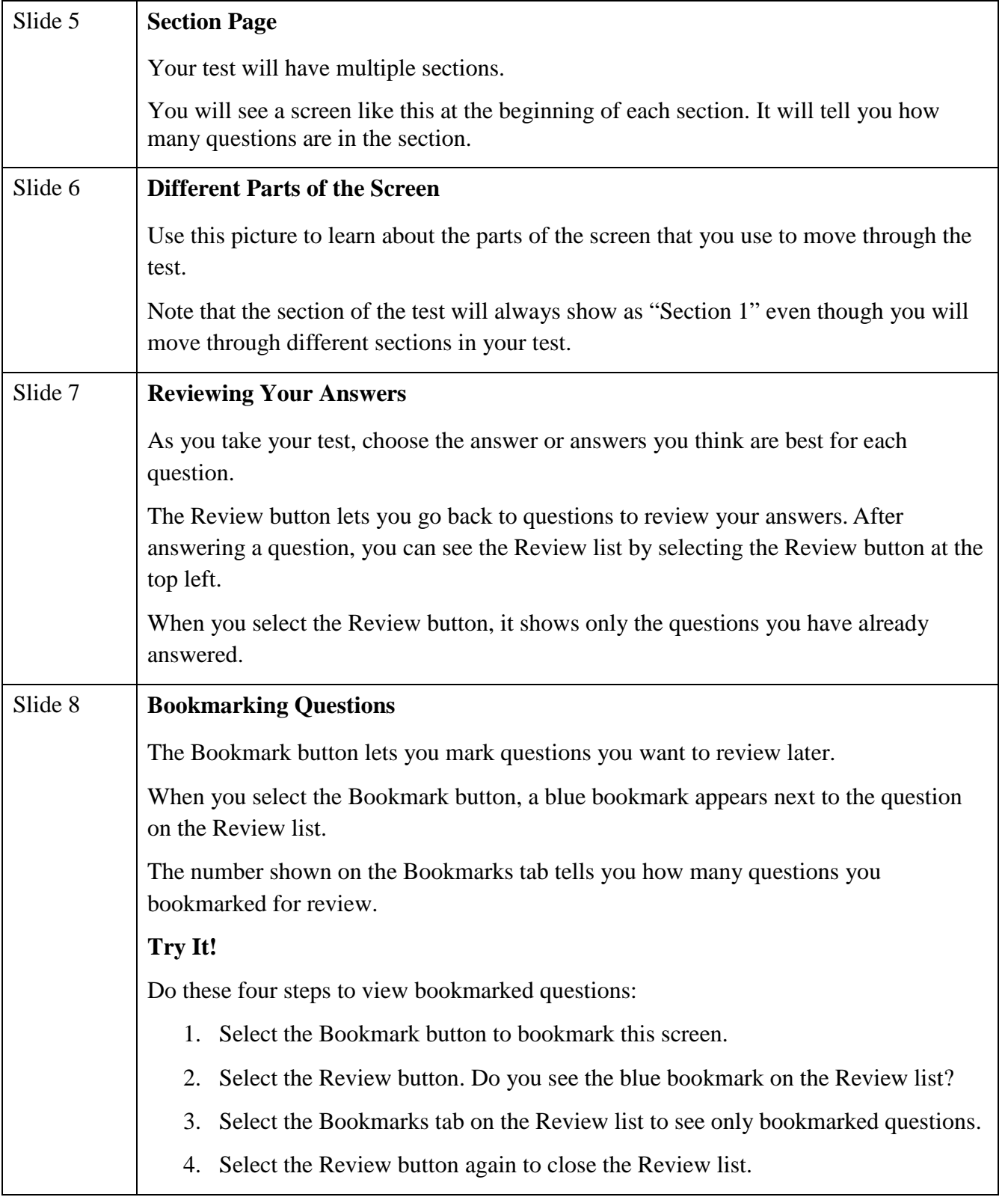

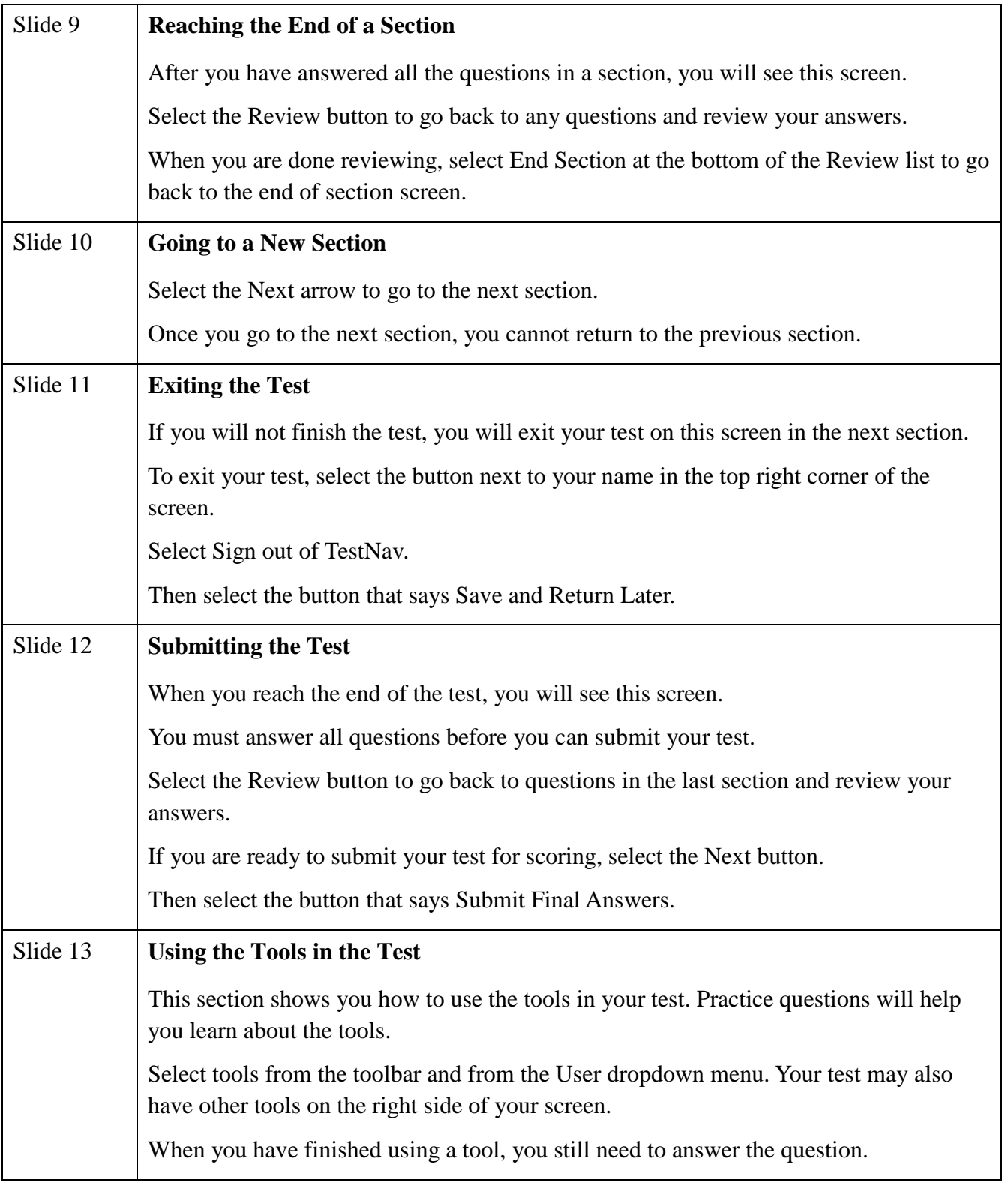

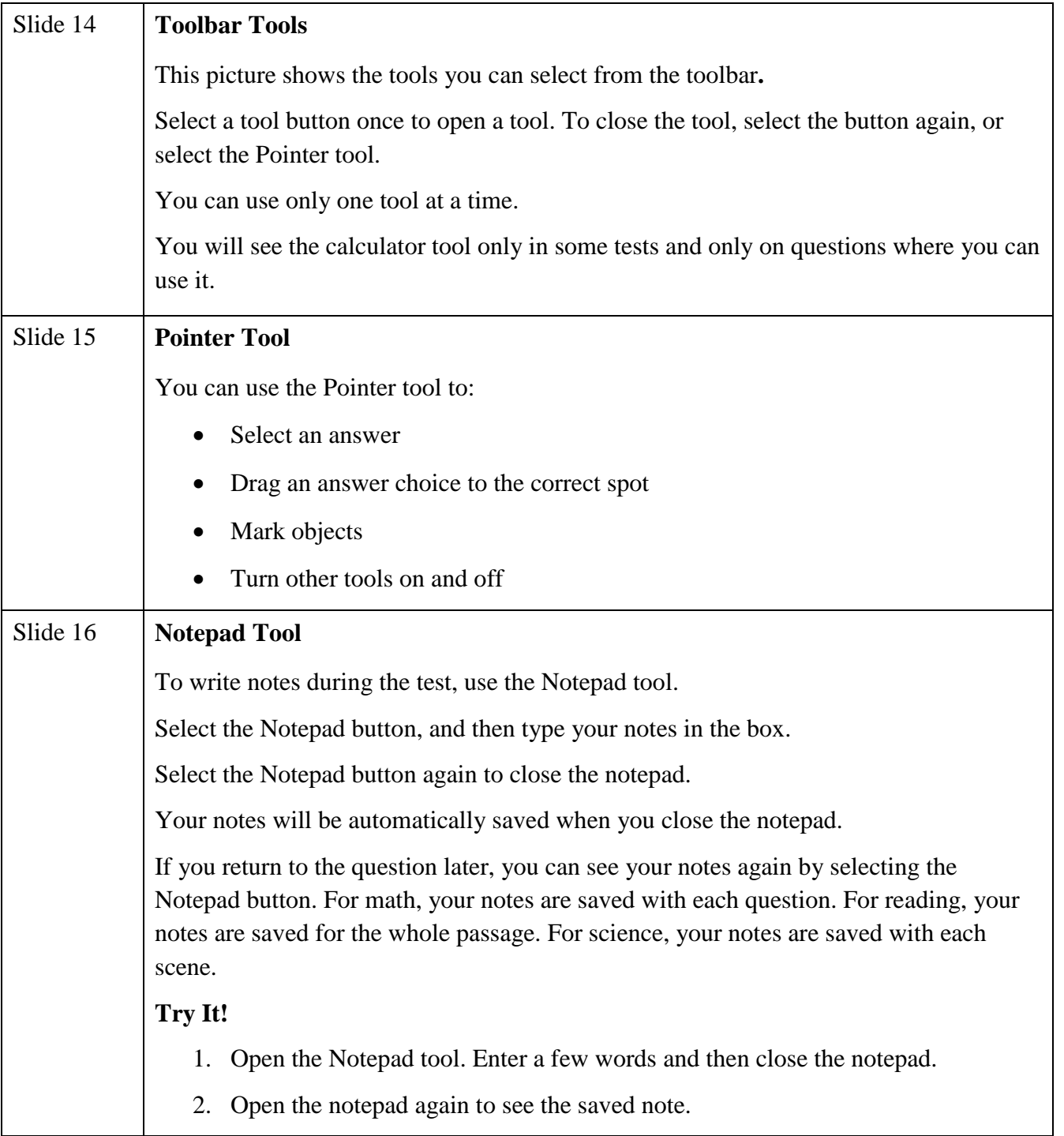

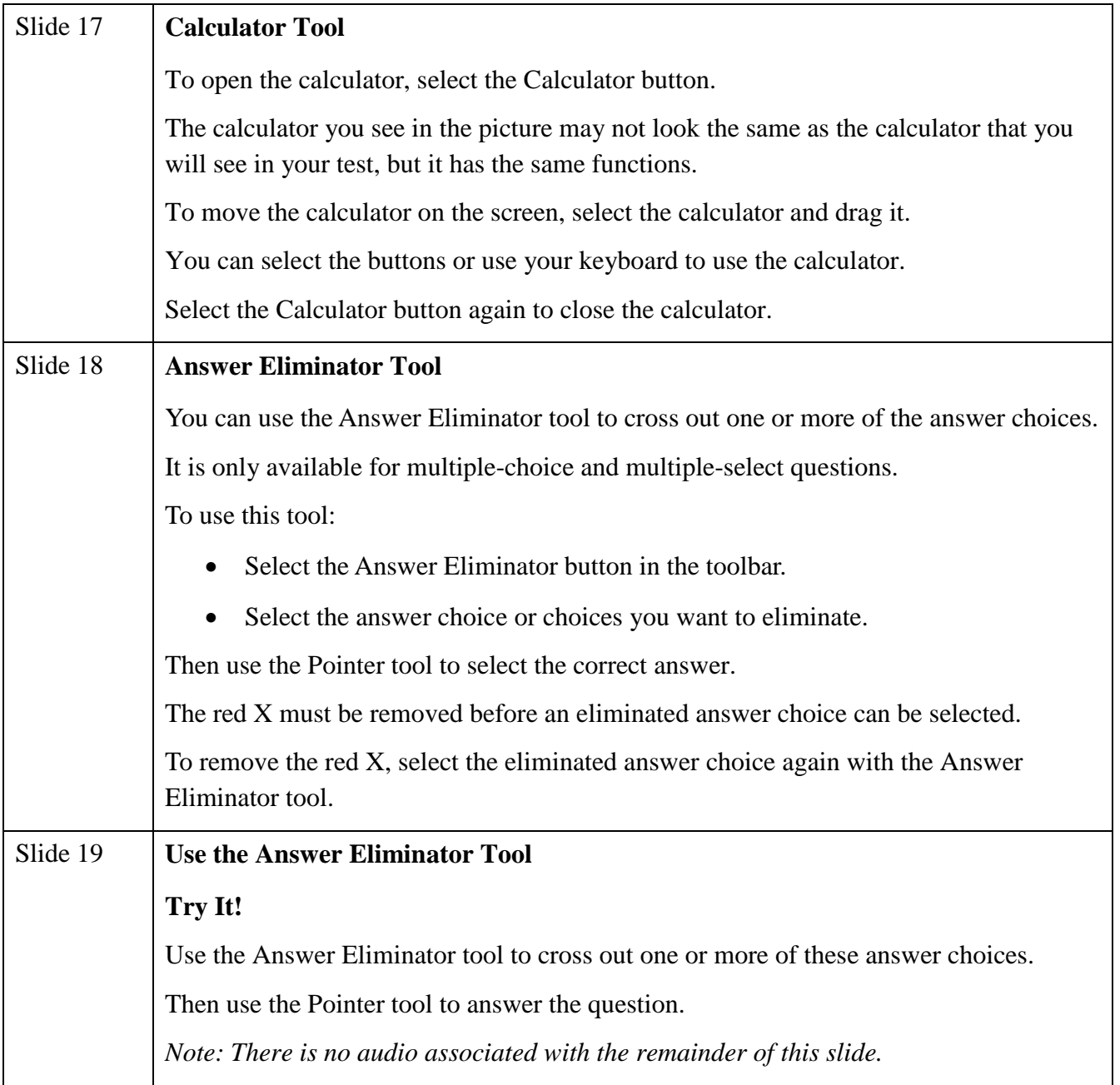

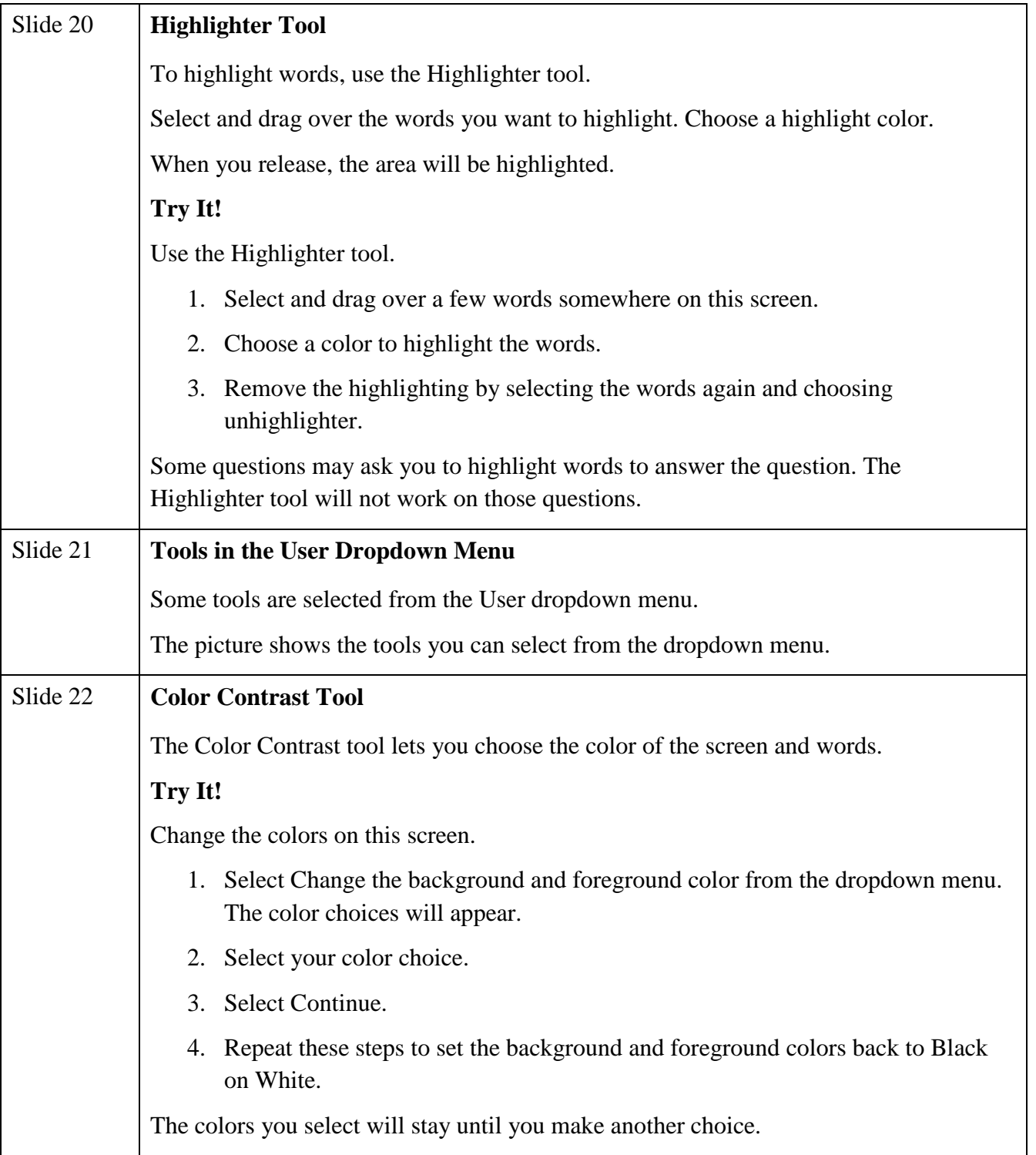

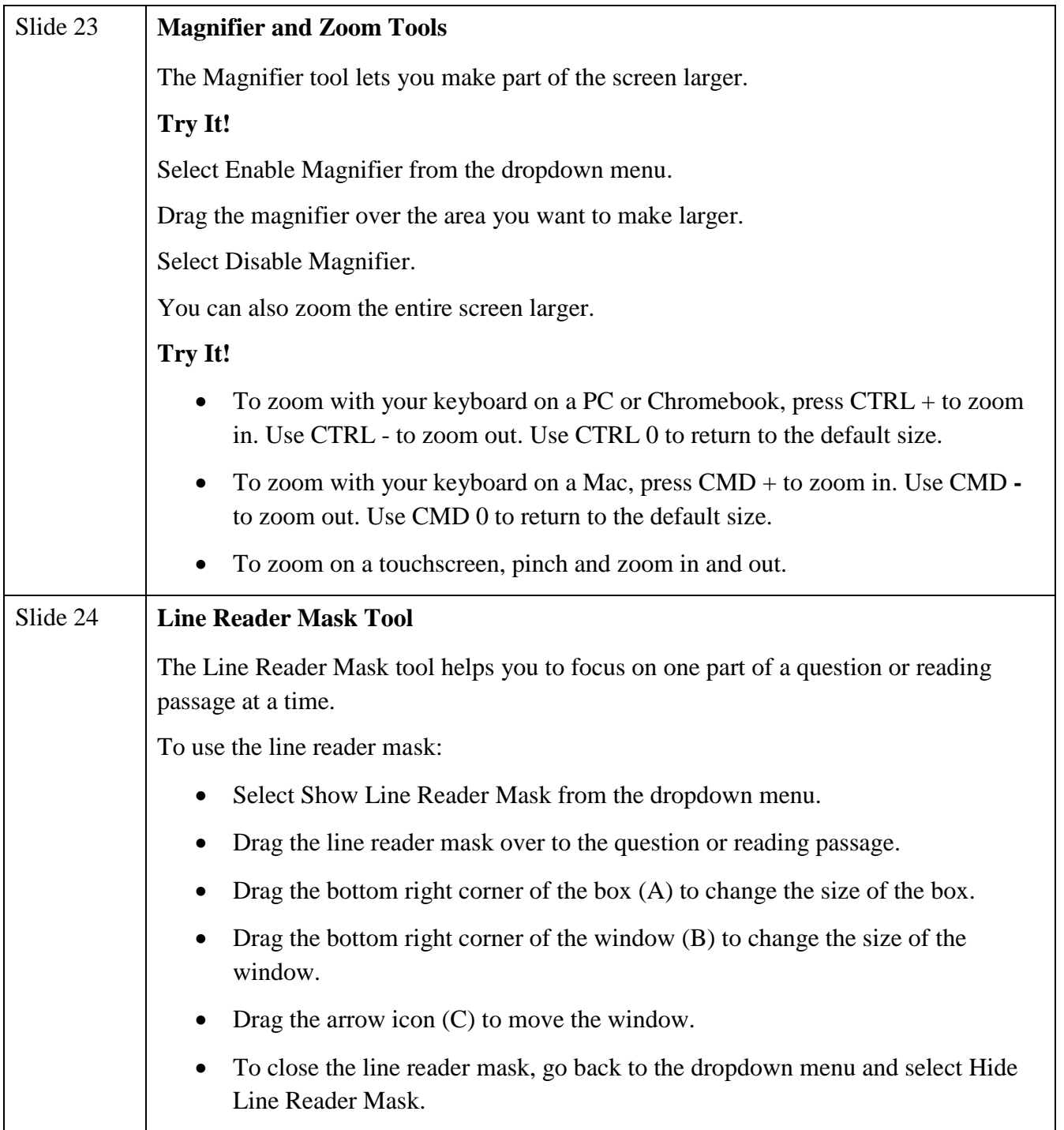

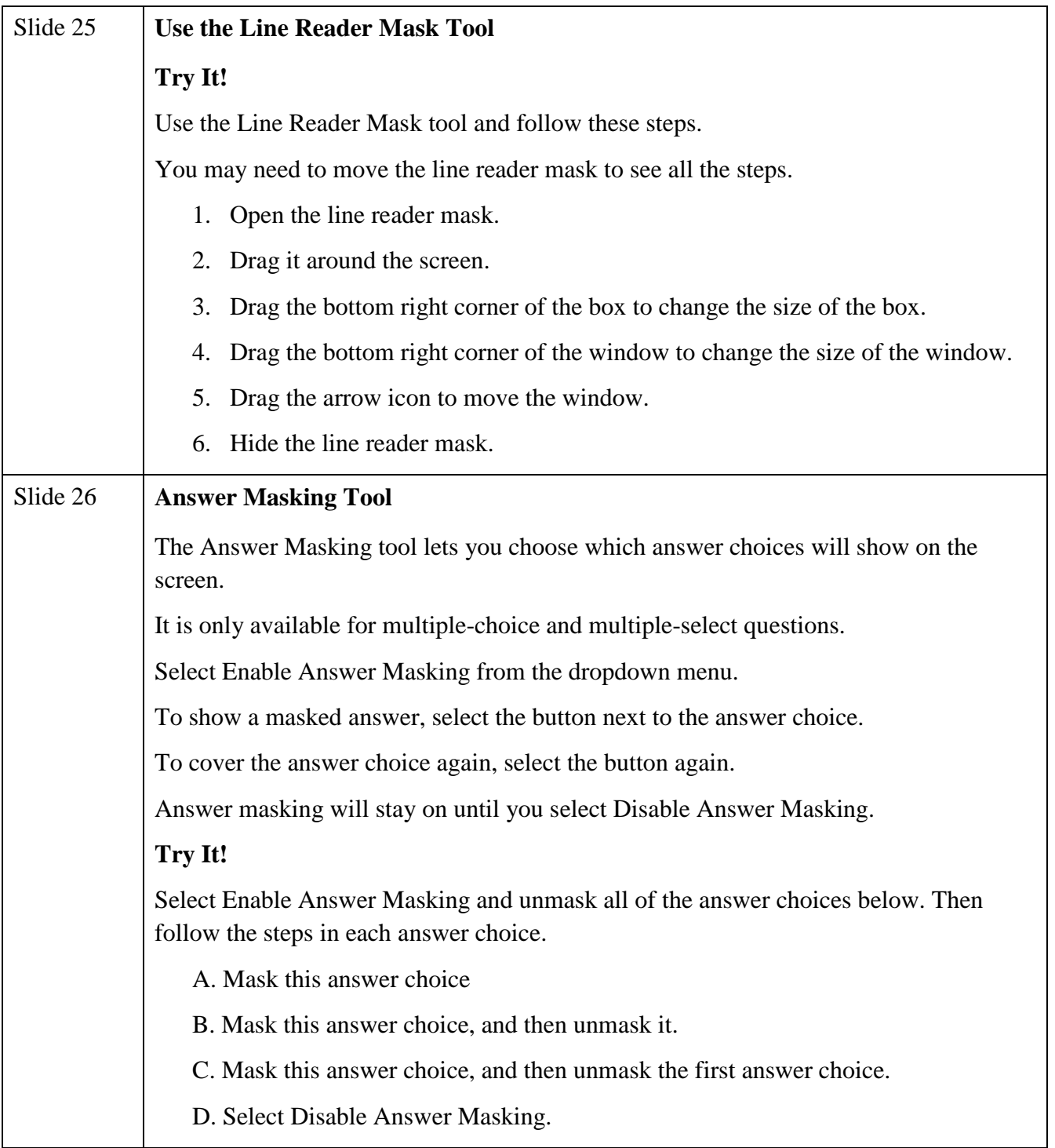

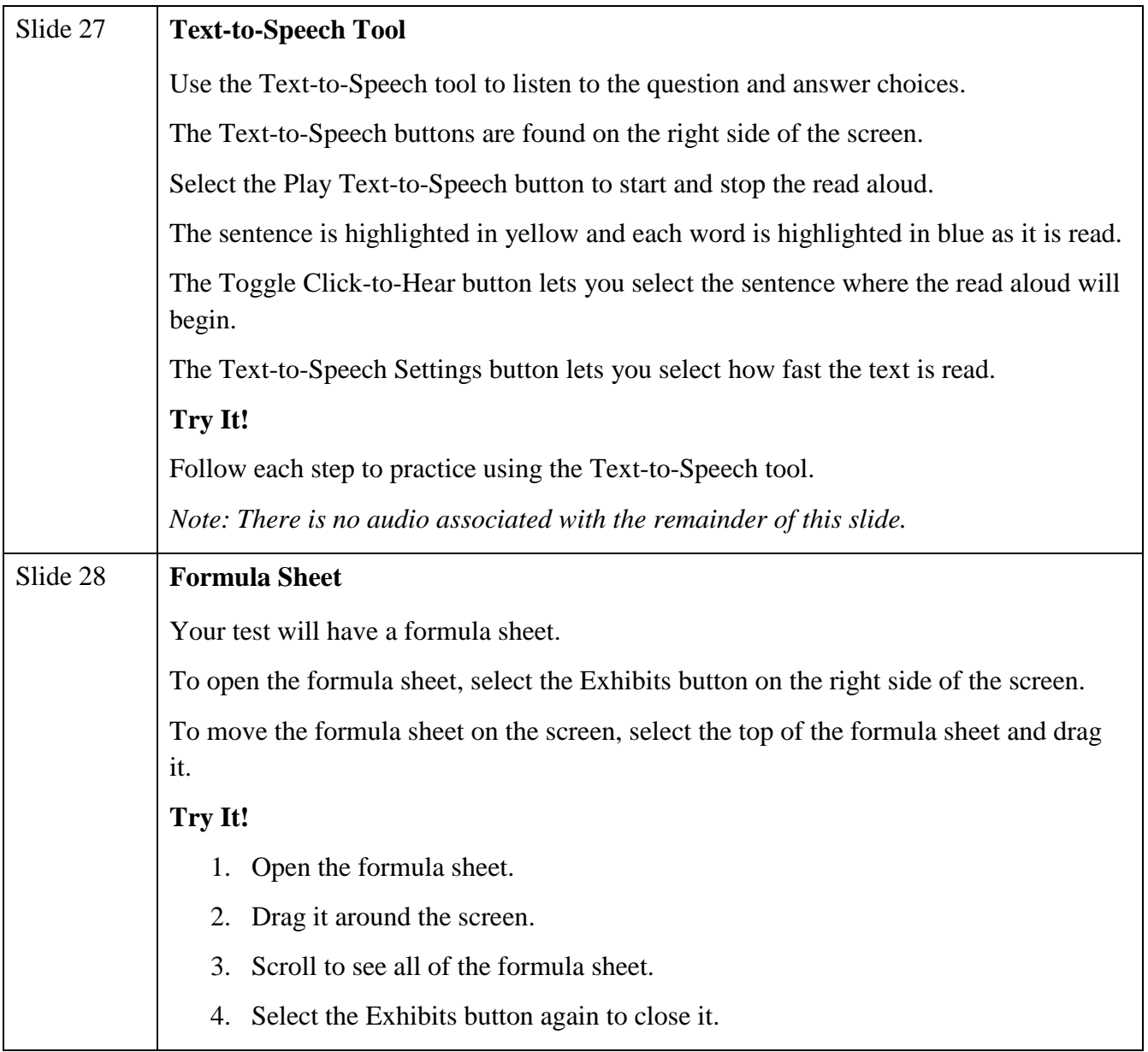

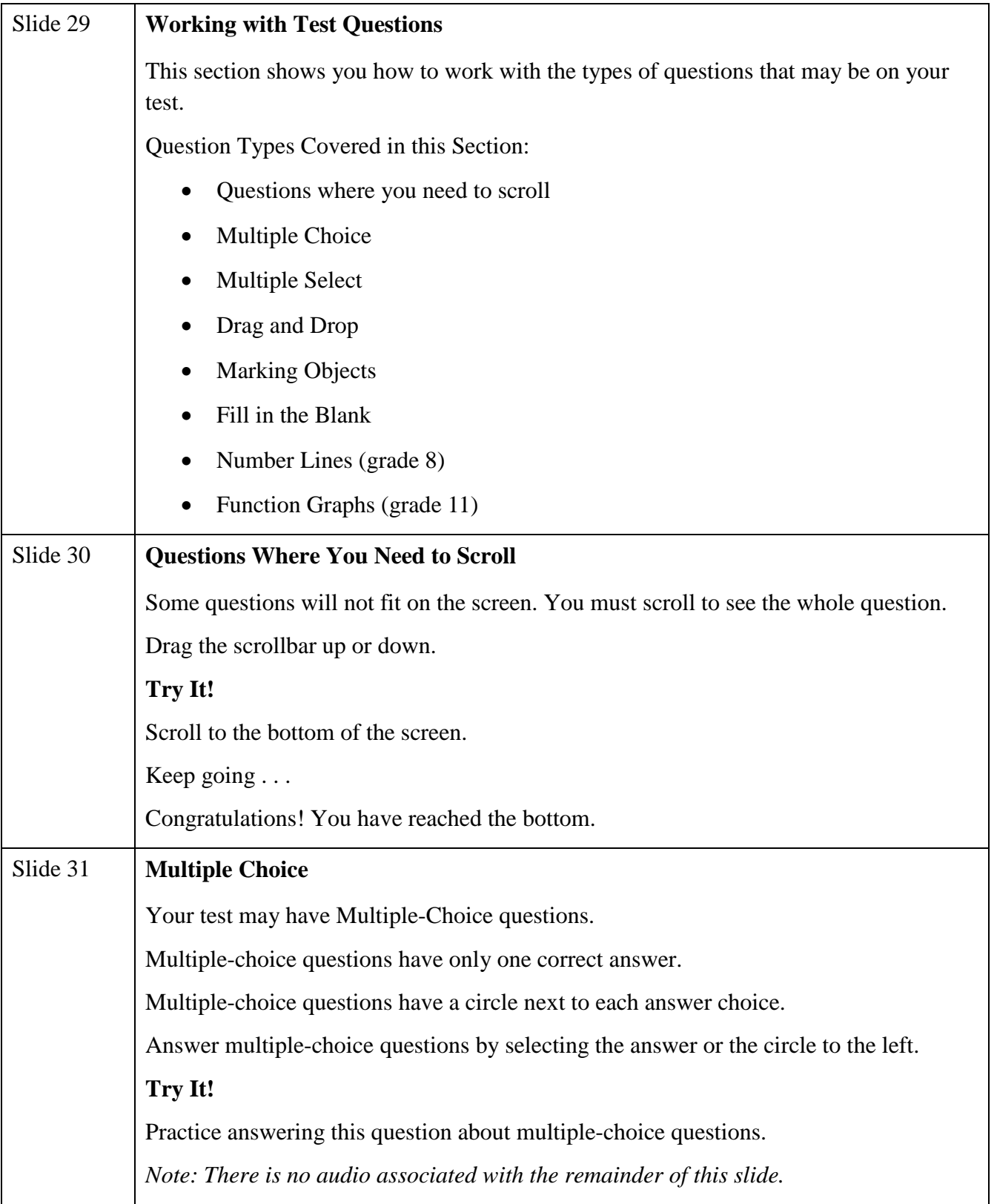

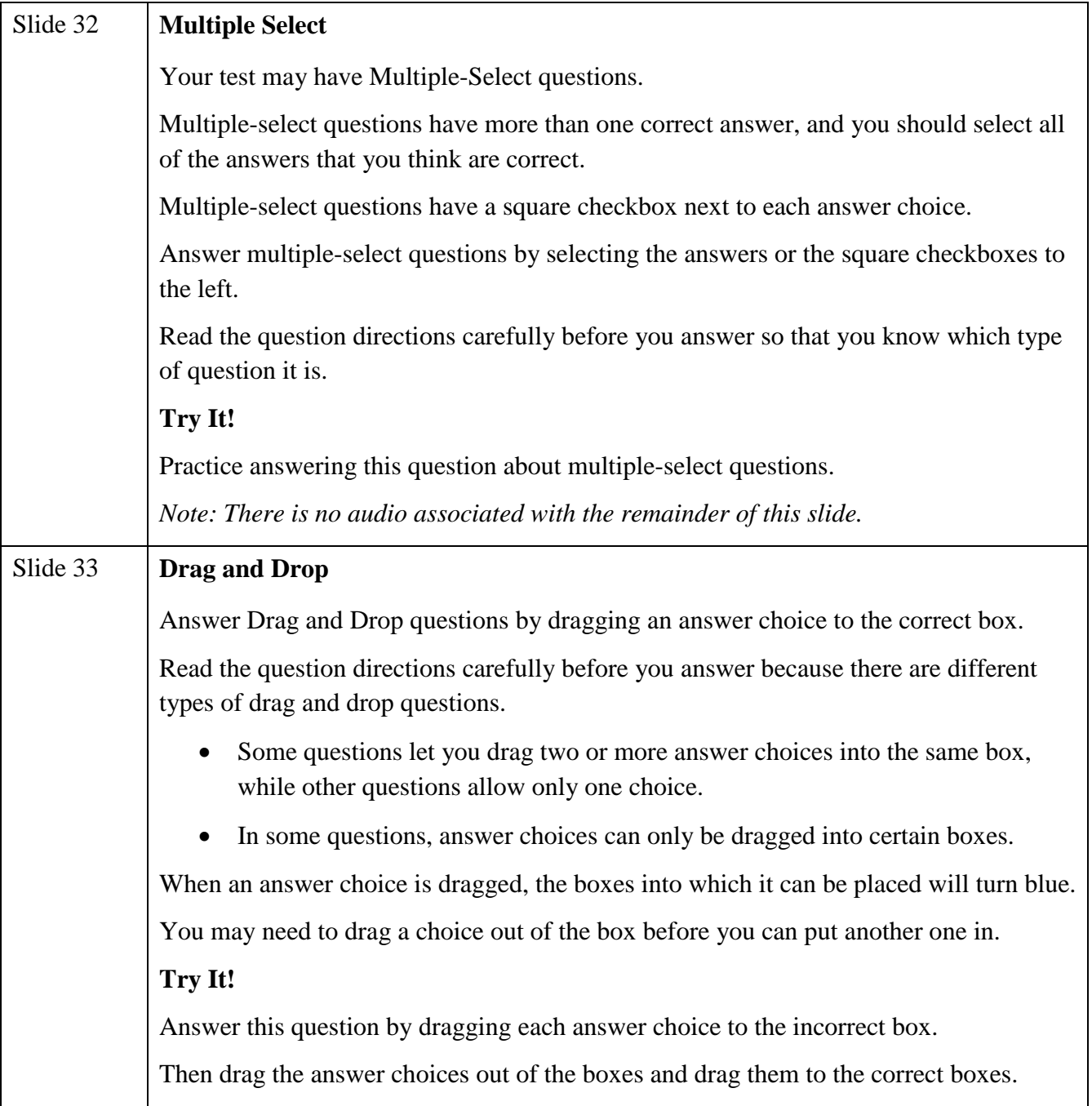

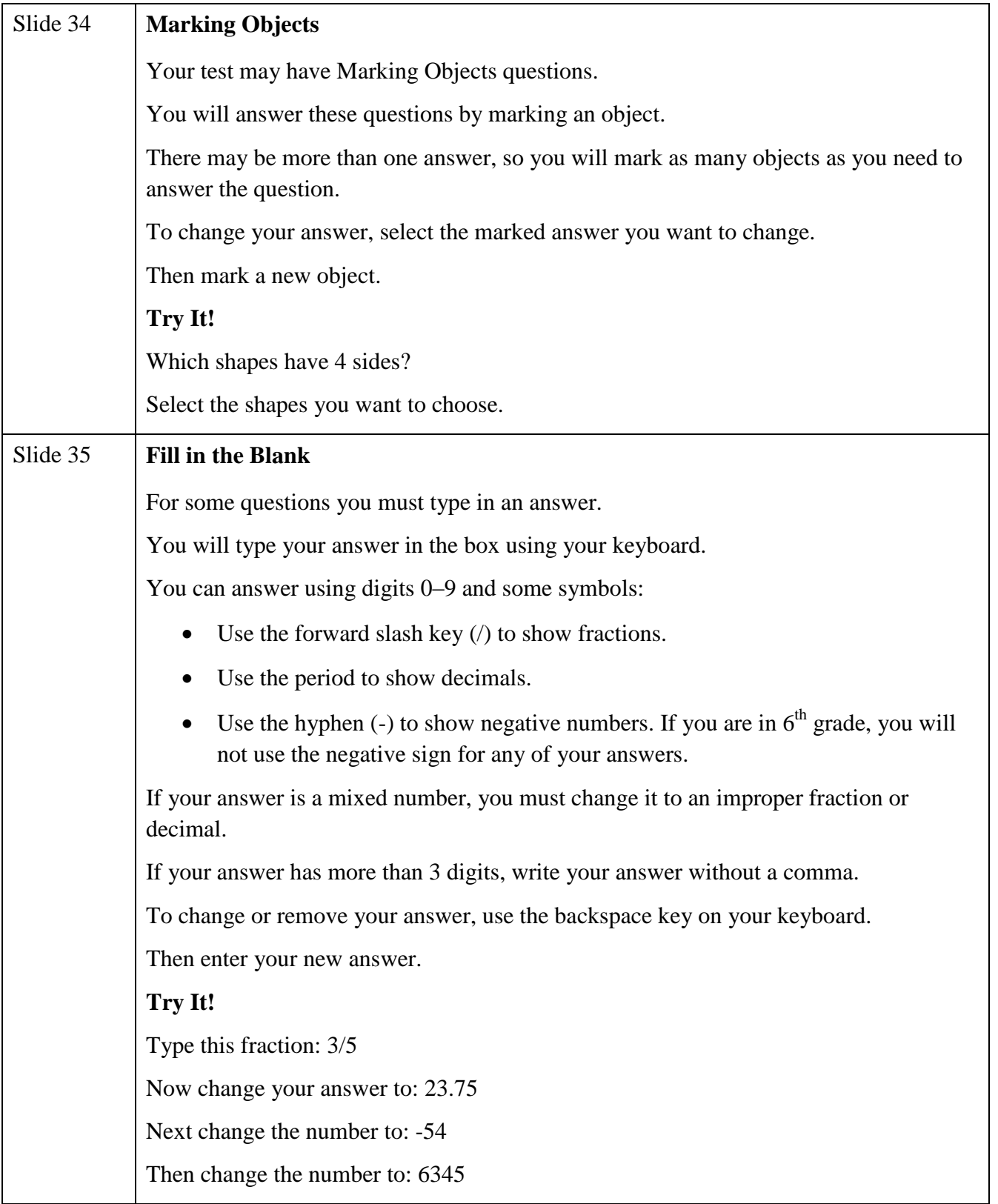

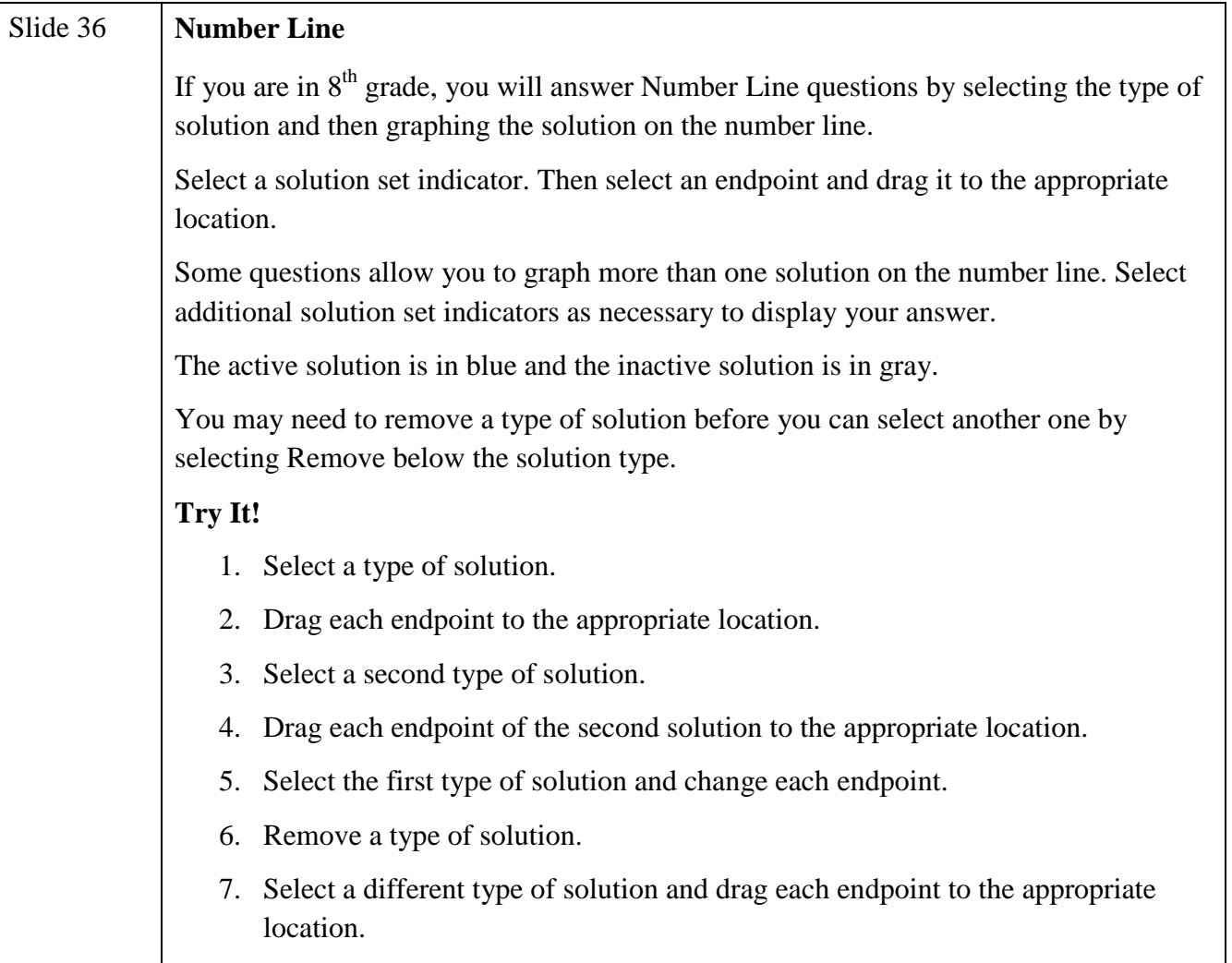

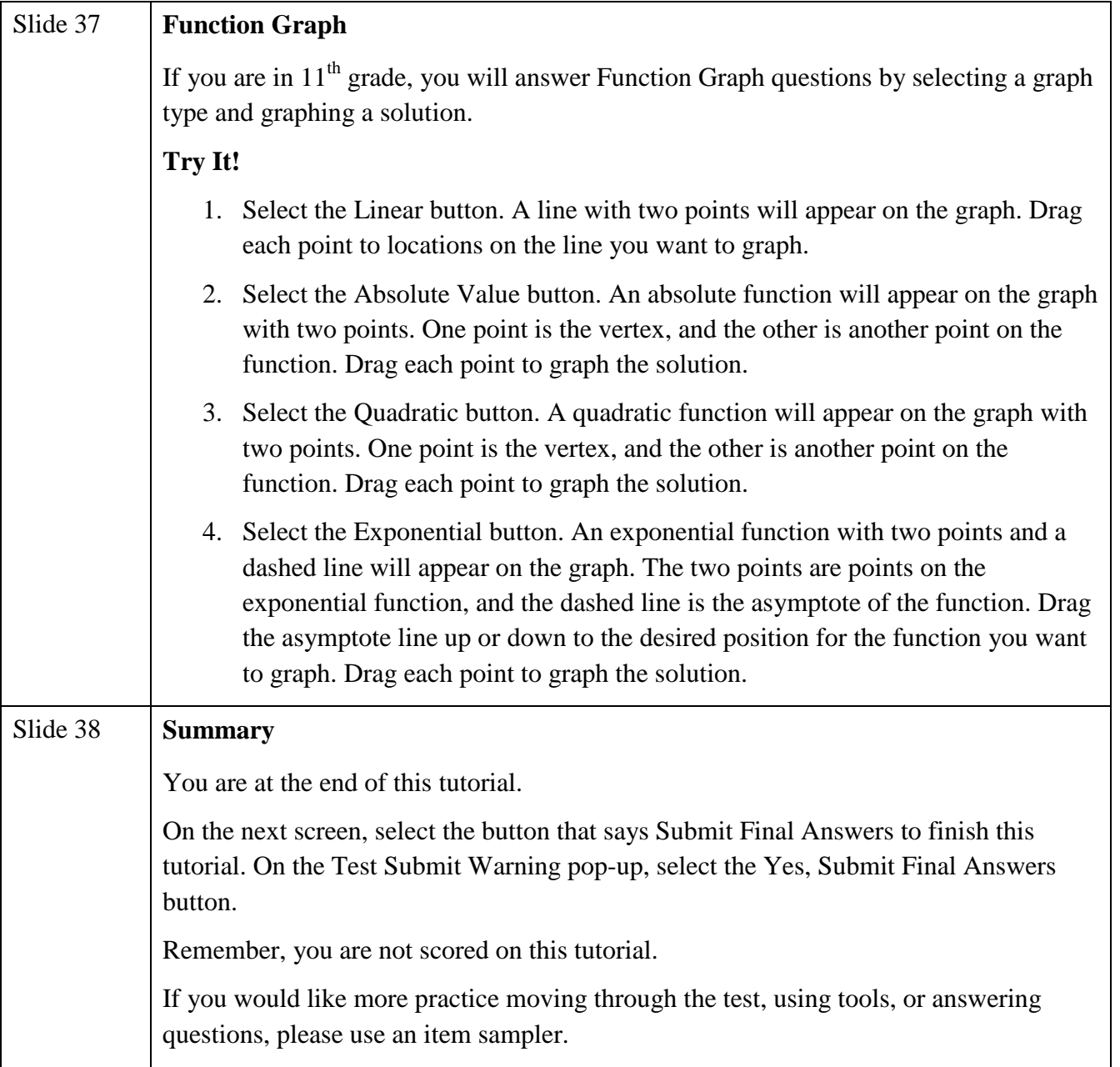

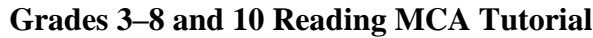

<span id="page-41-0"></span>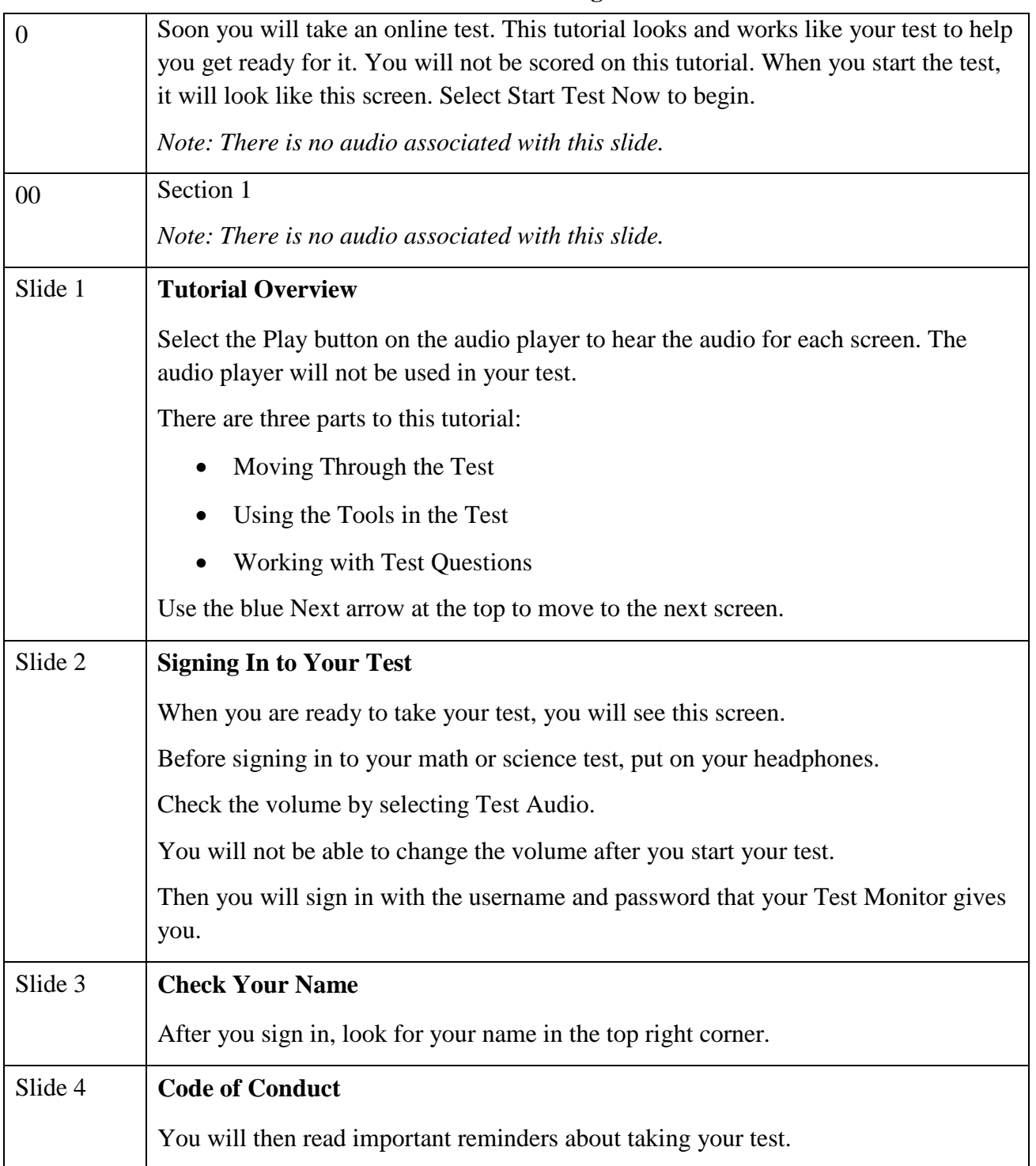

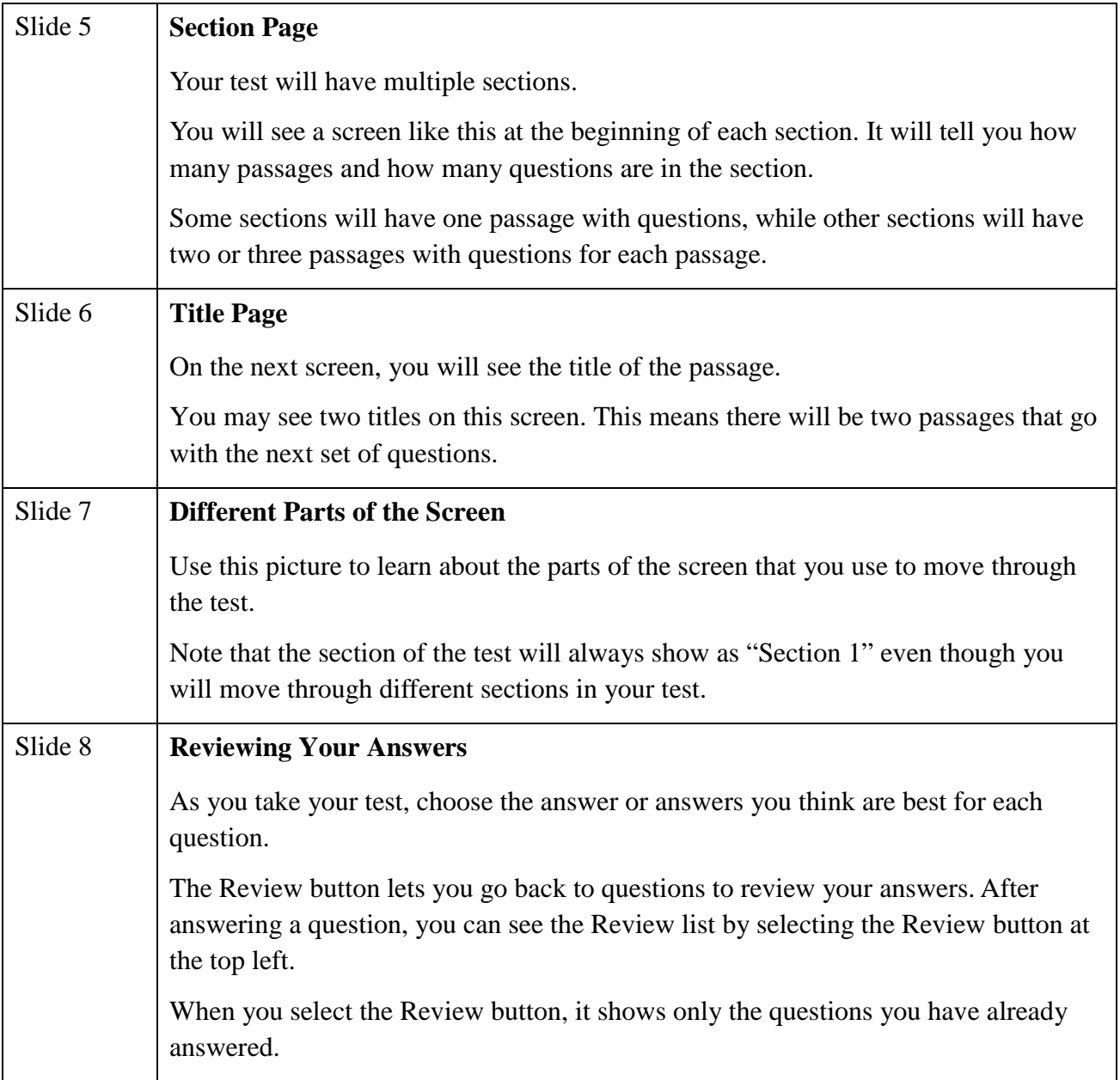

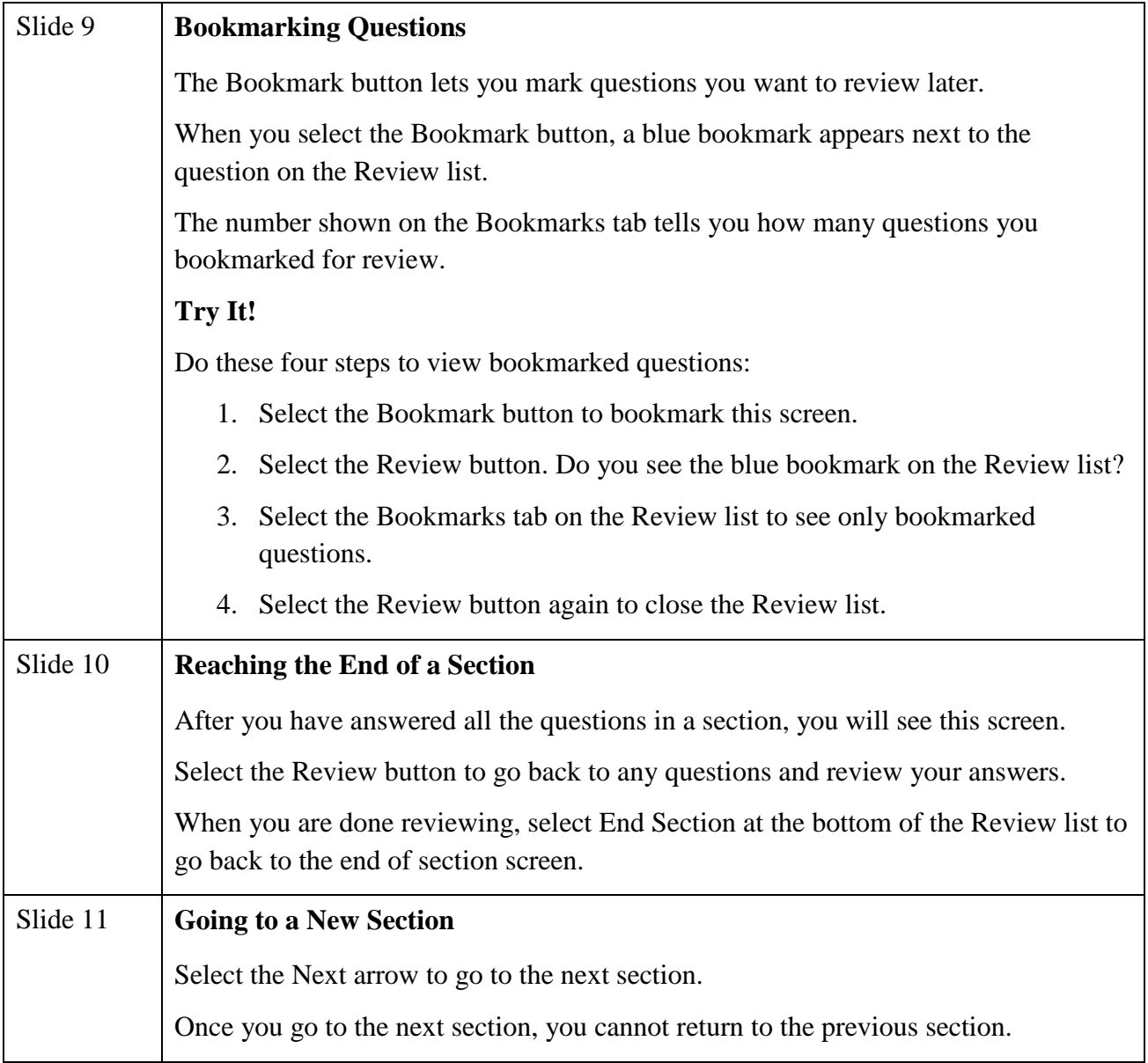

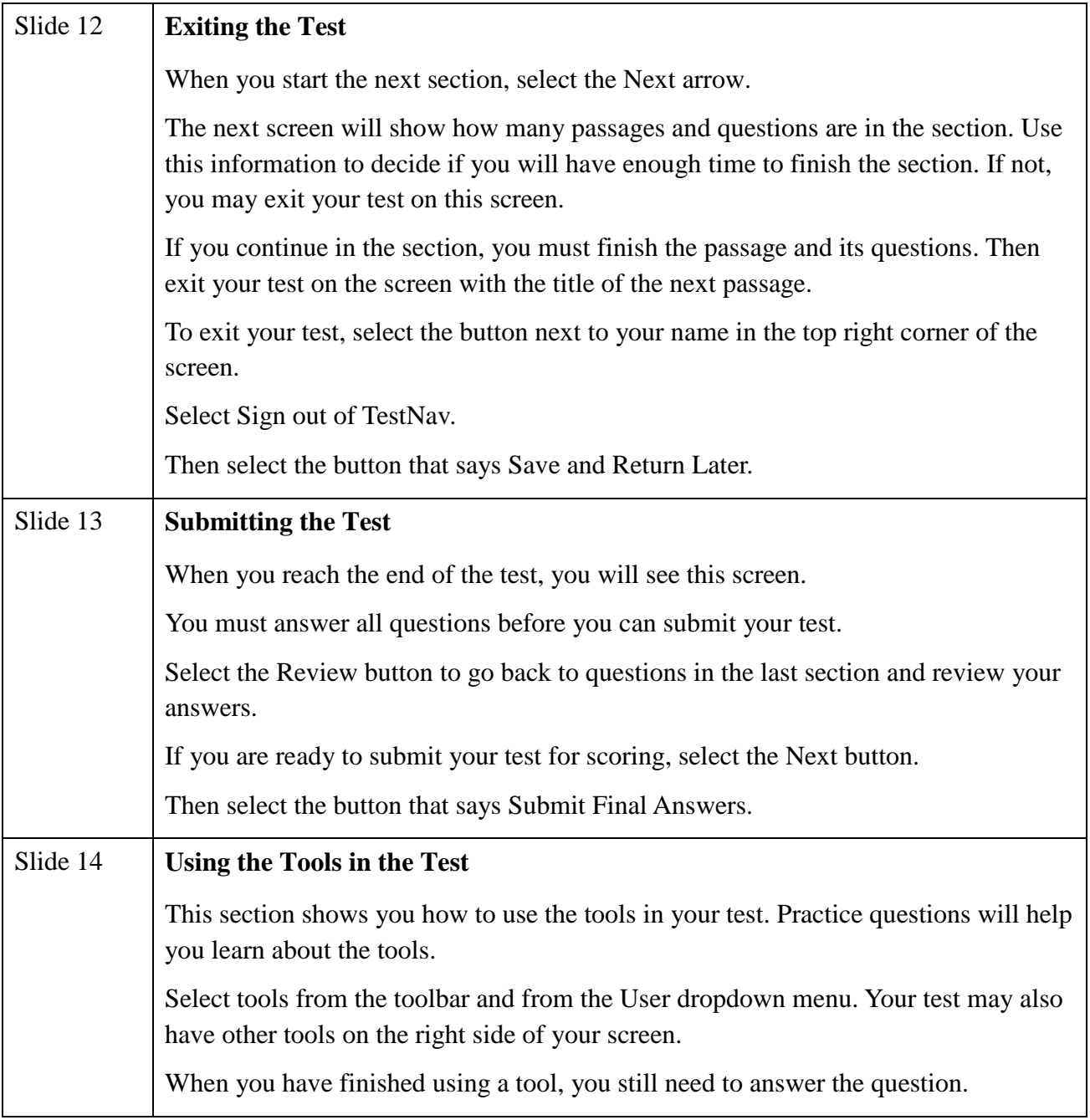

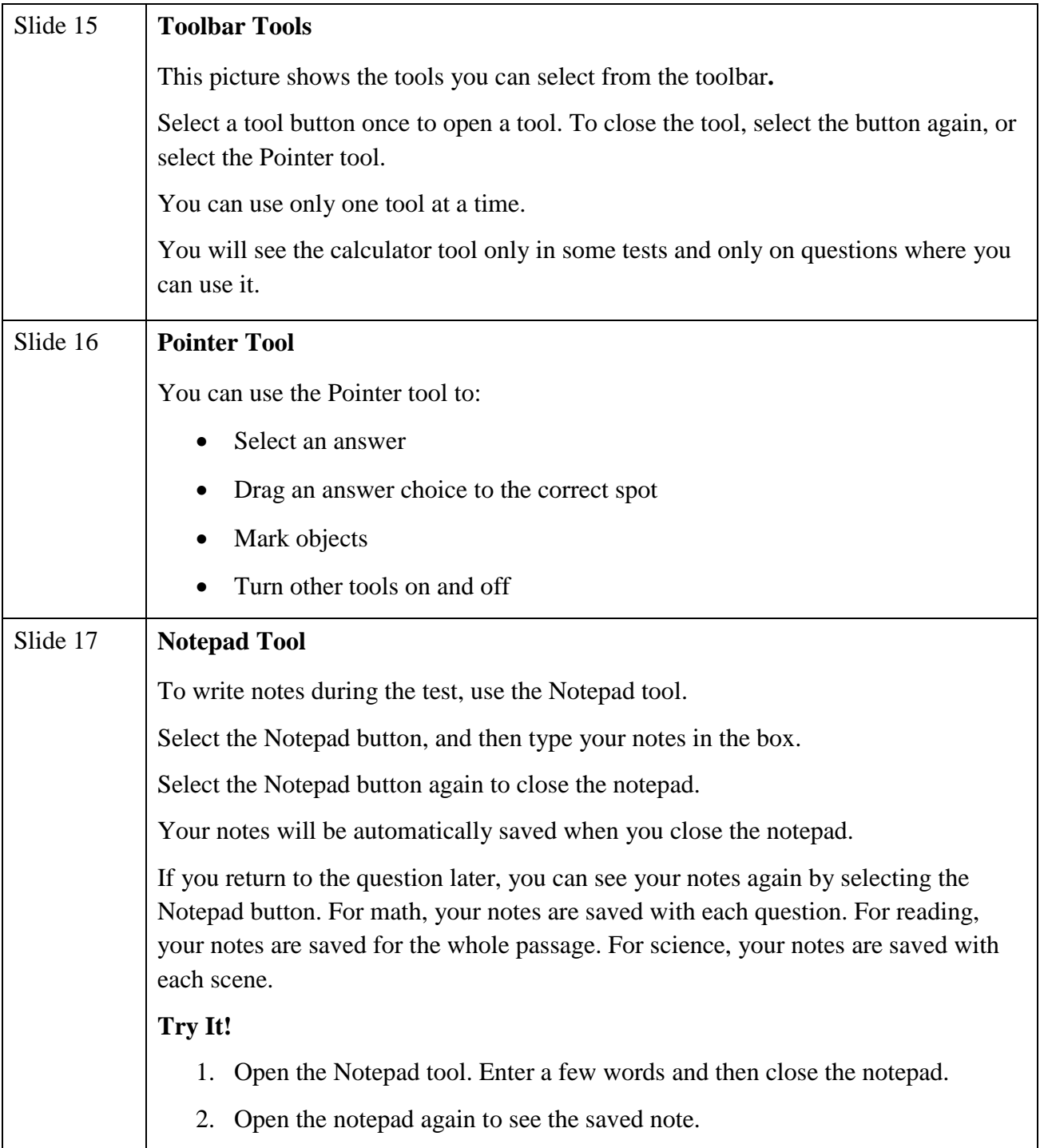

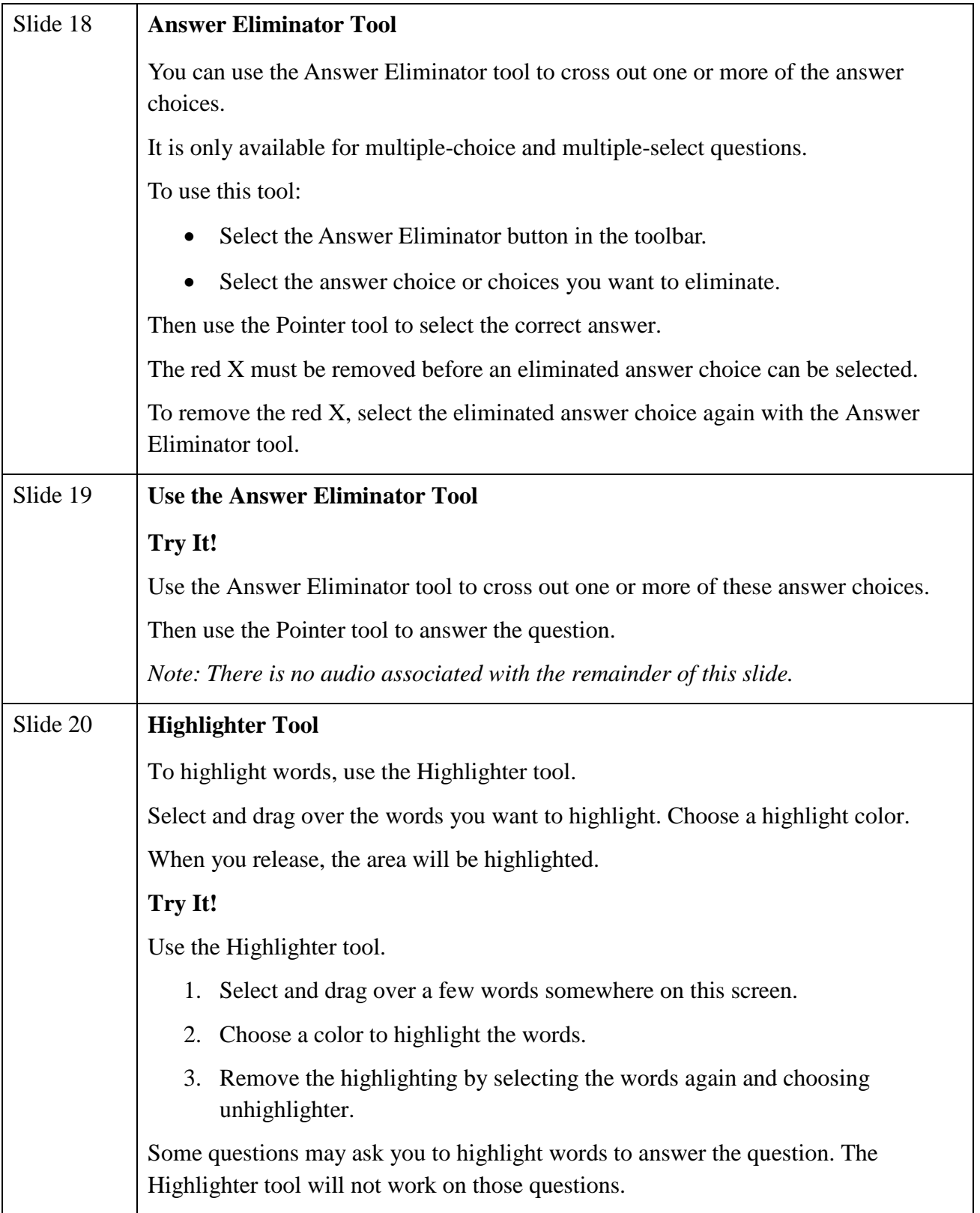

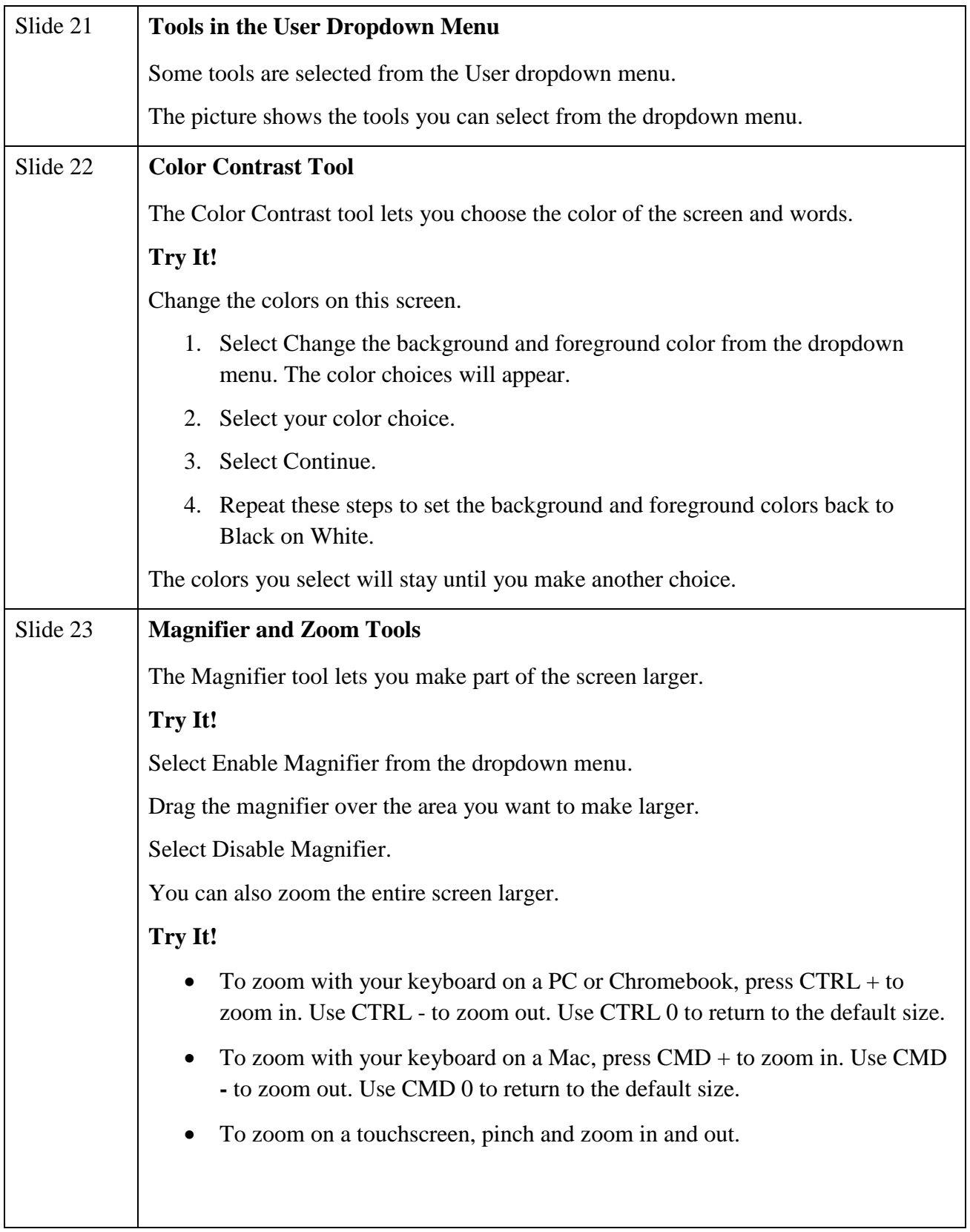

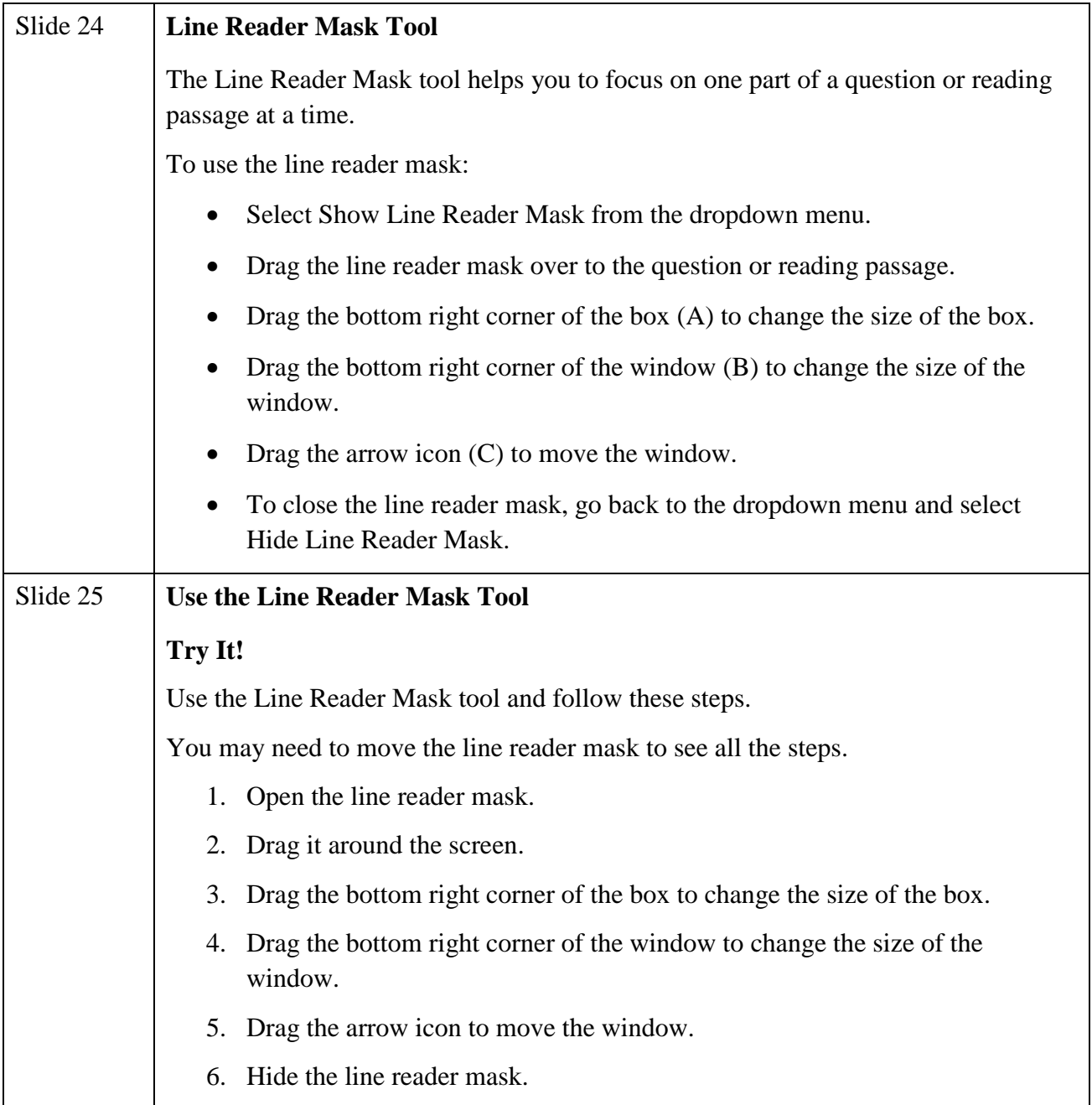

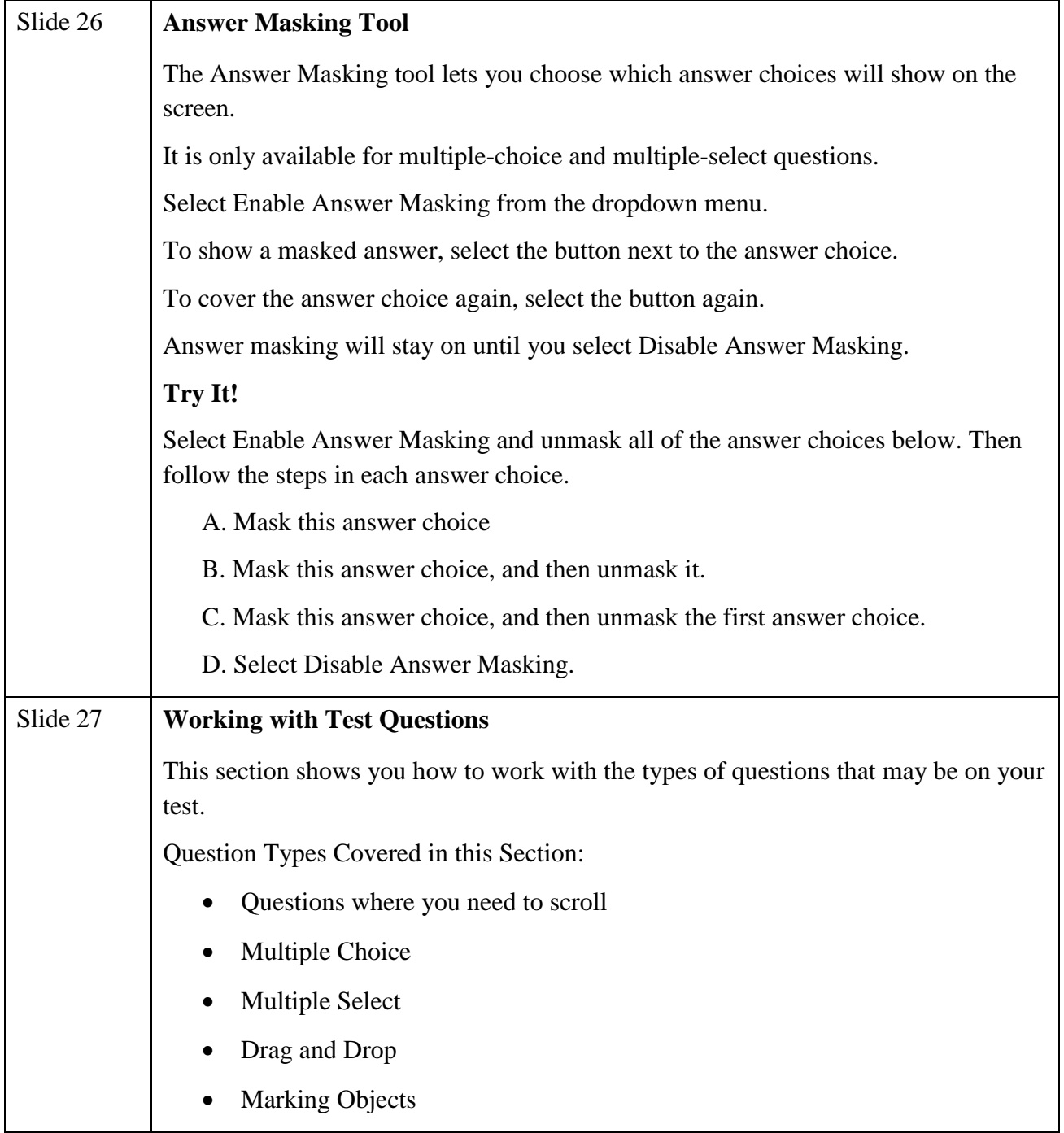

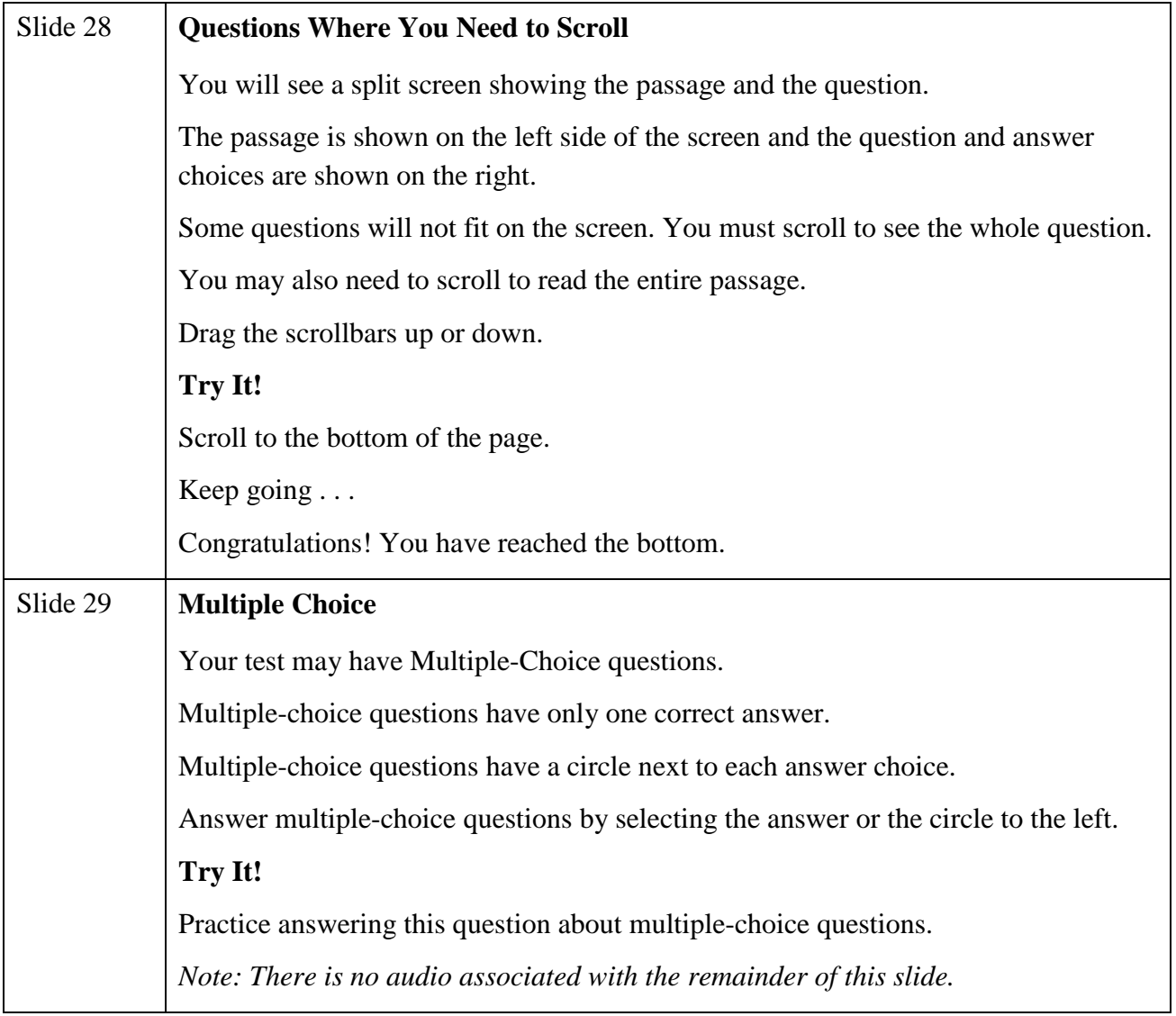

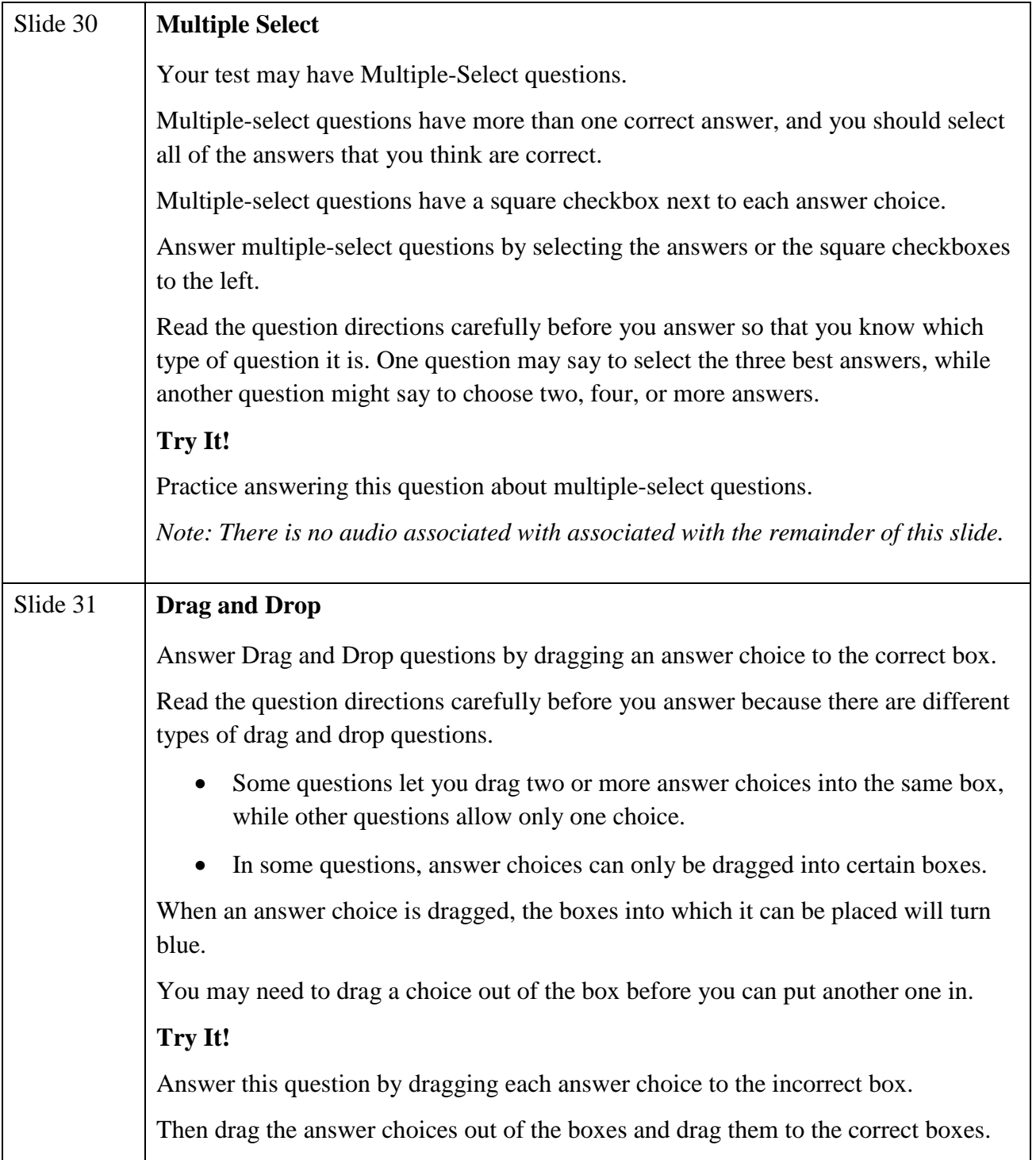

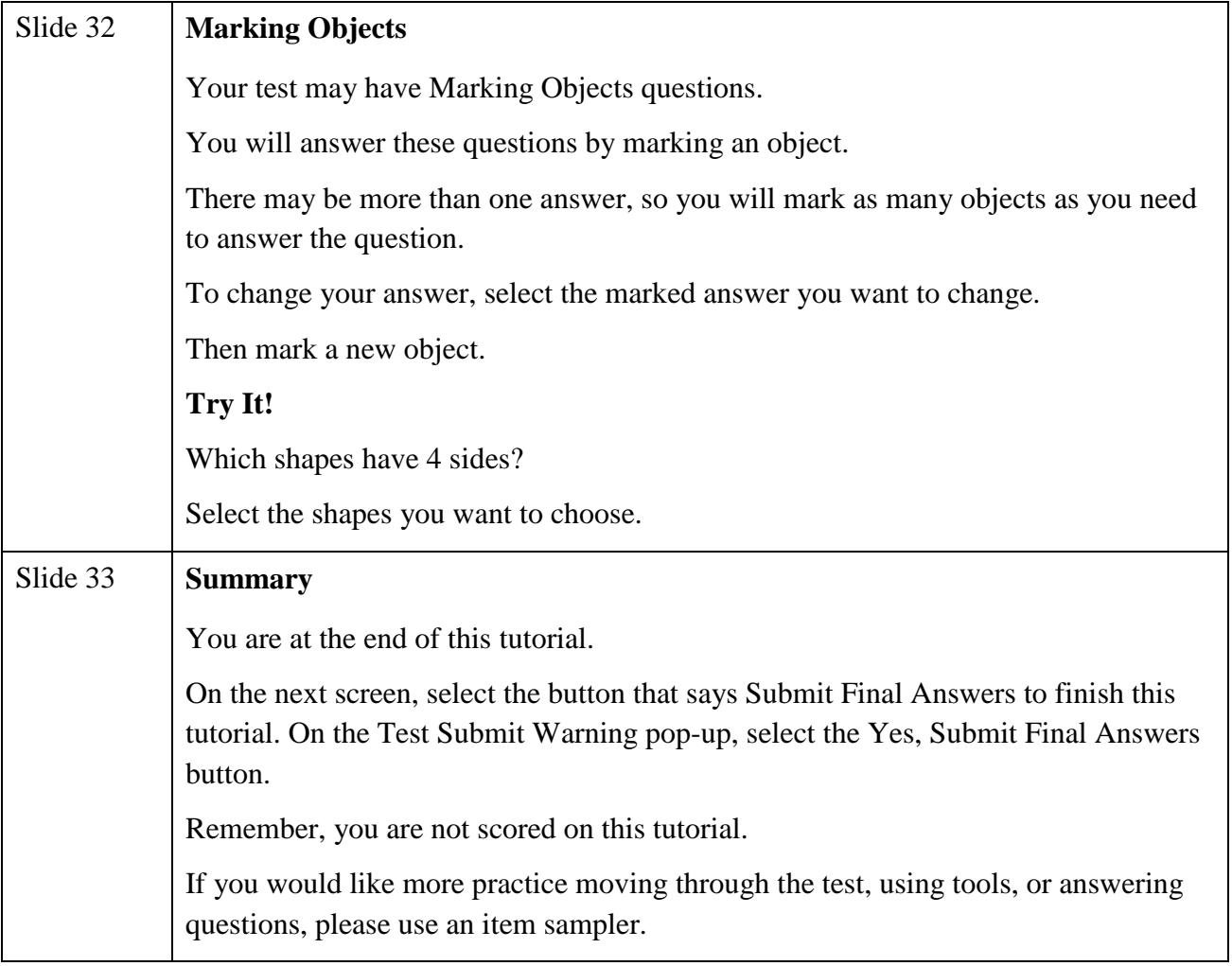

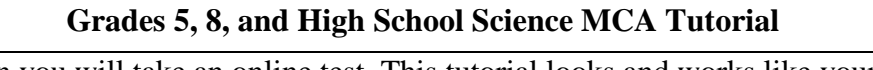

<span id="page-53-0"></span>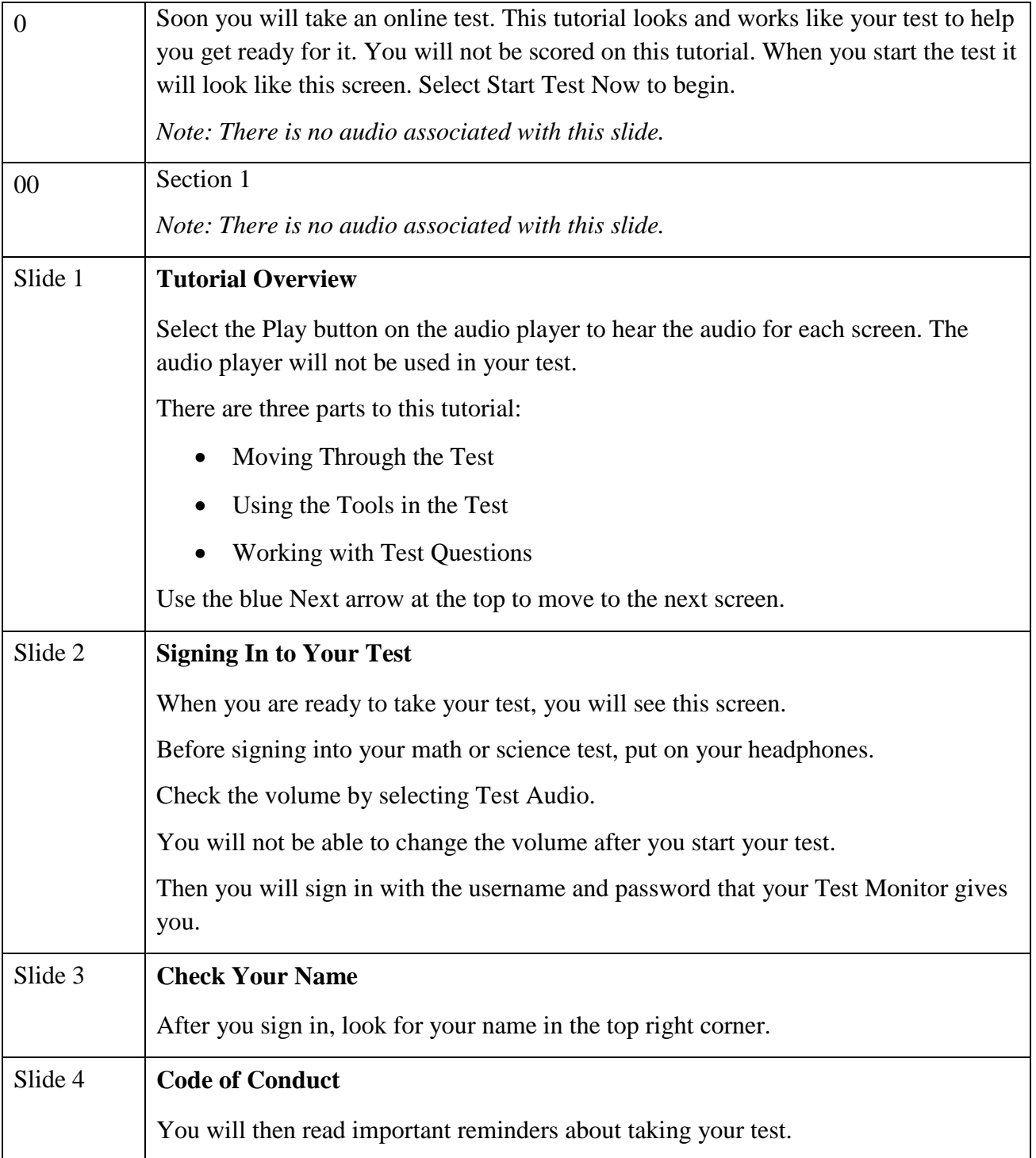

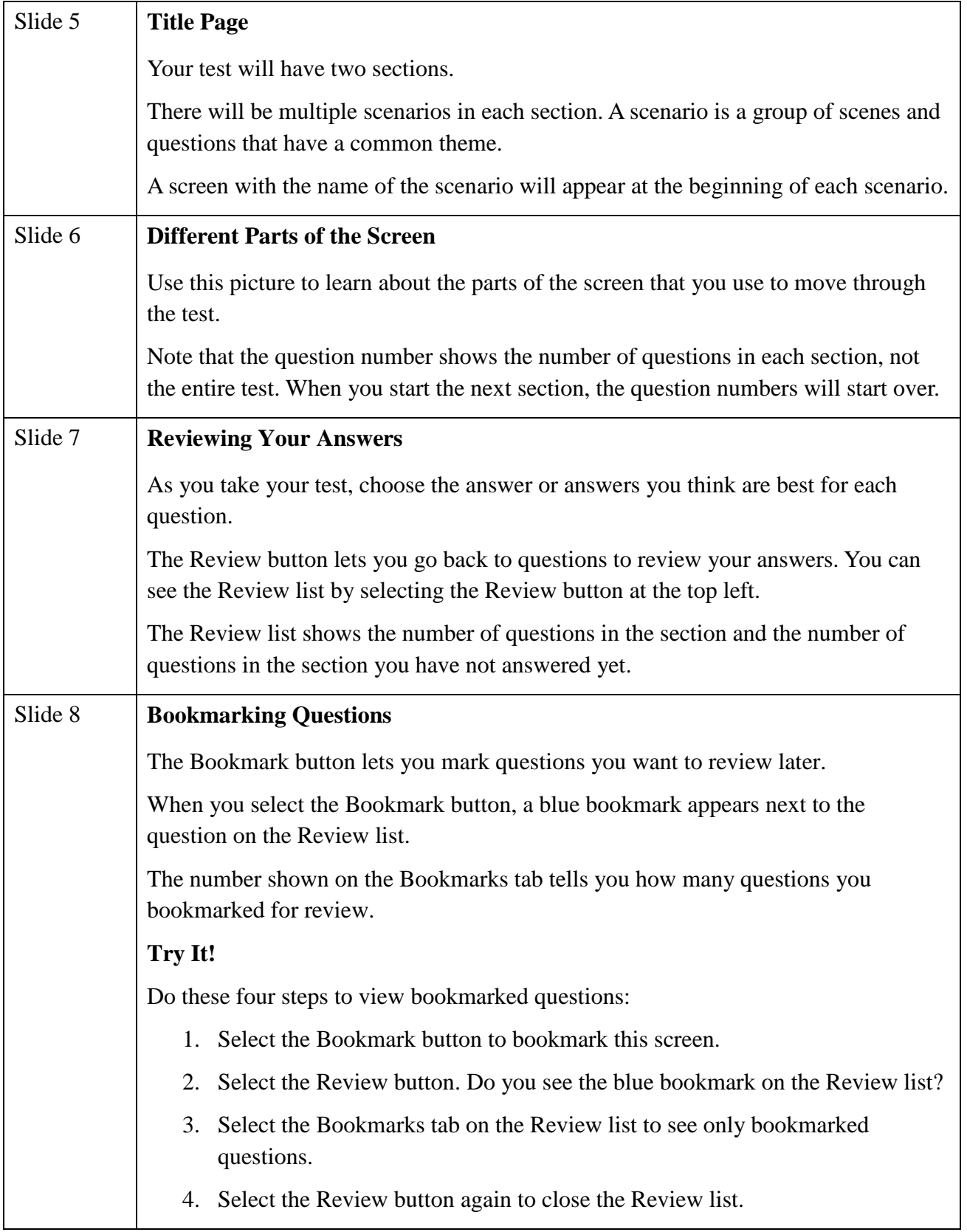

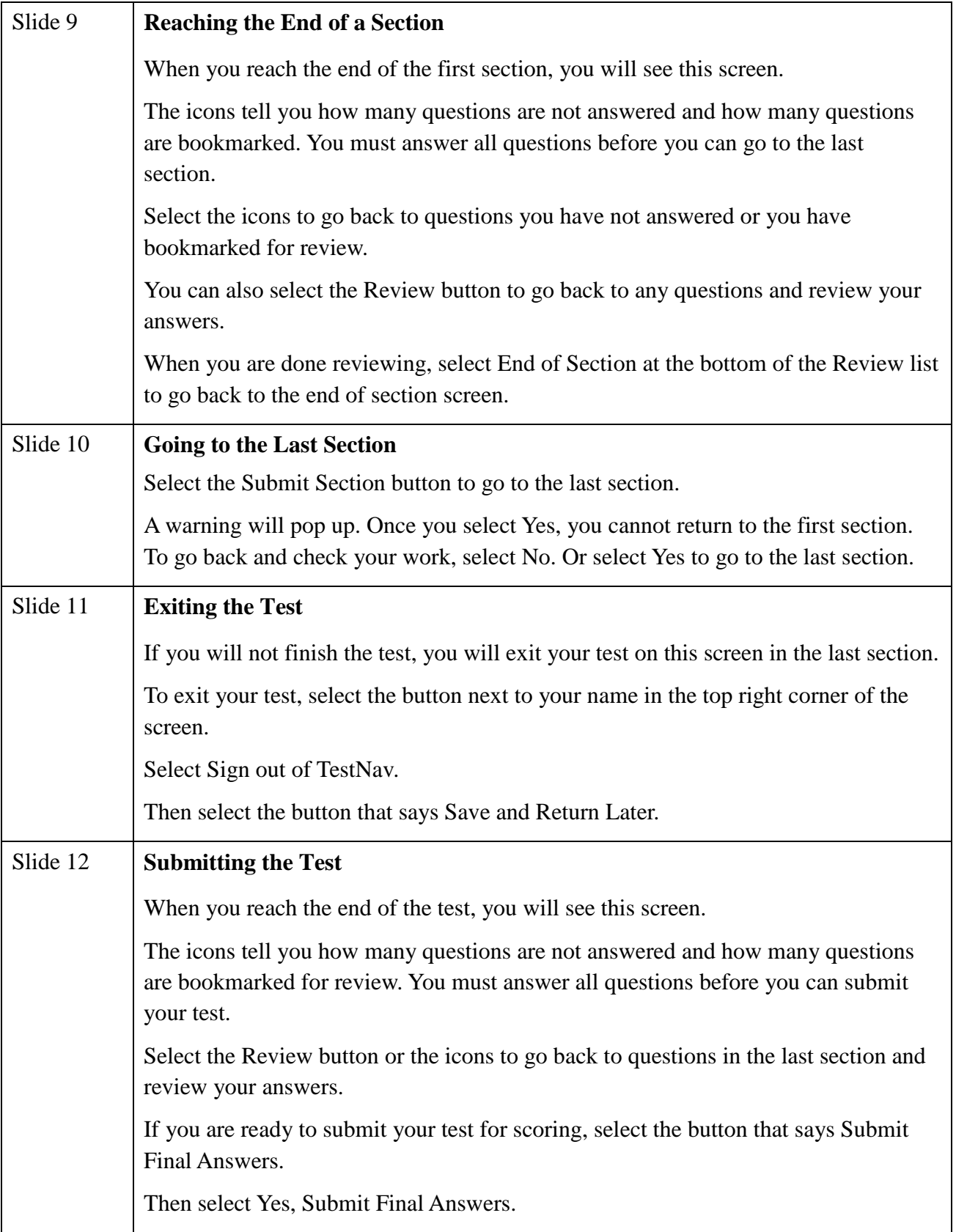

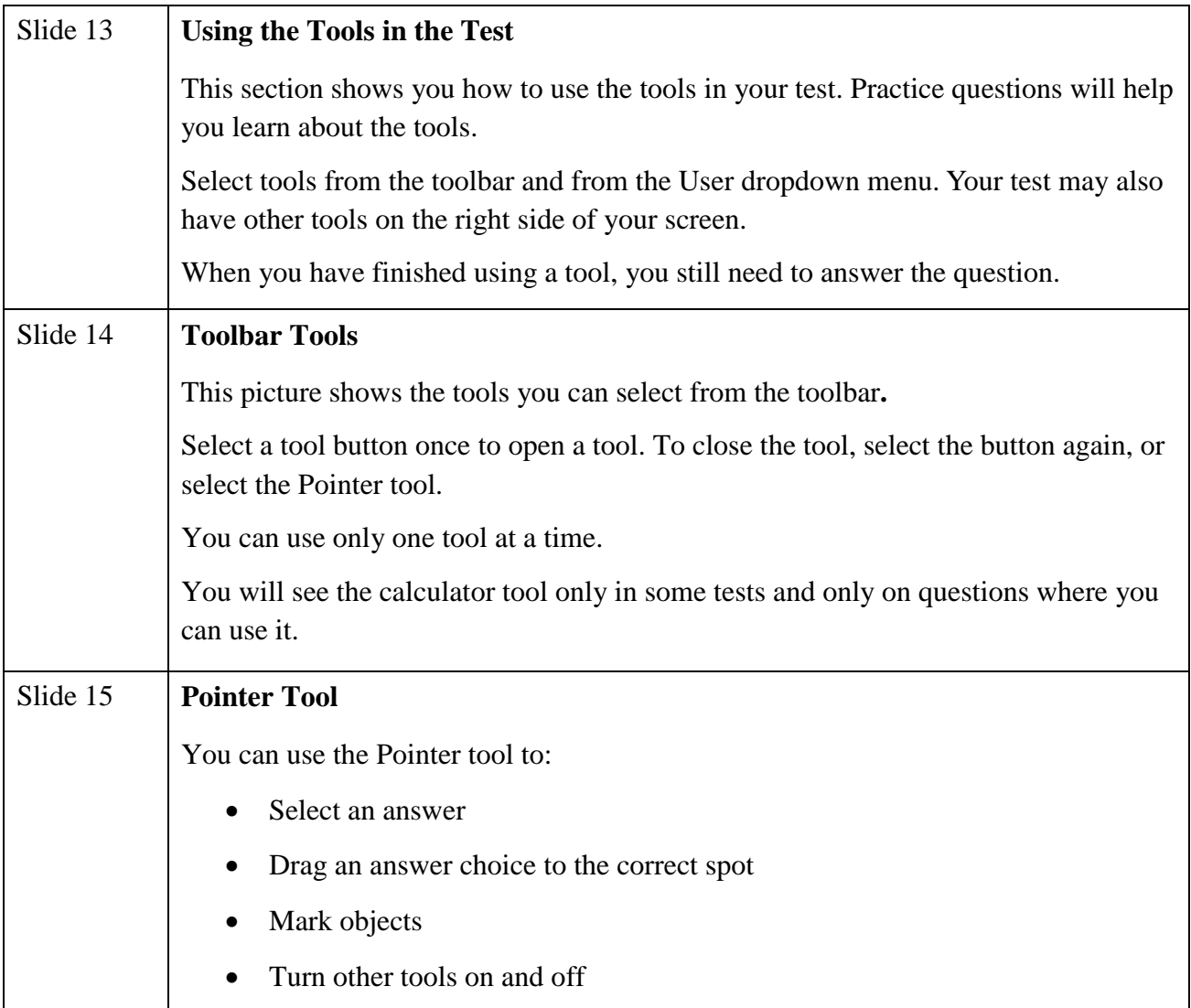

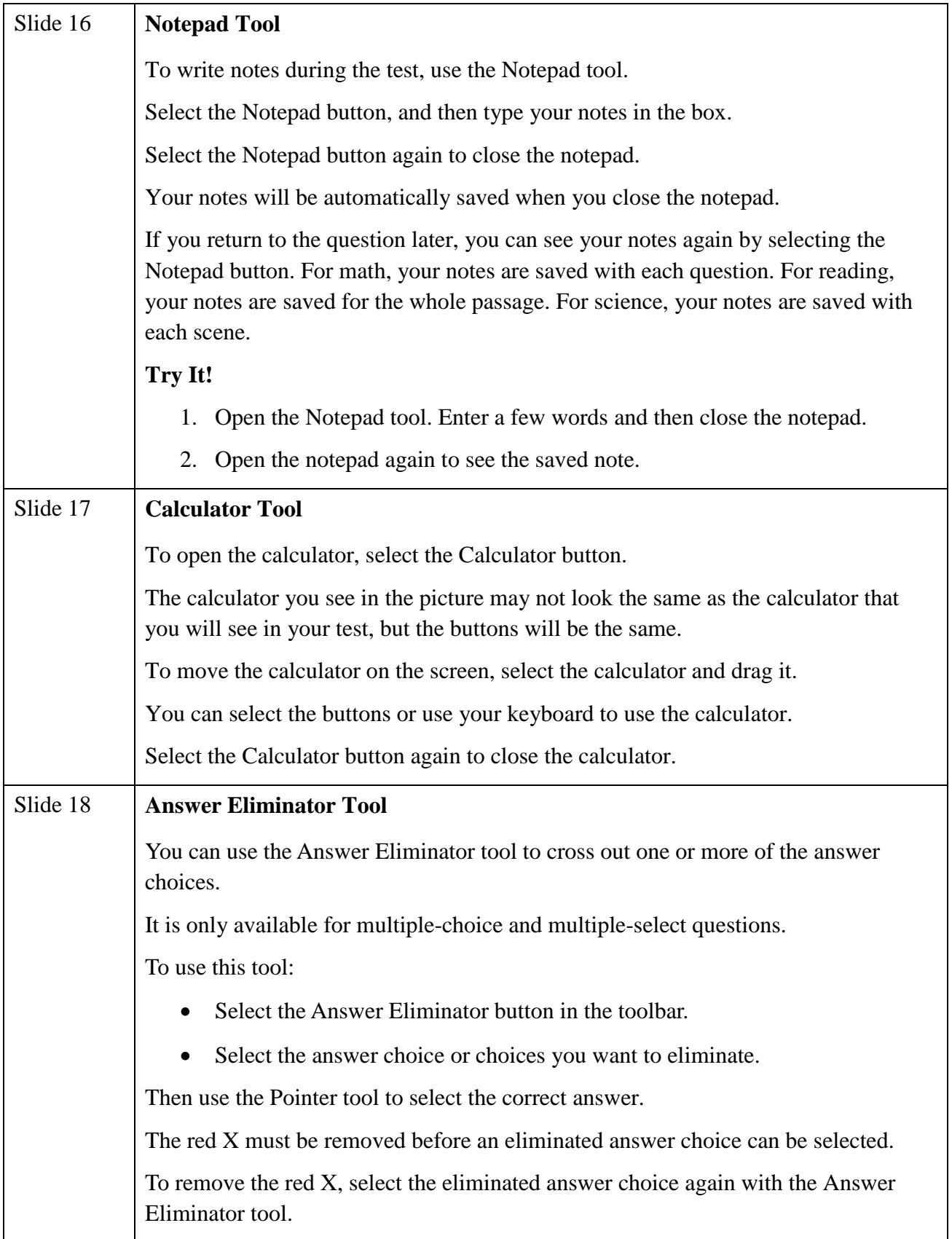

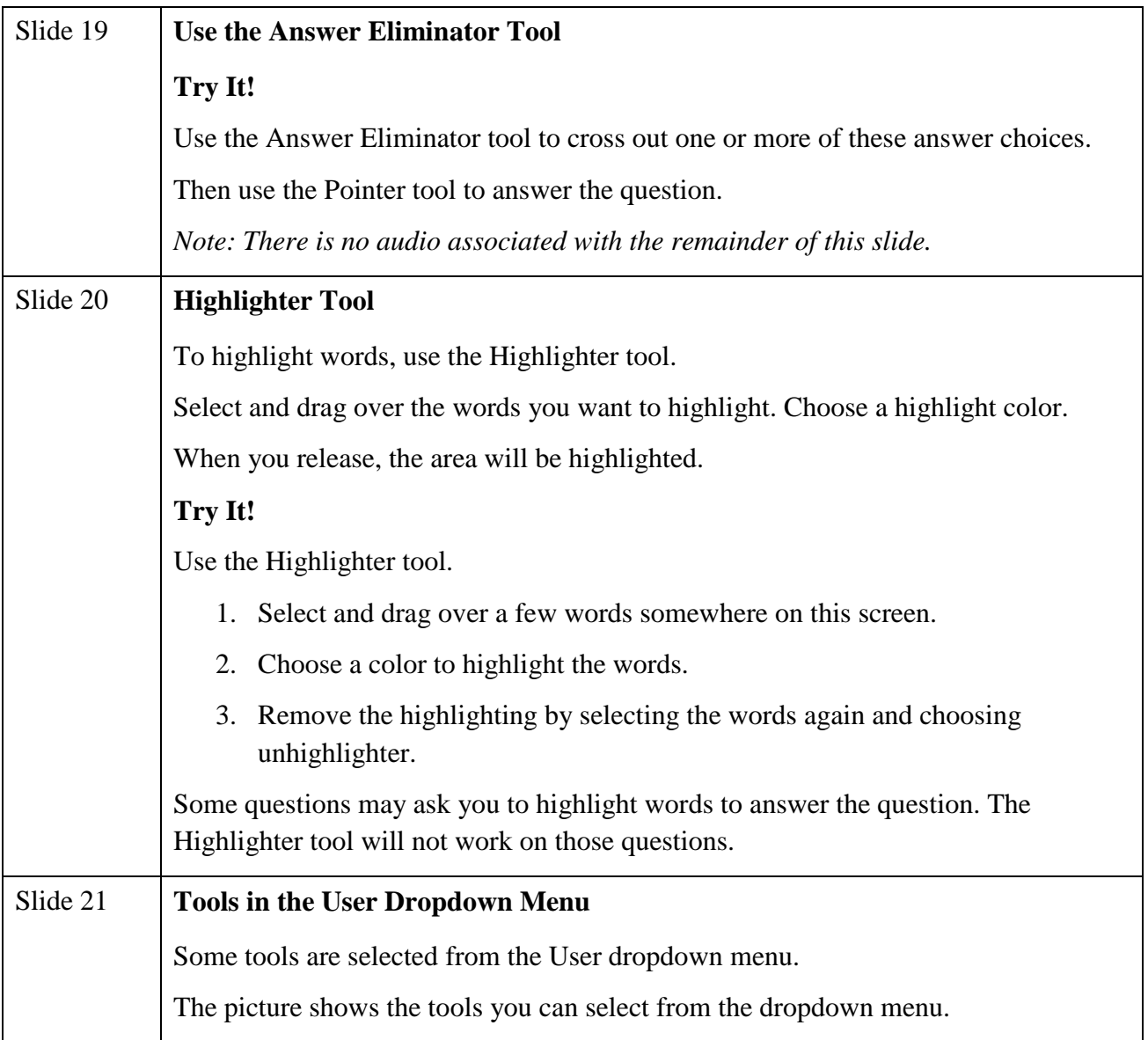

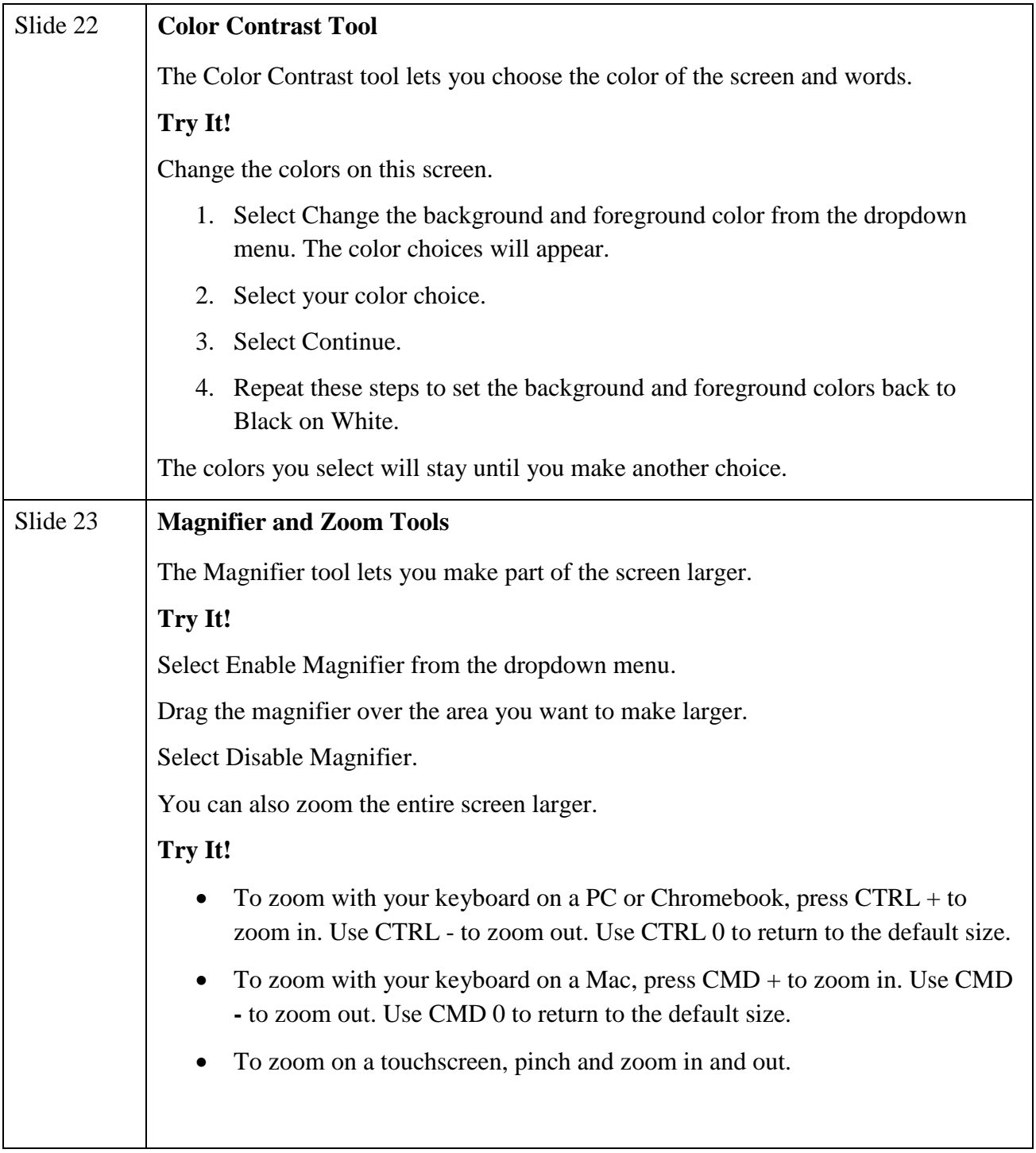

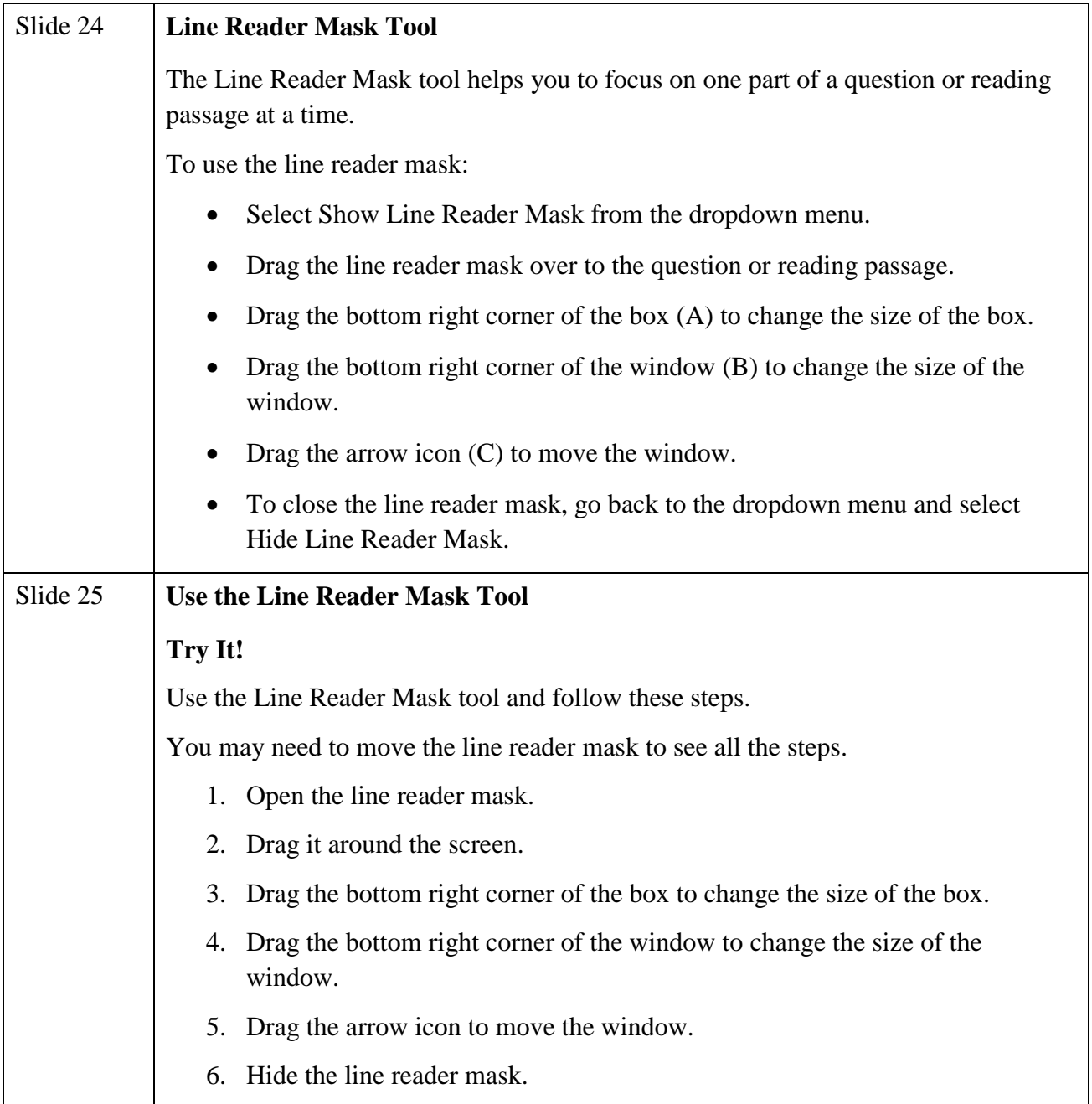

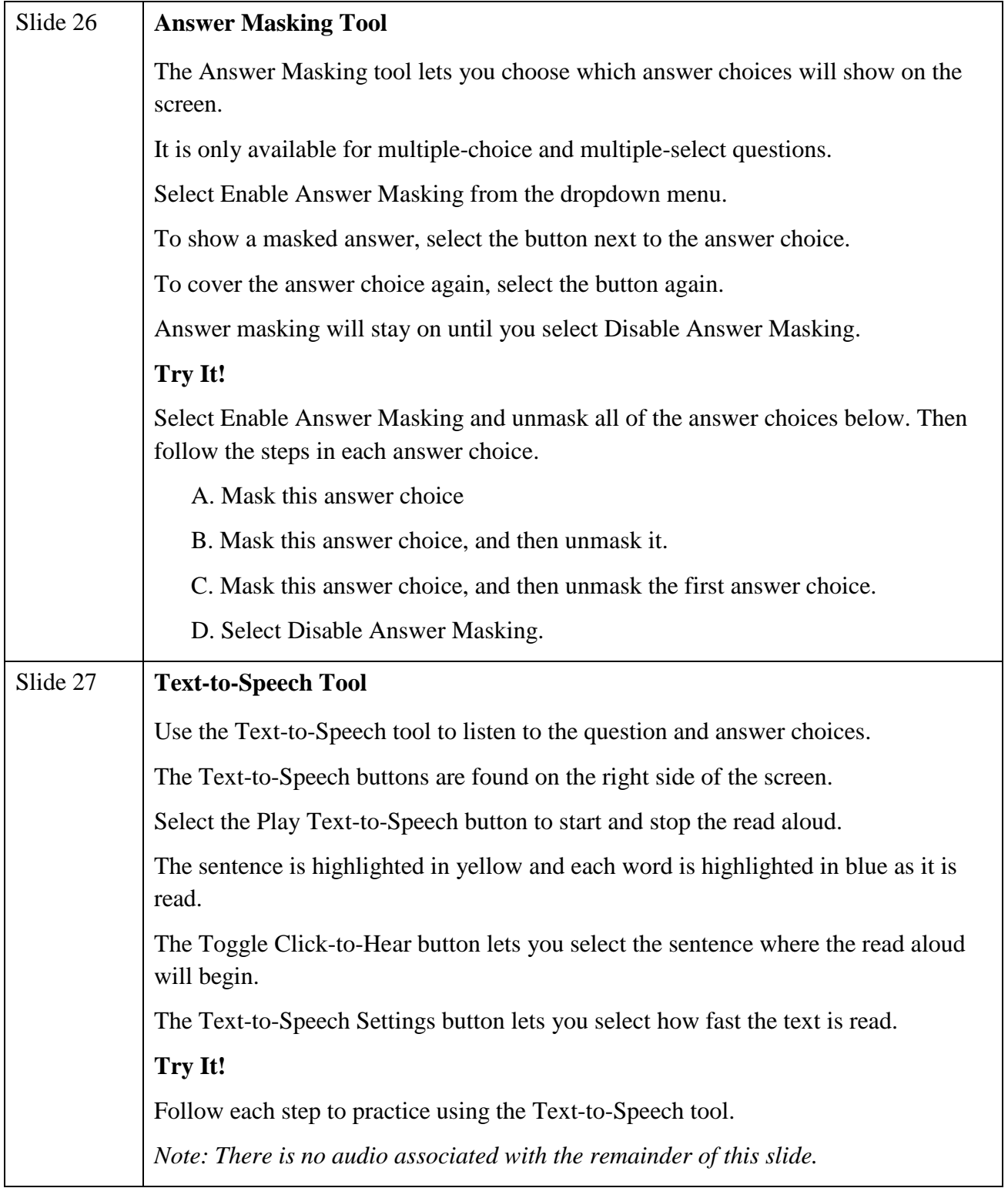

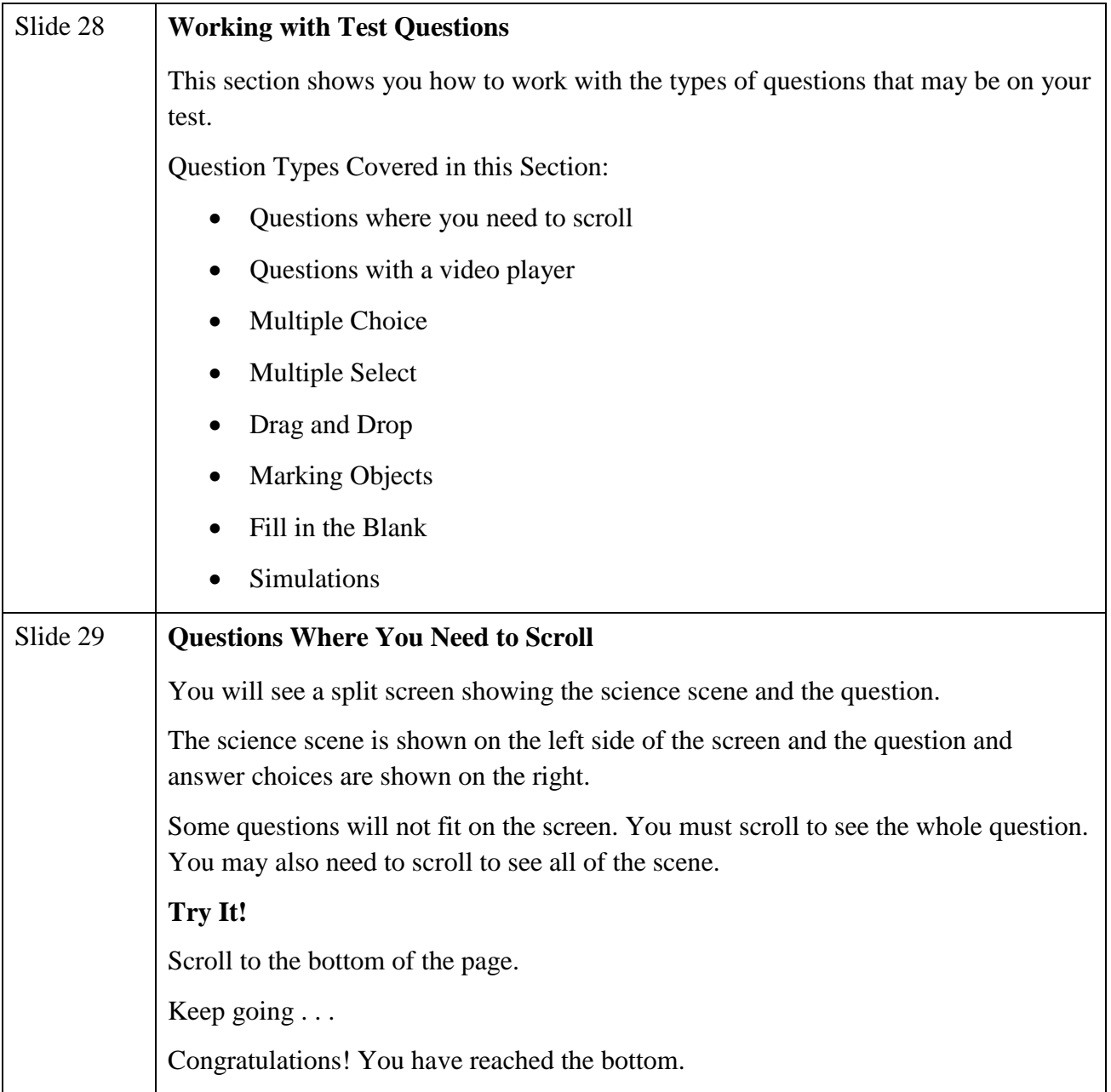

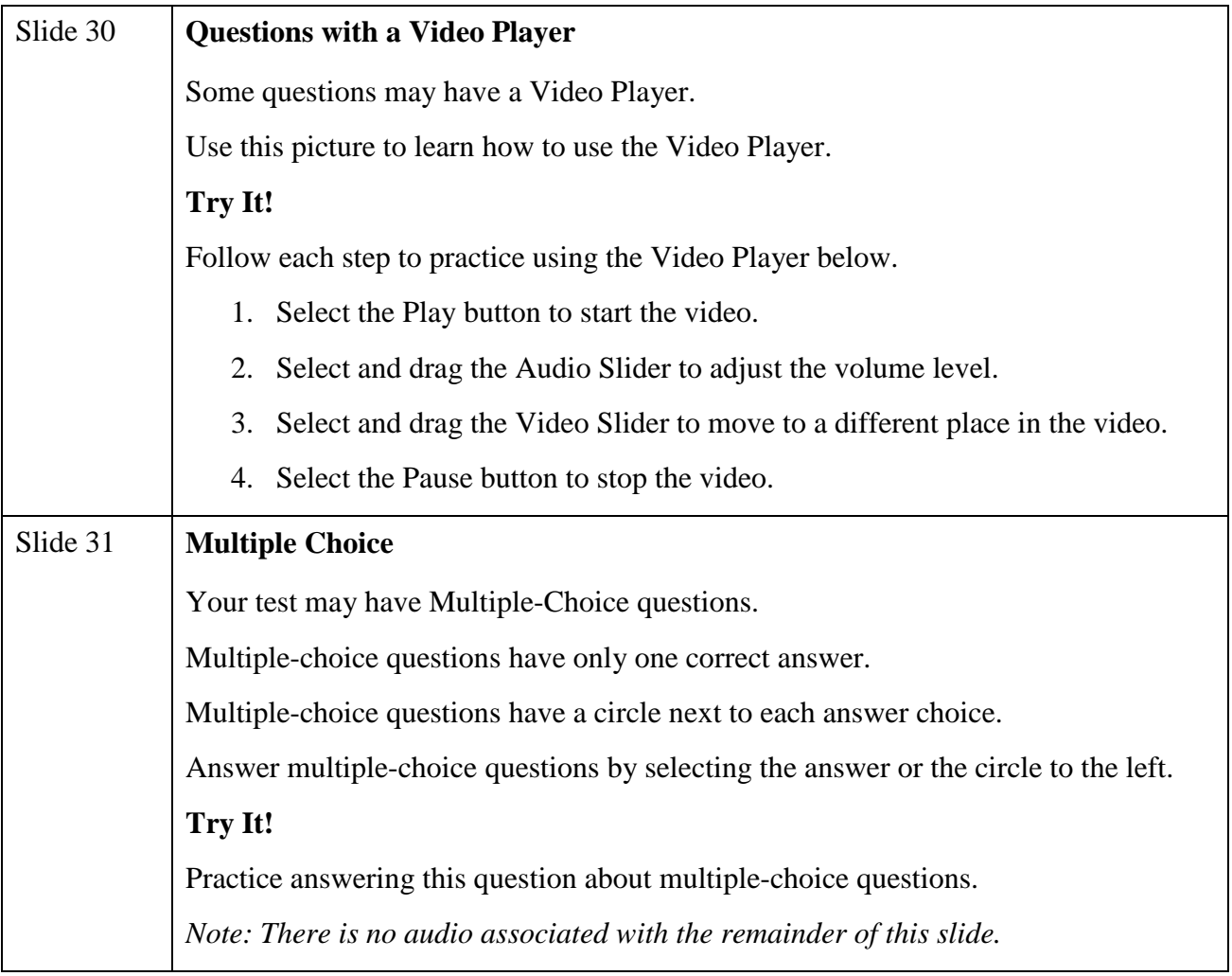

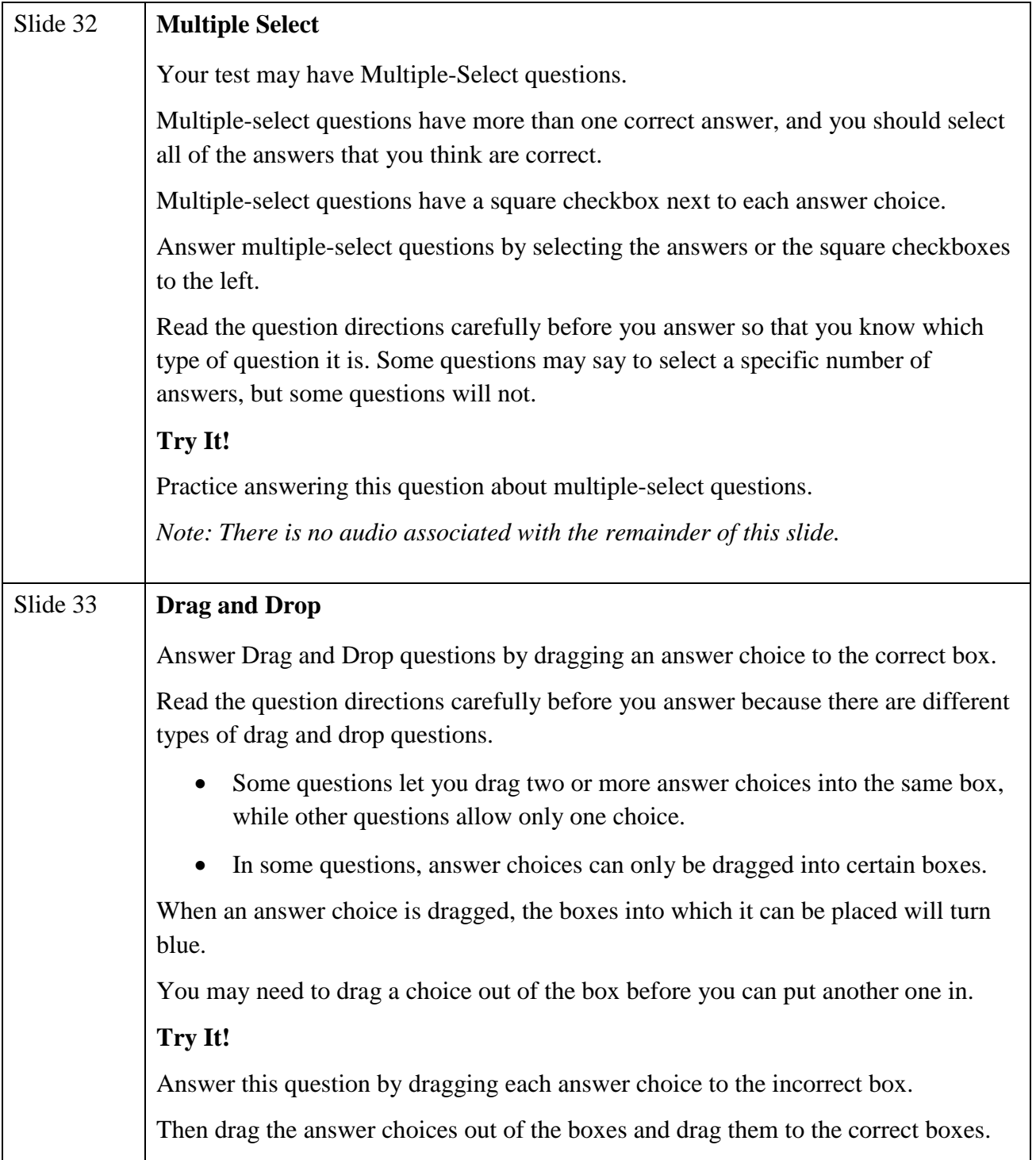

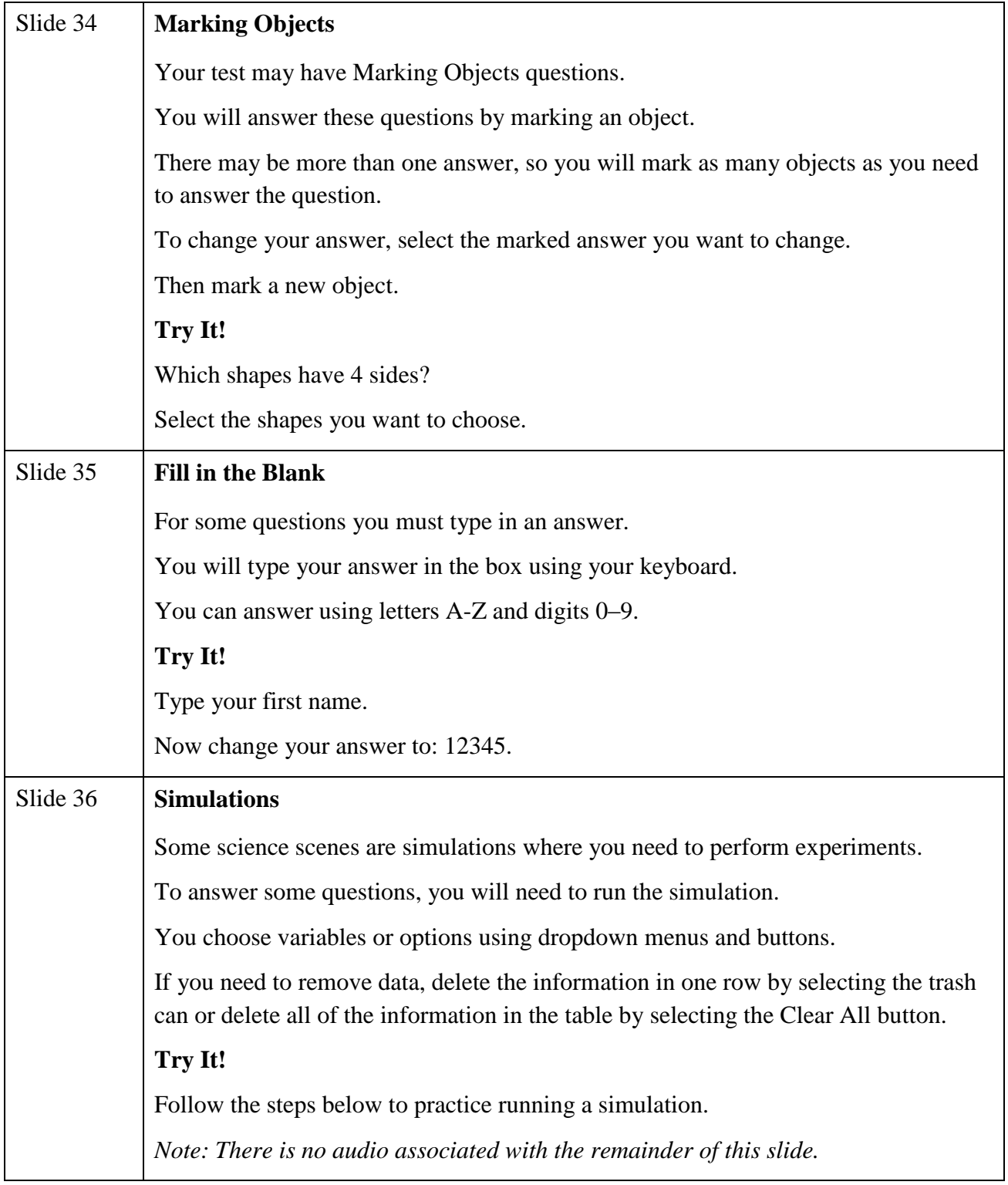

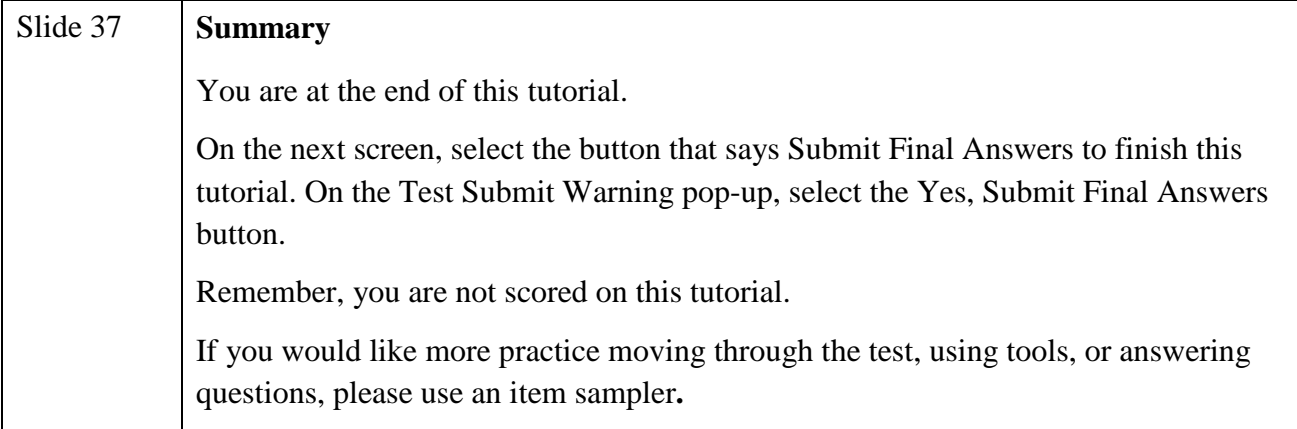